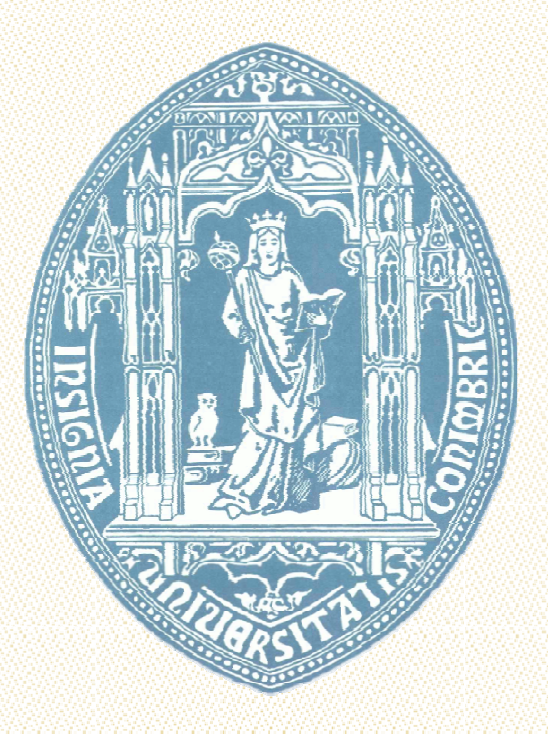

Faculdade de Ciências e Tecnologia Departamento de Engenharia Electrotécnica e de Computadores

Jorge Alexandre Mota Almeida

# Cobertor térmico com baixa reflectividade em radiofrequências

Setembro de 2013

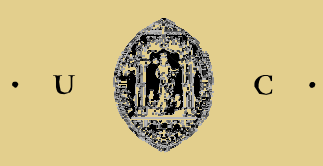

**UNIVERSIDADE DE COIMBRA** 

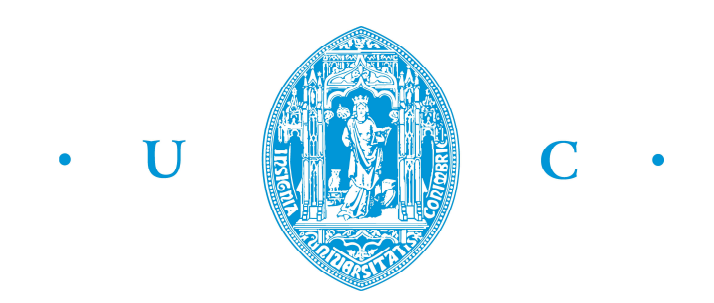

### **Faculdade de Ciências e Tecnologia da Universidade de Coimbra**

**Departamento de Engenharia Electrotécnica e de Computadores** 

Dissertação de Mestrado em Engenharia Electrotécnica e de Computadores

# **Cobertor térmico com baixa reflectividade em radiofrequências**

Jorge Alexandre Mota Almeida

Júri:

Professor Doutor Henrique José Almeida da Silva (Presidente)

Professor Doutor Mário Gonçalo Mestre Veríssimo Silveirinha (Orientador)

Professora Doutora Maria do Carmo Raposo de Medeiros (Vogal)

Setembro 2013

### **Agradecimentos**

Agradeço ao Dr. Elísio Sousa, Dr. Guilherme de Almeida, Dr. José Grosso-Silva, Doutora Maria Novo, Doutor Manuel Rosa Martins do *Institute of Physics*, Doutora María Ángeles da Universidade de Oviedo, Doutor Mário Freitas da Universidade Federal Tecnológica de Paraná, Doutor Naresh Makhijani, Doutor Stanislav Maslovski do IT, Doutor Tiago Morgado do IT, Engenheiro David Fernandes do IT, Engenheiro Fernando Trindade, Engenheiro Ilídio Vicente, Engenheiro João Sena do IT, Engenheiro João Sousa do ISR - Coimbra, Engenheiro José Rola, Engenheiro Mateus Mendes do ISR - Coimbra, Engenheiro Sérgio Mendes, Ana Alves, Ana Gonçalves, Carlos Silva, Chris Raper, Ed von Ems, Fátima Rocha, Humberto Alves, María Fidalgo, Mário Roque, Pedro Pires, Rui Andrade pelas críticas e sugestões imprescindíveis para a dissertação.

Agradeço muito, em especial, ao meu orientador Doutor Mário Silveirinha, que foi notável em todo o decorrer da dissertação e com quem pude escalar mais facilmente o conhecimento científico como se de um *Olympus Mons* se tratasse. Um ser humano excepcional que a Universidade de Coimbra tem o enorme privilégio de ter nos seus quadros.

Agradeço à minha Inês, Paula, pais Teresa e José e irmão Fernando pelo apoio sempre presente e constante. Em especial à Inês que foi uma das razões principais de ter decidido entrar neste curso.

Nota: A presente tese está redigida de acordo com a antiga ortografia (Acordo Ortográfico de 1945).

### **Resumo**

É importante o uso de uma estrutura isoladora térmica, na superfície de satélites artificiais, que permita acrescentar a funcionalidade de absorção de radiofrequência em três bandas utilizadas em radiocomunicações. Mitiga-se assim a interferência, na banda de recepção do sinal enviado por antena com base na Terra para o satélite. O problema deve-se à formação de produtos de intermodulação passiva, essencialmente os de terceira ordem, gerados por reflexões dos sinais de radiofrequência emitidos pelo satélite, nas zonas onde a resposta electromagnética do cobertor térmico é não linear, prejudicando seriamente as comunicações. É um problema cada vez mais premente devido à crescente complexidade das plataformas espaciais no que respeita ao número de antenas e transpositores, bem como ao incremento de portadoras, dada a necessidade de novos serviços entre os quais UHDTV.

Nesta dissertação projectámos uma estrutura de cobertor térmico que permitisse uma absorção de radiofrequência superior ou próxima de 90%, para casos de incidência normal, nas microondas, concretamente nas bandas C, K<sub>u</sub> e K<sub>a</sub>, usadas pelos satélites artificiais, sendo tal conceito respeitante a banda larga, dado que abrange as frequências de 3,7 GHz a 30 GHz.

**Palavras-chave: algoritmos genéticos, kapton, matriz ABCD, radiofrequência, satélites artificiais** 

### **Abstract**

It is very important for satellites to have a thermal protective outer layer that absorbs radiofrequencies in the three main satellite communication bands. It reduces interference in the reception of signals sent by the Earth station. The cause of the interference is the formation of passive intermodulation products (mainly third order) due to the reflection of radiofrequency signals broadcasted by the satellite, in the areas of non-linear response of the thermal blanket, causing serious interference in the communications. This is an important problem due to the increasing complexity of space platforms with several antennas and transponders on board, and also due to the increasing number of carriers needed for new services, namely UHDTV.

In this thesis we have developed a thermal blanket architecture that allows for a 90% or higher absorption of radiofrequency, for cases of normal incidence, in the C, K<sub>u</sub> and K<sub>a</sub> microwave bands used by artificial satellites. The proposed design is wideband since it covers the frequencies from 3,7 GHz to 30 GHz.

**Keywords: ABCD matrix, artificial satellites, genetic algorithms, kapton, radiofrequency**

### **Resumen**

Es muy importante que los satélites tengan una capa externa protectora térmica que absorba las radiofrecuencias en las tres principales bandas de comunicación del satélite. Esto reduce la interferencia en la recepción de señales enviadas desde la estación terrestre. La causa de la interferencia es la formación de productos de intermodulación pasivos (principalmente de tercer orden) debido a la reflexión de señales de radiofrecuencia emitidas por el satélite en las areas con respuesta no linear de la manta térmica, lo que causa serias interferencias en las comunicaciones. Esto es un problema importante debido a la creciente complejidad de las plataformas espaciales con numerosas antenas y transpondedores a bordo, y también debido al aumento del número de portadoras que se precisan para los nuevos servicios, concretamente para UHDTV.

En el presente trabajo hemos desarrollado un proyecto de manta térmica que tiene en cuenta la absorción del 90% o más de radiofrecuencias, en los casos de incidencia normal, de las bandas de microondas C, Ku y Ka utilizadas por los satélites artificiales, refiriéndose este concepto a la banda ancha ya que cubre las frecuencias desde 3,7 GHz hasta 30 GHz.

**Palabras clave: algoritmos genéticos, kapton, matriz ABCD, radiofrecuencia, satélites artificiales** 

# Índice

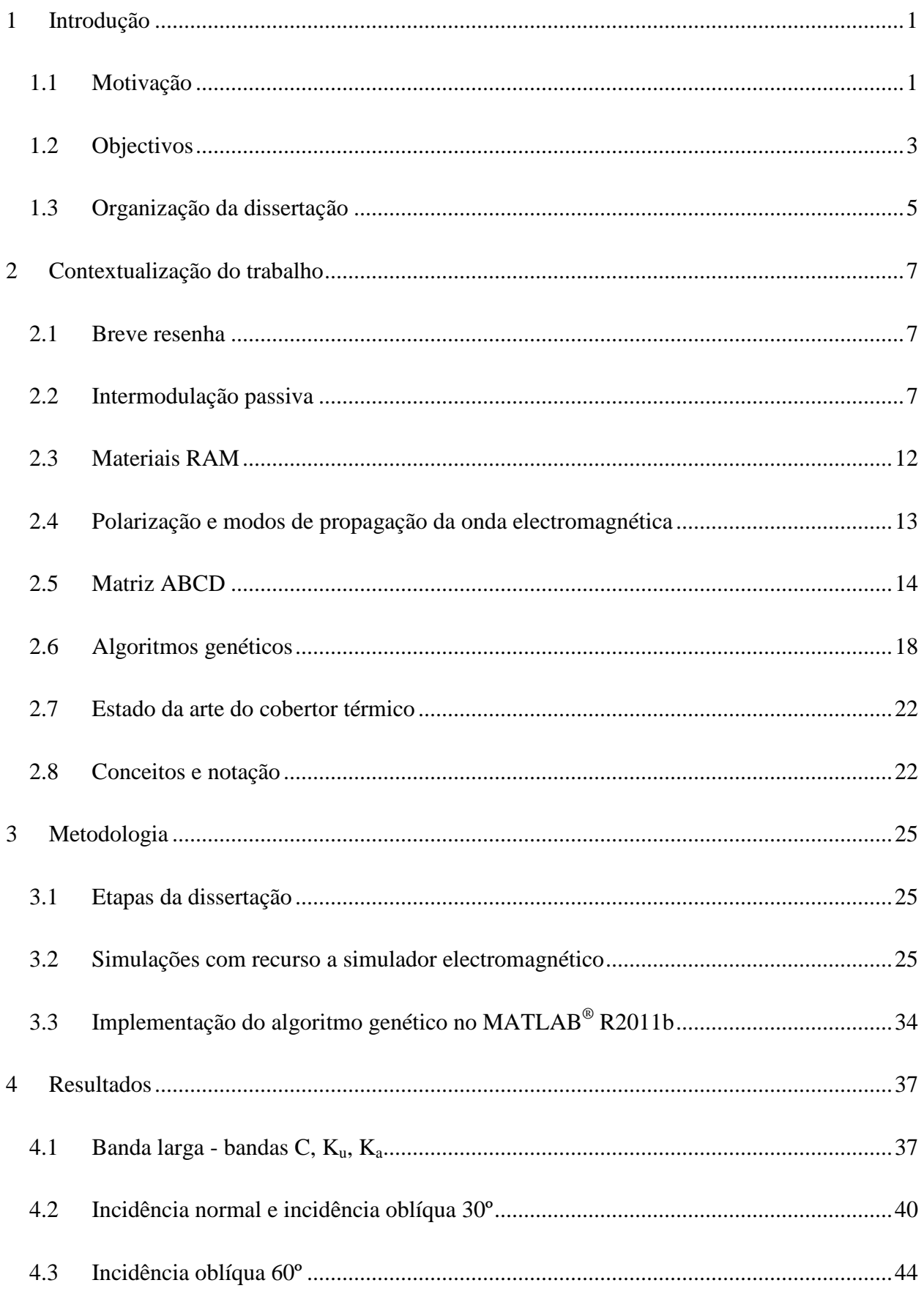

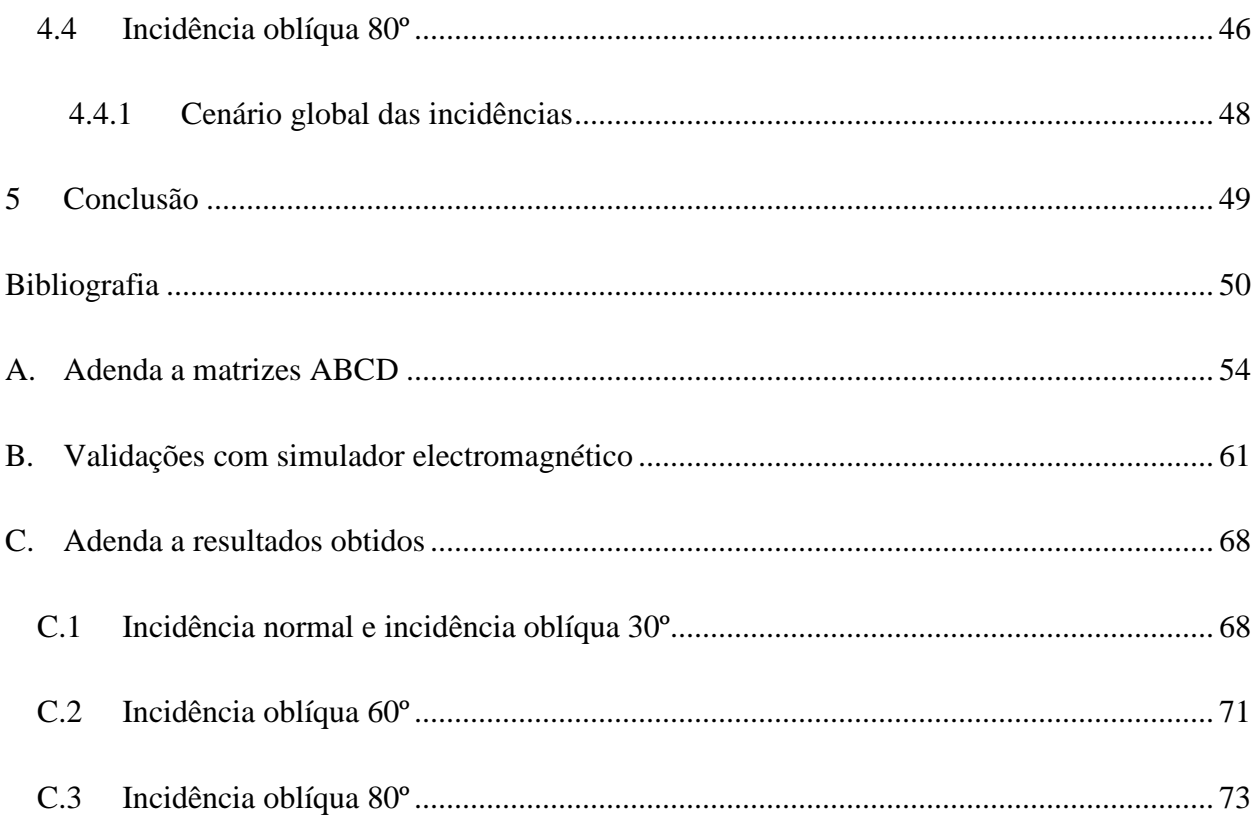

# **Lista de figuras**

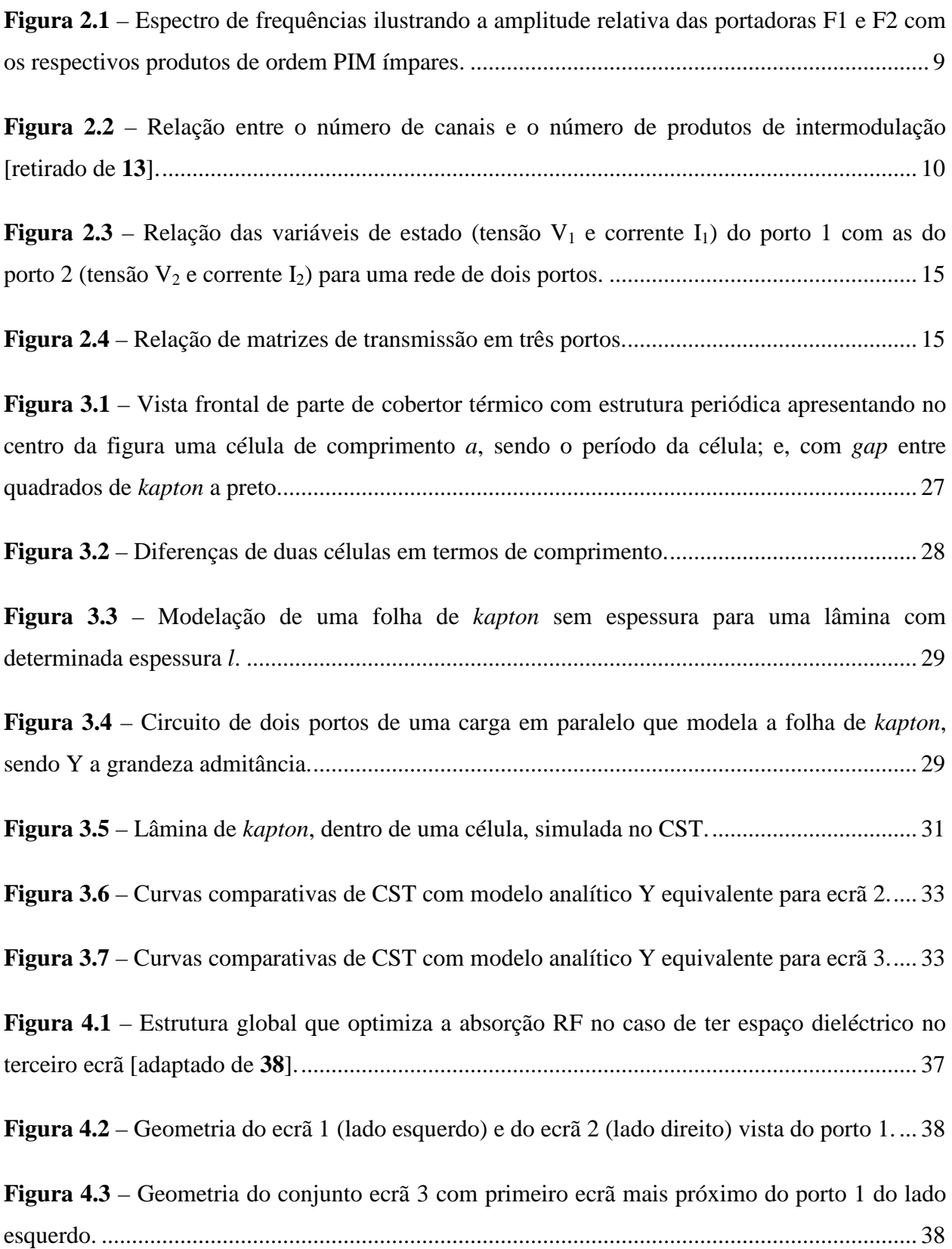

**Figura 4.4** – Cenário de cobertor térmico visto lateralmente com as lâminas a azul e o ecrã PEC como limite da lâmina 3 do lado oposto ao do porto 1. ................................................................ 39

**Figura 4.5** – Modelo de linha de transmissão equivalente da figura anterior nos quais os parâmetros *RC* se referem aos ecrãs e os parâmetros *L* às lâminas magneto-dieléctricas. ........... 40

Figura 4.6 – Comparação de resultados de caso de 0° e 30° entre modelo numérico e analítico do MATLAB com recurso a modelo de linhas de transmissão. .................................................... 41

Figura 4.7 – Comparação de resultado de caso de 30° com excitação por polarização TE e TM no modelo numérico. ..................................................................................................................... 42

**Figura 4.8** – Comparação de método analítico Y equivalente com método numérico do simulador electromagnético, para a situação de incidência normal. ............................................. 42

**Figura 4.9** – Comparação de método analítico Y equivalente com método numérico do simulador electromagnético, para a situação de incidência oblíqua 30° e polarização TM. ........43

**Figura 4.10** – Comparação de método analítico Y equivalente com método numérico do simulador electromagnético, para a situação de incidência oblíqua 30º e polarização TE. .......... 43

Figura 4.11 – Comparação de resultado de caso de 60° com excitação por polarização TE e TM no modelo numérico. ..................................................................................................................... 44

**Figura 4.12** – Comparação de método analítico Y equivalente com método numérico do simulador electromagnético, para a situação de incidência oblíqua 60° e polarização TM.........45

**Figura 4.13** – Comparação de método analítico Y equivalente com método numérico do simulador electromagnético, para a situação de incidência oblíqua 60° e polarização TE. .........45

Figura 4.14 – Comparação de resultado de caso de 80° com excitação por polarização TE e TM no modelo numérico. ..................................................................................................................... 46

**Figura 4.15** – Comparação de método analítico Y equivalente com método numérico do simulador electromagnético, para a situação de incidência oblíqua 80° e polarização TM. ........47

**Figura 4.16** – Comparação de método analítico Y equivalente com método numérico do simulador electromagnético, para a situação de incidência oblíqua 80° e polarização TE. .........47

**Figura 4.17** – Resultado global do método numérico para os vários ângulos e para dois casos de polarização. ................................................................................................................................... 48

**Figura A.1** – Extracção da matriz S no CST para um ecrã de ouro embebido em meio com permitividade eléctrica relativa 1 e outro meio com permitividade eléctrica relativa 4. .............. 54

**Figura A.2** – Cenário realizado no CST de polarização TM, e em que as faces da lâmina correspondentes aos planos *xz* são PMC e as dos planos *yz* são periódicas. O ângulo de incidência de radiação na interface dos portos é <sup>º</sup> 10 <sup>θ</sup>*inc* = . .......................................................... 57

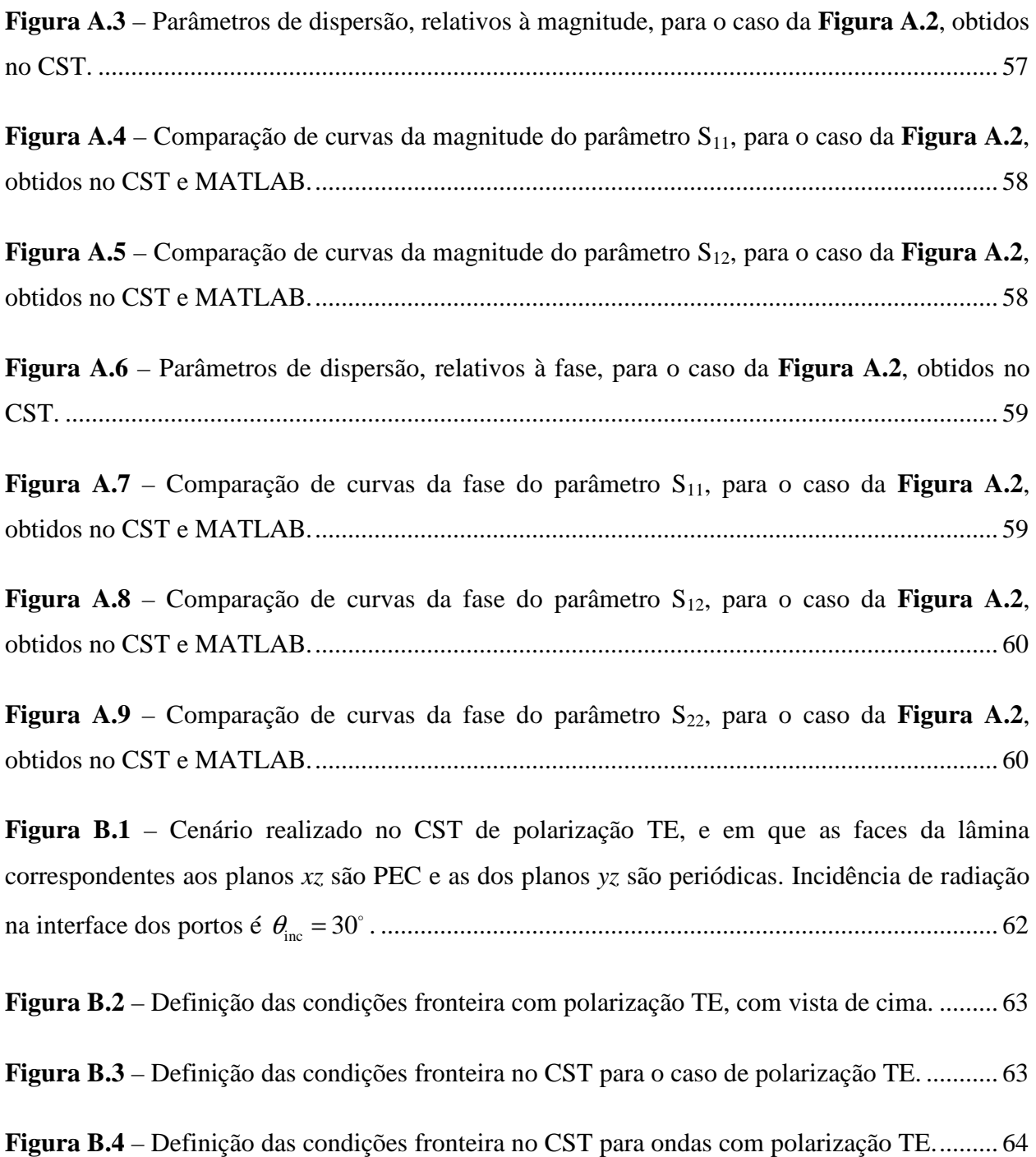

**Figura B.5** – Parâmetros de dispersão, relativos à magnitude, para o caso da **Figura B.1** obtidos no CST. .......................................................................................................................................... 64 **Figura B.6** – Comparação de curvas da magnitude do parâmetro S<sub>11</sub>, para o caso da **Figura B.1**, obtidos no CST e MATLAB. ........................................................................................................ 65 **Figura B.7** – Comparação de curvas da magnitude do parâmetro S<sub>12</sub>, para o caso da **Figura B.1**, obtidos no CST e MATLAB. ........................................................................................................ 65 **Figura B.8** – Parâmetros de dispersão, relativos à fase, para o caso da **Figura B.1** obtidos no CST. ............................................................................................................................................... 66 **Figura B.9** – Comparação de curvas da fase do parâmetro  $S_{11}$ , para o caso da **Figura B.1**, obtidos no CST e MATLAB. ........................................................................................................ 66 **Figura B.10** – Comparação de curvas da fase do parâmetro S<sub>12</sub>, para o caso da **Figura B.1**, obtidos no CST e MATLAB. ........................................................................................................ 67 Figura  $C.1$  – Comparação de resultados de caso de  $0^{\circ}$  e  $30^{\circ}$  entre modelo numérico e analítico do MATLAB com recurso a modelo de linhas de transmissão. .................................................... 68 **Figura C.2** – Comparação de método analítico Y equivalente com método numérico do simulador electromagnético, para a situação de incidência normal. ............................................. 69 **Figura C.3** – Comparação de método analítico Y equivalente com método numérico do simulador electromagnético, para a situação de incidência oblíqua 30° e polarização TM. ........69 **Figura C.4** – Comparação de método analítico Y equivalente com método numérico do simulador electromagnético, para a situação de incidência oblíqua 30° e polarização TE. .........70 Figura C.5 – Comparação de resultado de caso de 60° com excitação por polarização TE e TM no modelo numérico. ..................................................................................................................... 71 **Figura C.6** – Comparação de método analítico Y equivalente com método numérico do simulador electromagnético, para a situação de incidência oblíqua 60° e polarização TM.........72

**Figura C.7** – Comparação de método analítico Y equivalente com método numérico do simulador electromagnético, para a situação de incidência oblíqua 60° e polarização TM.........72

Figura C.8 – Comparação de resultado de caso de 80° com excitação por polarização TE e TM no modelo numérico...................................................................................................................... 73

**Figura C.9** – Comparação de método analítico Y equivalente com método numérico do simulador electromagnético, para a situação de incidência oblíqua 80° e polarização TM. ........ 74

**Figura C.10** – Comparação de método analítico Y equivalente com método numérico do simulador electromagnético, para a situação de incidência oblíqua 80° e polarização TE. ......... 74

**Figura C.11** – Resultado global do método numérico para os vários ângulos e para dois casos de polarização. ................................................................................................................................... 75

## **Lista de tabelas**

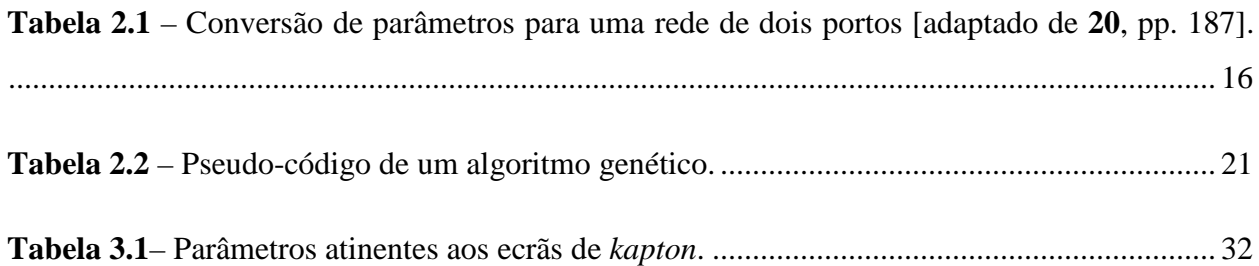

# Lista de acrónimos e siglas

| <b>AMC</b>    | <b>Artificial Magnetic Condutor</b>              |
|---------------|--------------------------------------------------|
| <b>BIPM</b>   | <b>Bureau International des Poids et Mesures</b> |
| <b>BTS</b>    | <b>Base Transceiver Station</b>                  |
| <b>CNT</b>    | <b>Carbon NanoTube</b>                           |
| <b>CST</b>    | Computer Simulation Technology <sup>1</sup>      |
| <b>DDR</b>    | Double Data Rate                                 |
| <b>ESA</b>    | <b>European Space Agency</b>                     |
| <b>ESTEC</b>  | European Space Research and TEchnology Centre    |
| <b>FLOPS</b>  | <b>Floating-point Operations Per Second</b>      |
| <b>HDTV</b>   | <b>High Definition TeleVision</b>                |
| <b>HIS</b>    | <b>High Impedance Surface</b>                    |
| IR            | <b>InfraRed</b>                                  |
| <b>ISO</b>    | International Organization for Standardization   |
| IT            | Instituto de Telecomunicações                    |
| <b>MATLAB</b> | <b>MATrix LABoratory<sup>2</sup></b>             |
| <b>MIPS</b>   | <b>Million Instructions Per Second</b>           |
| <b>PEC</b>    | Perfect Electric Condutor                        |
| <b>PIM</b>    | <b>Passive InterModulation</b>                   |

 $^1$  Software comercial de simulação electromagnética.

<sup>&</sup>lt;sup>2</sup> Software de cálculo matemático.

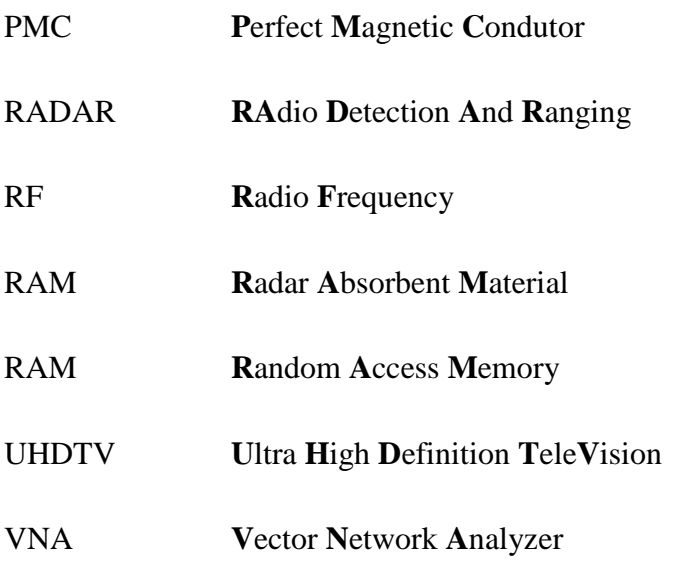

# **Lista de símbolos**

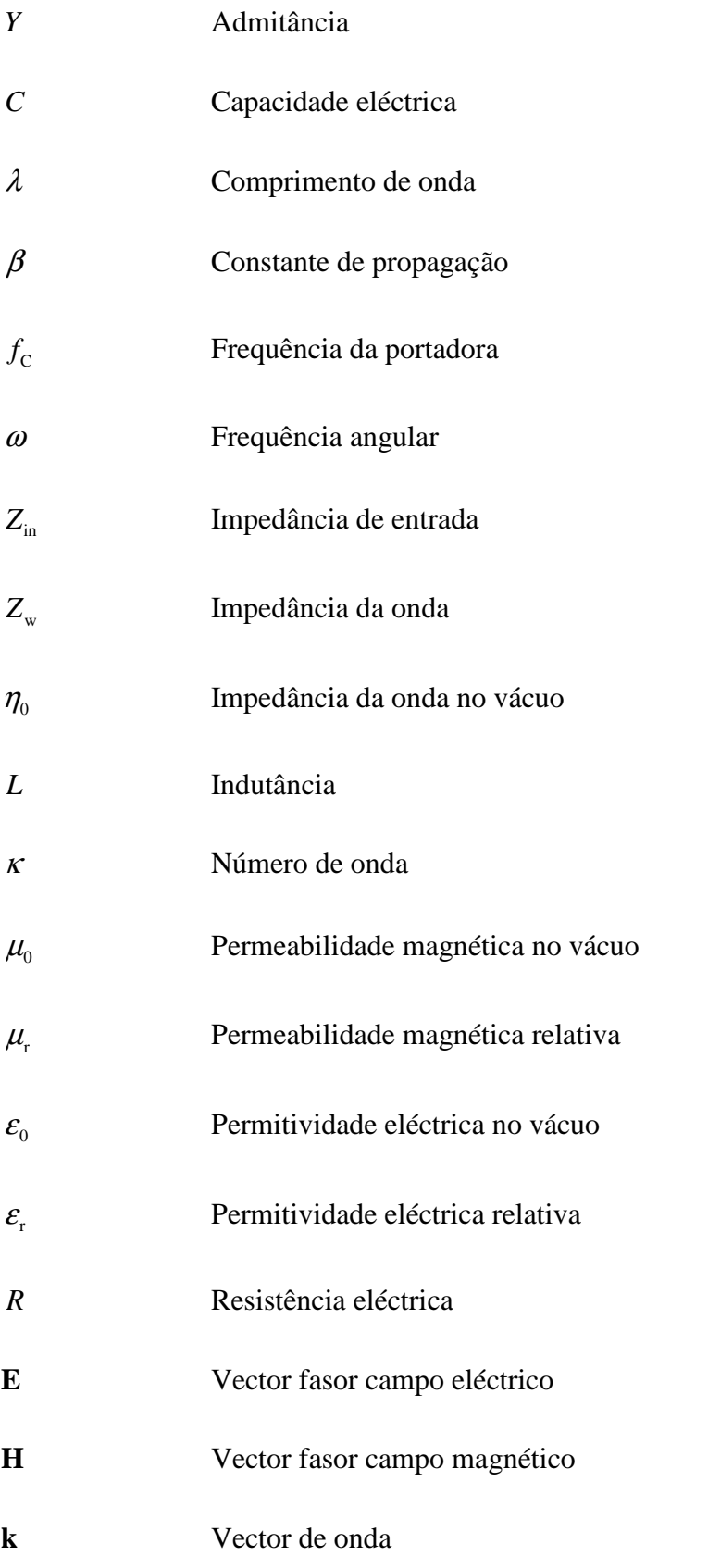

Velocidade da luz no vácuo

### **1 Introdução**

#### **1.1 Motivação**

"*One man's «magic» is another man's engineering. «Supernatural» is a null word.*" Robert A. Heinlein *in* Time enough for love

Os satélites artificiais e sondas espaciais são envoltos por cobertores térmicos (para a protecção dos componentes electrónicos) constituídos por múltiplas camadas finas e metalizadas, sendo, normalmente, a exterior de ouro. A camada exterior dos cobertores térmicos, por vezes, não é totalmente preenchida tendo mesmo algum padrão de perfuração para permitir ventilação na fase de subida do satélite a fim de evitar sobreaquecimento do cobertor [**1**]. Os cobertores térmicos têm de ser capazes de suportar variações de temperatura da superfície da plataforma que poderá variar, grosso modo, entre os típicos -125 °C na própria sombra da sonda e os +150 °C na exposição solar directa [2]. Têm igualmente de ser projectados tendo em conta os micrometeoróides que possam afectar a plataforma espacial, não esquecendo também o bombardeamento de raios cósmicos, com origem extra-solar e de produtos resultantes de ejecções da massa coronal do Sol, dos quais emanam iões, protões e electrões com energias da ordem dos keV a MeV [**3, 4**].

Os cobertores térmicos convencionais reflectem de forma eficiente a radiação infravermelha (IR), sendo esse um dos seus principais objectivos, reflectindo também radiação noutras gamas de frequência do espectro electromagnético, incluindo a da zona do espectro visível. Existe um efeito colateral indesejável ao reflectir radiofrequência (RF) em zonas não lineares do cobertor<sup>3</sup>, correspondendo a zonas enrugadas ou às superfícies sujas, gerando o fenómeno de intermodulação passiva que é pernicioso por afectar a recepção das comunicações na plataforma espacial. As zonas lineares do cobertor, zonas sem dobras e imaculadas de poeira interestelar, não estão associadas à geração de produtos de intermodulação passiva, mas poderão provocar outros problemas, como, por exemplo, a alteração dos diagramas de radiação das

 3 Para evitar ambiguidade é importante realçar que a referência a zona linear ou zona não linear diz respeito a resposta electromagnética e não à forma mecânica do material do cobertor térmico.

antenas. A crescente complexidade dos satélites artificiais, com vista a satisfazer a procura, pela generalização de canais de HDTV e por novos serviços emergentes no mercado como UHDTV, implicam um aumento do número de antenas e de transpositores. Este cenário complica enormemente o controlo do fenómeno de intermodulação passiva, quando o cobertor térmico convencional não está concebido para absorver a RF emitida por aqueles dispositivos [**1**].

Para se percepcionar o que aconteceria a uma plataforma espacial sem o cobertor térmico convencional explica-se a origem do problema. Do ponto de vista da Física Estatística, a fotosfera do Sol tem uma dada temperatura, correspondente a uma distribuição de energia. A energia electromagnética propaga-se no espaço desde o Sol até às plataformas espaciais, por meio da radiação electromagnética. A energia electromagnética ao atingir a superfície das plataformas provoca a vibração das partículas carregadas adquirindo energia cinética. Consoante as configurações espaciais da população de iões, átomos ou moléculas, essa energia pode transformar-se de novo em radiação electromagnética sendo reflectida, dispersa ou transmitida. Pode ainda ser absorvida sob a forma de movimentos vibratórios dos átomos e moléculas constituintes da matéria da plataforma, conduzindo a um equilíbrio térmico, manifestando-se como energia térmica na plataforma espacial. A energia térmica, por condução, pode afectar os dispositivos electrónicos. Resulta assim a necessidade de controlo térmico das plataformas espaciais, por intermédio de cobertor protector, que servirá para proteger os componentes electrónicos e baterias recarregáveis dado que operam, de forma eficiente e fiável, apenas para uma gama muito reduzida de temperaturas. Tipicamente, as temperaturas necessárias para a operação normal de equipamento electrónico, em plataformas espaciais, variam entre -15 °C e +50 °C, e a das baterias entre 0 °C e +20 °C [5].

Uma das desvantagens supracitadas do cobertor térmico convencional é a maior reflexão RF nas suas zonas não lineares, em concreto nas microondas. Os cobertores térmicos convencionais têm camadas electricamente condutoras, e qualquer contacto intermitente entre tais camadas condutoras pode resultar em efeitos não lineares – há outras situações que provocam igualmente tais efeitos mencionados mais adiante nesta secção – quando iluminadas por RF da qual resulta a geração de interferência na banda de recepção por produtos de intermodulação passiva (**PIM** - Passive InterModulation) **[Doutor Naresh Makhijani, comunicação pessoal]**. Outros problemas relacionados com a presença de materiais condutores e com reflectividade RF no cobertor, passam pela degradação do diagrama de radiação das antenas com o aumento dos lóbulos laterais e/ou por uma desadaptação de impedâncias entre as antenas da plataforma espacial [**1**]. No primeiro caso, há deturpação das características idealizadas para o normal funcionamento das antenas. No segundo caso, com o desacoplamento de impedâncias entre as antenas, poderão criar-se ondas estacionárias, provenientes de interferência construtiva entre as ondas reflectidas e as ondas incidentes, que, eventualmente, provocarão o aparecimento de sobretensões superiores àquelas para as quais o sistema foi projectado. O principal problema dos actuais cobertores está fortemente ligado à questão da intermodulação passiva.

Para a emissão do sinal, desde o satélite artificial até uma antena com base na Terra, é necessário aplicar intensos campos electromagnéticos RF com potências de pico, por banda de frequências, da ordem de dezenas de milhares de watts **[6**, **7**, **8]**. Enfrenta-se então o problema da geração de produtos **PIM**, os quais são criados quando o isolamento multicamada é iluminado por várias antenas que podem estar a operar em múltiplas bandas e com elevada potência de pico por cada banda, como anteriormente referido.

Entre as várias causas que contribuem para a **PIM** enunciam-se apenas as três mais relevantes: i) a natureza dos detalhes ao nível da forma do cobertor que tem efeitos não lineares; ii) a geometria da perfuração do cobertor concebida sem ter em conta os efeitos de reflexão RF; e, *particularmente*, iii) a resposta não linear de pontos de contacto metálicos provocados pela degradação do cobertor permitindo contacto entre camadas **[1]**. O nível de potência dos produtos PIM (campo interferente) é extremamente baixo quando comparado com o dos campos electromagnéticos RF emitidos pelo satélite. Os sinais que chegam ao satélite têm um nível de potência muito baixo. A interferência devida à intermodulação passiva pode provocar problemas de comunicação no satélite, pois degradam a comunicação através da interferência da **PIM** no sinal de recepção **[9]**. Os sinais que chegam à antena de recepção percorrem uma linha de transmissão (*exempli gratia* cabo coaxial), até um filtro<sup>4</sup> passa-banda centrado na portadora fundamental. Mesmo que os produtos **PIM** não sejam coincidentes com a portadora fundamental, mas estejam dentro da banda passante do filtro, então são transmitidos para o sistema de recepção interferindo com o sinal original recebido da Terra.

A presente dissertação teve origem nos requisitos de um projecto da ESA, que pretende criar um modelo optimizado de cobertor térmico com absorção **para três bandas de radiofrequência** utilizadas nas comunicações satélite, dado que o cobertor térmico tradicional reflecte praticamente todo o espectro electromagnético.

#### **1.2 Objectivos**

 $\overline{a}$ 

O desenvolvimento desta tese de mestrado teve como objectivo a optimização da absorção para ondas electromagnéticas, num intervalo restrito de radiofrequências, em concreto, o relativo ao das microondas, de um cobertor térmico, mantendo a capacidade reflectora para radiação

<sup>&</sup>lt;sup>4</sup> Tal filtro encontra-se, tipicamente, antes do receptor sendo este o destino final do sinal de recepção.

infravermelha, fazendo uso da fraca profundidade pelicular<sup>5</sup> do material absorvente do cobertor. Dada a abrangência deste estudo, focar-se-á apenas no caso de incidência normal e incidir-se-á nas três bandas de radiofrequência, C, K<sub>u</sub> e K<sub>a</sub>, procedendo depois a um estudo do caso de incidência oblíqua, para as duas polarizações TE e TM, para o cobertor optimizado para incidência normal (*vide* **2.8 Conceitos e notação usada**). O cobertor servirá para proteger a recepção de comunicações no satélite dos efeitos dos produtos **PIM** gerados a partir das emissões RF do satélite para as bandas de frequência mencionadas, mantendo o seu objectivo primordial de evitar o aquecimento da superfície da plataforma espacial.

No sentido de resolver os problemas referidos na secção anterior, tentou-se desenvolver um novo conceito de uma estrutura isoladora multicamada com vários ecrãs, espaçados por lâminas magneto-dieléctricas, que mantenham as mesmas características dos cobertores tradicionais. O novo cobertor deve ter uma amplitude de coeficiente de absorção superior a 0,9 nas bandas C,  $K_u$  e  $K_a$  que estão nas gamas de frequência entre 3,7 GHz e 30 GHz.

O papel deste novo tipo de cobertor é também minimizar a interferência no sinal recebido pelos produtos **PIM** originados pela reflexão das microondas, que foram emitidas pelas antenas de emissão do satélite artificial, em zonas não lineares do cobertor térmico que cobre a plataforma espacial e evitar que suba o nível de ruído RF existente na banda de recepção. De realçar que não se pretende desenvolver um manto térmico ideal. Pretende-se sim, acrescentar, em relação às características dos cobertores já existentes, a capacidade de absorver a radiação electromagnética relativa às bandas C,  $K_u$  e  $K_a$ . A optimização das características RF do cobertor passa pelo recurso a algoritmos genéticos projectados para optimizar a espessura das camadas magneto-dieléctricas.

Interessa, para incidência normal, nas frequências das bandas supramencionadas, que os coeficientes de reflexão  $S_{11}$  e  $S_{22}$  tenham valores inferiores a -15 dB. Desta forma, entrega-se ao cobertor o máximo de potência da onda electromagnética para a gama de frequências às quais se pretende maximizar a absorção na radiofrequência no cobertor térmico. Cabe finalmente mencionar que o estudo incidirá apenas no caso de polarização linear<sup>6</sup> (*exempli gratia* usada pela ESA) para a transmissão de sinais entre Terra e satélites (*vide* **2.4 Polarização e modos de propagação da onda electromagnética**).

 $\overline{a}$ 

<sup>&</sup>lt;sup>5</sup> Define-se profundidade pelicular como a distância para a qual o módulo do campo eléctrico decresce de 36,8 % do seu valor inicial.

<sup>6</sup> Usa-se bastante a polarização linear dual para comunicações Terra-satélite.

#### **1.3 Organização da dissertação**

A presente dissertação está dividida em cinco capítulos. No presente capítulo é descrita a motivação da dissertação bem como se expõe o objectivo proposto. No capítulo **2** é feita a contextualização do trabalho desenvolvido, o estado da arte e apresentam-se alguns conceitos e definições adicionais. No capítulo **3**, numa fase inicial, enumeram-se as estratégias desenvolvidas ao longo do trabalho. É abordada a metodologia no estudo do cobertor térmico com recurso a *software* comercial CST Microwave Studio® 2008 (**C**omputer **S**imulation **T**echnology) [**10**] que será enunciado como simulador electromagnético ou CST ao longo da tese. Apresenta-se igualmente a implementação do algoritmo genético em ambiente MATLAB® R2011b (**MAT**rix **LAB**oratory) [**11**], abreviado como MATLAB, com vista à optimização de parâmetros do cobertor térmico. No capítulo **4** é comparada e analisada a qualidade relativa das soluções produzidas por simulador electromagnético, o qual usa um método numérico, com as soluções geradas pelo método analítico programado no MATLAB. Por fim, no capítulo **5** são destacadas conclusões do trabalho realizado e enunciadas algumas sugestões para trabalho futuro. A bibliografia segue a norma *IEEE 2006*.

## **2 Contextualização do trabalho**

#### **2.1 Breve resenha**

Na secção **2.2** são abordados os problemas associados à interferência das comunicações Terra-satélite devida à **PIM**. Para mitigar a **intermodulação passiva**, é necessário recurso a materiais absorventes de radiofrequência, tema que é abordado na secção **2.3**. Nas simulações electromagnéticas envolvendo estudos do cobertor térmico no qual se utilizará material absorvente de radiofrequência vão ser usadas, além, de incidência normal, os casos de incidência oblíqua cujas condições fronteira se fazem a partir da definição de excitação por uma polarização TE ou TM explicadas na secção **2.4**. Para se comparar as respostas em frequência de tais estruturas que modelam cobertores térmicos em dois modelos – analítico e numérico – será necessário ter conhecimento das matrizes ABCD explicadas na secção **2.5**. Para optimização do cobertor térmico, faz-se recurso a algoritmos genéticos cujos conceitos são desenvolvidos na secção **2.6**. Numa posterior instância, na secção **2.7** dá-se a conhecer o estado da arte dos cobertores térmicos e termina-se com a secção **2.8** dedicada a alguns conceitos não explicitamente detalhados nas secções anteriores.

#### **2.2 Intermodulação passiva**

A intermodulação passiva (**PIM**) é um fenómeno que afecta as comunicações entre os satélites artificiais e as antenas com base na Terra. A **PIM** também existe ao nível das comunicações móveis terrestres, em especial, nas estações transceptoras base (conhecidas na terminologia anglo-saxónica como **BTS**) as quais funcionam tanto como emissores ou receptores. Há vários casos noutros sistemas de comunicação onde se pode verificar também **PIM**. Trata-se de um assunto com capital importância actual, na qual a indústria ligada a telecomunicações debate formas de mitigação deste fenómeno havendo conferências inteiramente dedicadas ao tema como aconteceu nos anos 2000, 2003, 2005 na Holanda na sede da ESTEC, 2008 em Valência – Espanha, e 2012 em Veneza – Itália, entre outras [**12**].

Num sistema linear, ao qual se injecta um sinal radiofrequência com uma dada frequência terá como saída do sistema um sinal com a mesma frequência, mas com amplitude e fase

distintas em relação ao sinal de entrada. Para maior clarificação, é preciso ter em conta que independentemente do número de portadoras contidas num sinal composto e injectadas num sistema linear, não há produção de quaisquer harmónicos. Haverá apenas como saída do sistema todas as portadoras fundamentais com diferenças apenas na amplitude e fase. Em rigor, um sistema linear não pode produzir harmónicos e como a criação de **PIM** depende da existência de harmónicos nunca poderá haver formação de produtos de intermodulação num sistema linear.

No caso de um sistema não linear, formam-se harmónicos das portadoras RF, podendo formar produtos de intermodulação caso haja, no mínimo, duas portadoras RF envolvidas<sup>7</sup>. É importante realçar que os produtos de intermodulação não são os harmónicos, mas o resultado da interacção das frequências fundamentais das portadoras com os harmónicos das mesmas portadoras, como se irá discutir. Após reflexão, nas zonas não lineares do cobertor térmico, de sinais RF pertencendo à mesma banda de frequências, resultam produtos intra-**PIM**, e, no caso de os sinais RF pertencerem a bandas de frequência distintas, originam-se produtos inter-**PIM**. A **PIM** é um fenómeno de interferência que pode ser atribuído a muitas fontes não lineares num sistema de comunicação. O fenómeno de intermodulação <sup>8</sup> pode surgir tanto em componentes activos (*exempli gratia* amplificadores de potência), como passivos (*exempli gratia* cobertor térmico). No concernente aos satélites artificiais focar-se-á nos componentes passivos. No caso de sistemas de comunicação satélite que usem sinais de elevada potência de pico, por banda de frequência da ordem de dezenas de milhares de watts, e multicanal, tais fontes não lineares produzem harmónicos das frequências fundamentais das portadoras **[8]**. Os sinais (ou sinal) com frequências fundamentais das portadoras e os harmónicos somam-se gerando um conjunto previsível de novas frequências, a que se dá o nome de produtos de intermodulação, como se pode observar na **Figura 2.1** cujas amplitudes não estão à escala e apresentam apenas os produtos de ordem ímpar. Há outras situações que podem contribuir para a formação de **PIM**; importa, no entanto, para a presente dissertação focar sobre a questão do cobertor térmico e sua implicação no fenómeno de intermodulação passiva.

Em concreto para o caso de estudo do projecto de cobertor térmico, o problema resultante da **PIM** surge quando um dado sinal, com duas ou mais portadoras de radiofrequência, reflecte em elementos não lineares passivos da plataforma espacial, tais como rugosidade de cobertores térmicos, sensores solares, junções metálicas, entre outros [**1**]. Criam, além de harmónicos, produtos de intermodulação passiva os quais poderão interferir na banda de recepção do sistema de comunicação. Os produtos de intermodulação são classificados pela sua ordem. Os produtos

 $\overline{a}$ 

<sup>7</sup> Não é impossível que apenas uma portadora RF possa produzir PIM, mas, por norma, aborda-se um mínimo de duas portadoras. 8 Os componentes activos podem ser fonte de produtos de intermodulação, mas nunca criarão produtos de intermodulação *passiva*.
**PIM** produzidos podem ir desde a segunda ordem e passar até à sétima ordem (*vide* explicação mais adiante nesta secção sobre ordem de intermodulação).

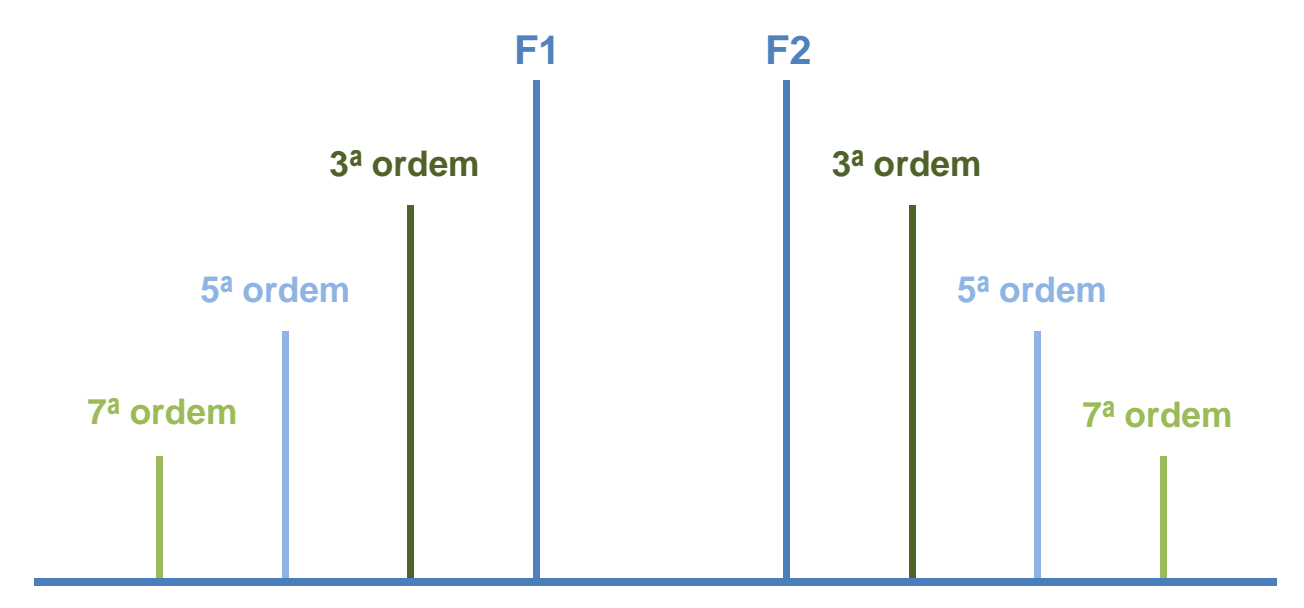

**Figura 2.1** – Espectro de frequências ilustrando a amplitude relativa das portadoras F1 e F2 com os respectivos produtos de ordem PIM ímpares.

À medida que a ordem de intermodulação aumenta, a amplitude do produto **PIM** diminui, e a respectiva largura de banda aumenta. Devido a este facto, os produtos de ordem superior, de quinta e sétima ordem e ordens ainda mais elevadas, não são suficientes para provocar problemas directos na banda de frequência receptora, mas contribuem para elevar o nível de ruído. Normalmente, são os produtos de terceira ordem os mais perniciosos dado que a respectiva frequência poderá incidir nas frequências receptoras<sup>9</sup>, da mesma banda e/ou de bandas de frequência distintas, criando uma interferência entre dois sinais: o desejado e o produto **PIM**. Os produtos **PIM** de terceira ordem podem ter uma amplitude comparável com a portadora RF de recepção [**9**].

O problema da distorção do sinal devido a PIM é cada vez mais exacerbado devido a três factores correlacionados com o cobertor: uso de potências do sinal cada vez mais elevadas que se traduzirá no efeito mais pronunciado das reflexões RF, nas zonas do cobertor com resposta não linear, e, consequentemente, em produtos PIM de maior potência; o aumento do número de portadoras, o qual implica maior probabilidade de novos produtos **PIM** estarem contidos nas bandas de recepção; e, por fim, a miniaturização dos componentes da plataforma espacial, dado implicar maior aproximação das suas dimensões ao comprimento de onda das frequências usadas, podendo criar mais facilmente produtos **PIM**. Como se pode constatar pela observação

<sup>&</sup>lt;sup>9</sup> Não invalida o facto de existirem produtos de ordem superior possam vir a estar contidos na banda de recepção.

da **Figura 2.2**., com o aumento do número de canais haverá também um incremento do número de produtos de intermodulação passiva.

Suponha-se que um sinal de entrada possua N frequências portadoras  $f_{C_1}, f_{C_2}, f_{C_3},..., f_{C_N}$ . O sinal de entrada variável no tempo será escrito como tendo a seguinte forma

$$
x(t) = A_1 \cos(2\pi f_{c_1} t + \phi_1) + A_2 \cos(2\pi f_{c_2} t + \phi_2) + A_3 \cos(2\pi f_{c_3} t + \phi_3) + ... + A_N \cos(2\pi f_{c_N} t + \phi_N)
$$
 (2.1)

onde  $A_1, A_2, A_3, ..., A_N$  são as amplitudes associadas a cada portadora, e  $\phi_1, \phi_2, \phi_3, ..., \phi_N$  as fases correspondentes a cada portadora. Passando o sinal  $x(t)$  por um sistema não linear obter-se-á o sinal  $y(t)$  que conterá as frequências fundamentais  $f_{C_1}, f_{C_2}, f_{C_3},..., f_{C_N}$ e uma combinação linear das frequências fundamentais da forma  $n_1 f_{C_1} + n_2 f_{C_2} + n_3 f_{C_3} + ... + n_N f_{C_N}$ em que  $n_1, n_2, n_3...$ ,  $n_N$  são parte do conjunto  $\mathbb{Z}\setminus\{0\}$ . O resultado gerará novas frequências constituindo assim produtos de intermodulação de determinada ordem.

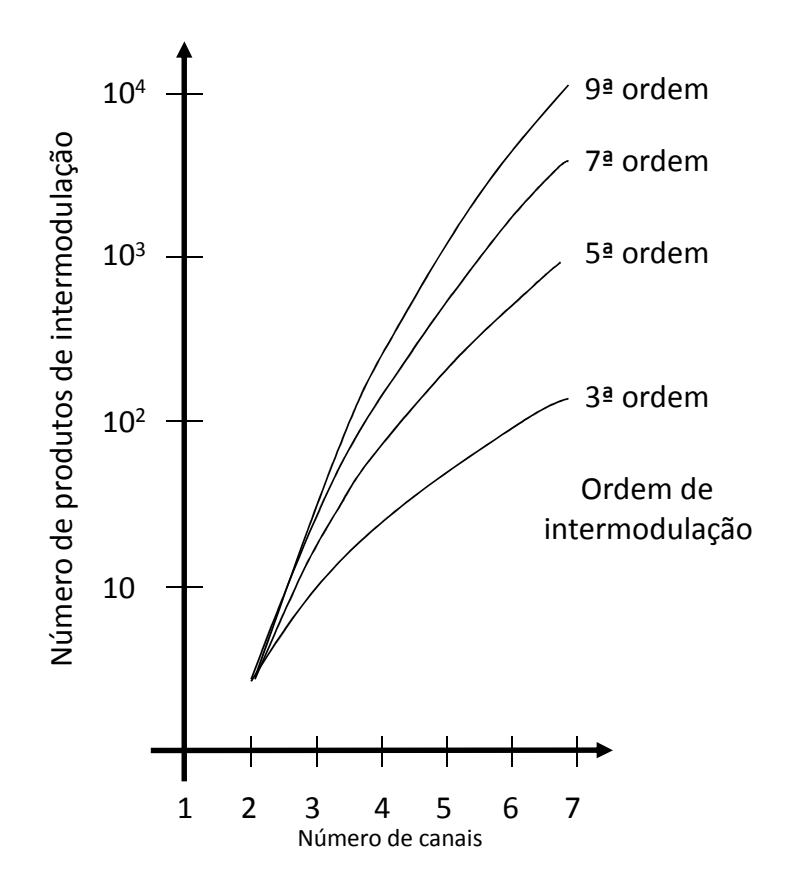

**Figura 2.2** – Relação entre o número de canais e o número de produtos de intermodulação [retirado de **13**].

A fim de calcular a ordem de intermodulação em estudo é necessário somar em módulo os termos  $n_1, n_2, n_3, ..., n_N$ . Na maioria das vezes, os produtos **PIM** mais relevantes para a interferência são os que se situam perto das portadoras, e tal sucede precisamente com os produtos de ordem ímpar [**14**]. Em casos mais particulares, pode haver situações em que os produtos **PIM** mais relevantes para a interferência estejam mais afastados das portadoras.

Para melhor percepcionar o problema associado à **PIM** ilustrar-se-á com um exemplo prático. Usar-se-ão três portadoras pertencentes às bandas  $K_u$  e  $K_a$ , respeitantes à ligação descendente (*downlink*) significando que um sinal composto pelas três portadoras RF é emitido, por antenas de emissão, a partir do satélite artificial sendo dirigido a uma determinada antena com base na Terra. As portadoras irão ser reflectidas nas zonas não lineares do satélite artificial criando harmónicos que irão interagir com os sinais com as frequências fundamentais e com os próprios harmónicos. Assume-se que  $f_{C_1} = 30 \text{ GHz}$  da banda K<sub>a</sub>, e  $f_{C_2} = 11,5 \text{ GHz}$  assim como  $f_{C_3}$  = 11,7 GHz ambas da banda K<sub>u</sub>. Far-se-á apenas incidência no estudo de um dos produtos **PIM** de terceira ordem. Há vários cenários possíveis para as frequências fundamentais e respectivos harmónicos se misturarem para o caso de **PIM** de terceira ordem que serão: ou  $n_1 = 1; n_2 = -1; n_3 = 1$  ou  $n_1 = 1; n_2 = 1; n_3 = -1$  ou  $n_1 = 1; n_2 = -1; n_3 = -1$  ou  $n_1 = 2; n_2 = -1$  ou  $n_1 = 2$ ;  $n_3 = -1$  ou  $n_1 = 1$ ;  $n_2 = -2$  ou  $n_1 = 1$ ;  $n_3 = -2$  ou  $n_2 = 2$ ;  $n_3 = -1$  ou  $n_2 = -1$ ;  $n_3 = 2$  que perfazem nove produtos PIM de terceira ordem<sup>10</sup>. A título de exemplo, escolha-se  $n_1 = 1$ ;  $n_2 = -1$ ;  $n_3 = -1$  assim ter-se-á  $f_{3^{\text{order}} PIM} = f_{C_1} - f_{C_2} - f_{C_3} = 30 - 11, 5 - 11, 7 = 6,8 \text{ GHz}.$ Esta nova frequência está contida na ligação ascendente da banda C (desde 5,8 GHz e 7,1 GHz) causando perturbação na comunicação na banda de recepção. Dado que o filtro passa-banda, localizado antes da entrada do receptor, tem por objectivo filtrar determinadas frequências contidas numa dada banda de recepção, irá existir corrupção do sinal de recepção ao ser desmodulado dado que o produto **PIM** se encontra introduzido nessa banda receptora. Este exemplo, extrapolado com um cenário de um satélite artificial que emita em vários canais, ilustra o grave problema da interferência causado pela intermodulação passiva. Poder-se-ia tentar uma alocação criteriosa das bandas de frequências, mas o espectro de frequências já se encontra muito sobrelotado e com alocações de frequências já atribuídas torna difícil tal implementação. Uma estratégia possível para evitar os produtos **PIM** passa então pela absorção das radiofrequências com recurso a material absorvente de radiofrequência, objecto de estudo da presente dissertação, havendo outras soluções propostas que serão mencionadas no estado da arte.

<sup>&</sup>lt;sup>10</sup> Na verdade, há mais produtos de intermodulação passiva de terceira ordem, mas só se ilustram alguns arranjos; normalmente, os mais propensos a causar interferência nas comunicações.

### **2.3 Materiais RAM**

De forma a atingir o objectivo deste trabalho será necessário investigar o uso de Radar Absorbent Material, RAM, conhecidos como materiais absorventes de radiofrequência. De ora em diante, na dissertação será usado o termo materiais RAM.

Os materiais RAM têm importância capital na tentativa de evitar a reflectividade RF no cobertor térmico e atenuar a energia de uma onda electromagnética, em especial, a respeitante à RF. Dos materiais RAM com boas propriedades térmicas e mecânicas na construção de cobertores térmicos, os que melhor se adequam para uso no espaço são *kapton* negro, que se abordará apenas como *kapton,* e *dacron*. Nesta tese é focado principalmente o estudo do primeiro material dado que se pôde ter acesso a tal material no laboratório de Microondas do IT – Coimbra. Adicionalmente tais materiais são adaptados ao meio adverso do espaço, seja pelo diferencial de temperaturas, seja por suportarem raios cósmicos e micrometeoróides.

Antes de abordar as características do *kapton*, consignam-se alguns dados sobre os materiais RAM em geral.

Idealmente, os materiais RAM deveriam evitar reflexão numa banda larga de frequências e serem independentes do ângulo de incidência da radiação electromagnética. O comportamento do material RAM pode variar muito com o ângulo de incidência [**1**].

Por tal razão, é forçoso que haja um compromisso na escolha do cobertor consoante a maior ou menor absorção de RF que se pretende para determinado ângulo de incidência da radiação electromagnética. Ainda não há uma solução satisfatória para uma boa resposta em frequência do cobertor para todos os ângulos de incidência, inclusive, a incidência normal.

Os materiais RAM enquadram-se em dois tipos: os que absorvem a energia das microondas, que são conhecidos como absorventes do espaço livre; e os que absorvem ondas estacionárias que existem no interior de guias de onda, linhas coaxiais e outros volumes fechados onde a radiação microondas existe, os quais se mencionam como absorventes de carga, sendo este último caso meramente ilustrativo do enquadramento que há nos RAM dado que tal conceito não será usado na tese **[15]**. A atenuação da energia de microondas nos materiais ocorre devido a perdas dieléctricas e/ou perdas magnéticas do material absorvente das microondas [**15**].

A história do desenvolvimento dos materiais absorventes de radiofrequência pode ser encontrada na referência [**16**].

Há materiais como ECCOSORB® da empresa Laird Technologies que poderiam ser promissores, mas há duas razões que concorrem para o facto de não ser o ideal ao analisarem-se as temperaturas que ditos materiais [**17**] suportam as quais são mais limitadas que o âmbito pretendido; e pelo facto de a sua grande espessura, da ordem de centímetros, ser incompatível

com a criação de um cobertor térmico. É no sentido de obviar tal problema, que se debruça no uso de *kapton* que é uma poliamida com pouca ou quase nenhuma profundidade pelicular ao IR e absorvente de RF. O *kapton* não se deteriora com temperaturas extremas desde -250 ºC a +400 ºC [**18**]. Uma película de *kapton* consegue reter as suas propriedades físicas numa grande amplitude térmica, tornando-o, a par da sua excelente absorção RF, um excelente candidato para projecto de um cobertor térmico [**19**]. A energia electromagnética RF emanada na direcção da Terra, a partir das antenas, quando atinge o cobertor térmico com *kapton* é absorvida de forma muito eficiente, em especial, quando se faz uso do conceito de multicamada, uma vez que por si só uma folha de *kapton* apenas consegue absorção até -6 dB em incidência normal (resultado estudado e previsto por simulações executadas no CST pelo autor da dissertação). Importa discutir o destino da energia electromagnética no *kapton* para melhor apreciação da sua importância como absorvente RF. A energia da radiação electromagnética enquanto se propaga não pode ser chamada de energia térmica, ainda que se trate de comprimentos de onda na zona do infravermelho. A energia térmica caracteriza uma determinada amostra material, cujas moléculas se encontram num dado grau de agitação aleatória. Uma vez que uma onda electromagnética RF atinja uma amostra material, por exemplo, *kapton*, a parte da sua energia radiante que deixa de se propagar é absorvida pela amostra, convertendo-se em energia térmica na amostra. Quando um material aquecido emite a onda electromagnética na zona do infravermelho, que vem depois a ser absorvido por outro corpo, há lugar, em primeira instância, a um processo de conversão de energia térmica-radiante, e em seguida o processo inverso, radiante-térmica.

Perante as razões supramencionadas será, portanto, seleccionado o *kapton* como material RAM a ser usado nas simulações electromagnéticas aquando do estudo da estrutura com melhor absorção como se verá na secção **3.2**.

### **2.4 Polarização e modos de propagação da onda electromagnética**

O campo electromagnético tem natureza vectorial, ao invés de outros fenómenos de natureza ondulatória. A polarização é a propriedade que descreve as orientações do vector campo eléctrico em todos os pontos do espaço e não apenas num em particular [**20**]. A amplitude do vector campo eléctrico ajuda a descrever a onda, assim como a frequência, mas são grandezas escalares, e não relativas à polarização, a qual se relaciona com a orientação espacial do vector campo eléctrico (realçando que existe também um vector campo magnético associado). Frise-se que o valor da frequência é um dado independente do estado da polarização e a oscilação é definida pela totalidade do vector: amplitude, frequência e polarização, na qual a polarização define a direcção/orientação do vector campo eléctrico. A curva de polarização é a curva percorrida pelo afixo do vector campo eléctrico, relativo a um dado ponto do espaço, como função do tempo [**20**].

Em regime harmónico, assumindo uma onda monocromática – *id est* quando  $E \sim \cos(\omega t)$ significando que o espectro está fortemente concentrado em  $\omega$  – os sinais são periódicos no tempo  $T = 2\pi/\omega$  e, por essa razão, a curva de polarização é uma curva fechada. A curva de polarização segue, em regra, uma elipse, que se associa a uma polarização elíptica (polarização não degenerada). Podem existir dois casos limite: um segmento de recta ou uma circunferência, correspondendo, respectivamente, a uma polarização linear e polarização circular. De frisar, uma vez mais, que a presente tese só aborda apenas o caso de polarização linear.

Importa realçar os dois tipos de polarização linear que serão os visados no estudo no CST, em especial, na fase de validação, entre simulações realizadas no CST e o modelo analítico programado no MATLAB, de casos para incidência oblíqua da radiação incidente no cobertor. No contexto de definição das condições fronteira na interface entre espaço livre e cobertor térmico, destacam-se a *polarização paralela*, também conhecida como polarização TM, e a *polarização perpendicular* ou polarização TE. Os termos polarização TE ou TM não devem ser confundidos com os modos de propagação TE e TM no interior de guias de onda ou lâminas dieléctricas. A polarização linear é bastante usada por satélites de comunicação da ESA (em concreto, a polarização linear dual<sup>11</sup>). Na interface entre espaço livre e um meio dieléctrico com determinada permitividade eléctrica, para uma polarização paralela ou perpendicular o vector campo eléctrico é, respectivamente paralelo ou perpendicular ao plano de incidência da onda electromagnética. Tal plano de incidência respeita ao plano que contém a normal à interface e a direcção da radiação incidente.

A respeito do modo de propagação, a onda electromagnética que é emitida a partir da antena com base na Terra até uma antena do satélite artificial, possui modo TEM, apenas podendo ter os outros modos no interior do cobertor térmico (ou, *exempli gratia*, em guias de onda). A excitação, vinda do espaço livre, é de uma onda electromagnética com modo TEM e que poderá excitar os modos TM, TE e TEM no interior do cobertor térmico.

### **2.5 Matriz ABCD**

 $\overline{a}$ 

Os sistemas com *N* portos podem ser descritos usando a matriz de impedâncias, a matriz de admitâncias ou a matriz de dispersão. No caso de sistemas de dois portos, como se pode observar na **Figura 2.3**, é possível considerar uma alternativa entre entradas e saídas usando uma matriz de transmissão também conhecida como matriz ABCD [**20**].

 $11$  O sinal de emissão e o de recepção têm polarização desfasada de 90.

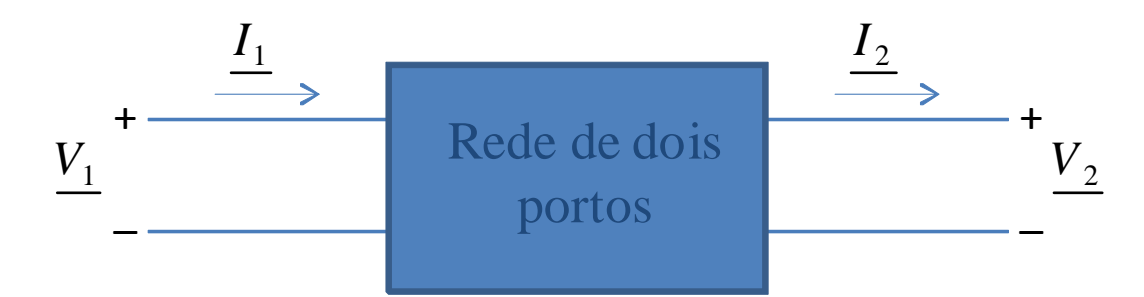

**Figura 2.3** – Relação das variáveis de estado<sup>12</sup> (tensão V<sub>1</sub> e corrente I<sub>1</sub>) do porto 1 com as do porto 2 (tensão  $V_2$  e corrente  $I_2$ ) para uma rede de dois portos.

A formulação matemática<sup>13</sup> do sistema de dois portos traduz-se por

$$
\begin{bmatrix} V_1 \\ I_1 \end{bmatrix} = \begin{bmatrix} A & B \\ C & D \end{bmatrix} \begin{bmatrix} V_2 \\ I_2 \end{bmatrix}
$$
 (2.2)

onde  $V_1$  e I<sub>1</sub> são variáveis de estado no porto 1 e  $V_2$  e I<sub>2</sub> são variáveis de estado no porto 2. A matriz ABCD é a matriz de transmissão. No caso de dois ou mais sistemas em cascata ter-se-á o caso do cenário da **Figura 2.4**.

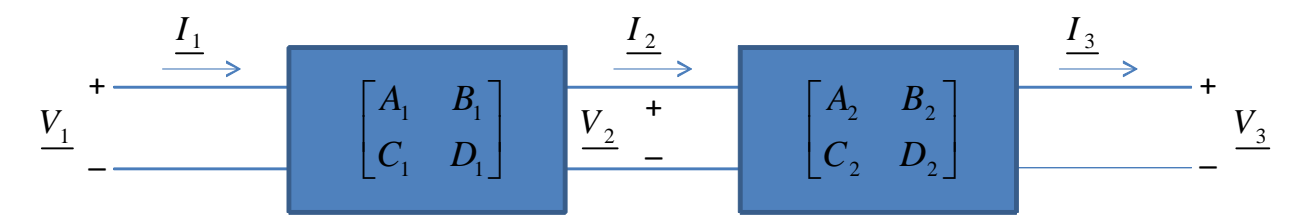

**Figura 2.4** – Relação de matrizes de transmissão em três portos.

A matriz de transmissão da cascata de *N* sistemas é o produto das matrizes de transmissão dos sistemas individuais como se pode ver na equação (2.3).

$$
\begin{bmatrix} V_1 \\ I_1 \end{bmatrix} = \begin{bmatrix} A_1 & B_1 \\ C_1 & D_1 \end{bmatrix} \begin{bmatrix} V_2 \\ I_2 \end{bmatrix} = \begin{bmatrix} A_1 & B_1 \\ C_1 & D_1 \end{bmatrix} \begin{bmatrix} A_2 & B_2 \\ C_2 & D_2 \end{bmatrix} \begin{bmatrix} V_3 \\ I_3 \end{bmatrix}
$$
(2.3)

Cabe esclarecer, no caso de matrizes ABCD, que expressam funções de transferência, nas quais uma entrada num sistema se relaciona com a sua saída, é possível multiplicar directamente os sistemas que estejam numa cascata. Daí a importância de lidar com matrizes ABCD quando se estudam estruturas multicamada, como o caso do cobertor, a fim de se obter a resposta em frequência global. Para modelar o cobertor térmico usar-se-á uma rede de *N* portos que serão tantos quanto o número de ecrãs e lâminas dieléctricas.

 $12$  Variável de estado é um conjunto de variáveis que são usadas para descrever o estado matemático de um sistema dinâmico.

<sup>&</sup>lt;sup>13</sup> Para a multiplicação de matrizes o autor da tese segue a norma ISO 80000-2:2009, parte 2 [21].

|                | S                                                                                       | <b>ABCD</b>                                                        |
|----------------|-----------------------------------------------------------------------------------------|--------------------------------------------------------------------|
| $S_{11}$       | $S_{11}$                                                                                | $A + B / Z_0 - C Z_0 - D$                                          |
| $S_{12}$       | $S_{12}$                                                                                | $A + B / Z_0 + CZ_0 + D$<br>$2(AD-BC)$<br>$A + B / Z_0 + CZ_0 + D$ |
| $S_{21}$       | $S_{21}$                                                                                | 2<br>$A + B / Z_0 + C Z_0 + D$                                     |
| $S_{22}$       | $S_{22}$                                                                                | $-A + B / Z_0 - C Z_0 + D$<br>$A + B / Z_0 + C Z_0 + D$            |
| $\mathbf{A}$   | $\frac{(1+ S_{11})(1- S_{22}) + S_{12} S_{21}}{2S_{21}}$                                | $\mathbf{A}$                                                       |
| $\mathbf{B}$   | $Z_0\frac{\left(1{+}S_{11}\right)\left(1{+}S_{22}\right){-}S_{12}S_{21}}{2S_{21}}$      | $\bf{B}$                                                           |
| $\overline{C}$ | $\frac{1}{Z_0} \frac{\left(1-S_{11}\right)\left(1-S_{22}\right)-S_{12}S_{21}}{2S_{21}}$ | $\mathbf C$                                                        |
| $\mathbf D$    | $\frac{(1-S_{11})(1+S_{22})+S_{12}S_{21}}{2S_{21}}$                                     | D                                                                  |

**Tabela 2.1** – Conversão de parâmetros para uma rede de dois portos [adaptado de **20**, pp. 187].

O cobertor térmico sendo composto por multicamada terá ecrãs com determinado material RAM, e lâminas dieléctricas, que podem ser ou não magnéticas (no primeiro caso sendo lâminas magneto-dieléctricas), com determinada espessura e permitividade eléctrica. Cada um dos ecrãs, com espessura da ordem dos micrómetros, terá uma matriz S distinta para uma dada frequência da radiação electromagnética que incida sobre o ecrã embebido em dois portos com uma determinada permitividade eléctrica. Esta matriz S é obtida com recurso a CST dado que o método analítico envolve alguma complexidade de cálculo não exequível ser realizado no MATLAB. A obtenção da matriz ABCD é realizada à custa de conversão consignada na **Tabela**  2.1, onde  $Z_0$ é a impedância de referência. No caso das lâminas dieléctricas é possível serem modeladas como linhas de transmissão. Não são passíveis de serem modeladas com a teoria de circuitos convencional dado que se fará estudo de frequências altas, ou seja, da ordem dos gigahertz, e, apenas, será válido o modelo de parâmetros distribuídos. No cenário da teoria convencional, ao qual é aplicável a situação de sinais de baixas frequências, o comprimento de onda é muito grande em relação à estrutura e não é preciso aplicar localmente as equações de Maxwell, não impedindo o seu uso. O modelo das linhas de transmissão também pode ser aplicado a sinais de baixa frequência. Efectivamente apenas foi abordado nesta tese o modelo de linhas de transmissão, dado que se usarão frequências cujos comprimentos de onda serão

comparáveis às lâminas dieléctricas. A matriz S da lâmina dieléctrica será construída a partir dos parâmetros ABCD de uma linha de transmissão. A definição da matriz ABCD de uma lâmina dieléctrica baseia-se na seguinte matriz $14$ 

$$
\begin{bmatrix} A & B \\ C & D \end{bmatrix} = \begin{bmatrix} \cos(\beta l) & jZ_w \sin(\beta l) \\ j \frac{1}{Z_w} \sin(\beta l) & \cos(\beta l) \end{bmatrix}
$$
 [20] (2.4)

sendo β a constante de propagação, *l* o comprimento da lâmina dieléctrica em metros, e Z<sub>w</sub> a impedância da onda numa lâmina dieléctrica que é distinta consoante a excitação de onda electromagnética, seja  $Z_{\text{TM}}$  ou  $Z_{\text{TE}}$  que depende da permitividade eléctrica e permeabilidade magnética relativas da lâmina dieléctrica, e do ângulo de incidência da radiação electromagnética. Assumindo portos de permitividade eléctrica 1 e na situação de lâmina dieléctrica com dada permitividade eléctrica e permeabilidade magnética, e  $\theta_{inc}$  como sendo o ângulo medido entre o vector de onda da radiação electromagnética em relação à normal da superfície do porto tem-se para a constante de propagação

$$
\beta = \sqrt{\omega^2 \varepsilon_1 \mu_1 - \omega^2 \varepsilon_0 \mu_0 \sin^2 \theta_{\text{inc}}} = \sqrt{\omega^2 \varepsilon_0 \mu_0 \varepsilon_r \mu_r - \omega^2 \varepsilon_0 \mu_0 \sin^2 \theta_{\text{inc}}} = \sqrt{\omega^2 \varepsilon_0 \mu_0 \left(\varepsilon_r \mu_r - \sin^2 \theta_{\text{inc}}\right)} \quad (2.5)
$$

onde  $\varepsilon_0 = 8.85 \cdot 10^{-12}$  F/m e  $\mu_0 = 4\pi \cdot 10^{-7}$  H/m, resultando finalmente como sendo

$$
\beta = (2\pi f)\sqrt{\varepsilon_0 \mu_0} \sqrt{\varepsilon_r \mu_r - \sin^2 \theta_{\text{inc}}}
$$
\n(2.6)

No caso de incidência normal, a constante de propagação resume-se a

$$
\beta = (2\pi f)\sqrt{\varepsilon_0 \mu_0 \varepsilon_r \mu_r} = 2\pi \frac{c}{\lambda} \sqrt{\varepsilon_0 \mu_0 \varepsilon_r \mu_r} = \frac{2\pi}{\lambda} \frac{1}{\sqrt{\varepsilon_0 \mu_0}} \sqrt{\varepsilon_0 \mu_0 \varepsilon_r \mu_r} = \frac{2\pi}{\lambda} \sqrt{\varepsilon_r \mu_r}
$$
(2.7)

onde *f* é a frequência da radiação electromagnética em hertz e λ é o comprimento de onda da radiação electromagnética em metros.

A impedância da onda na lâmina dieléctrica terá expressões diferentes para o caso em que a lâmina dieléctrica é sujeita a excitação com polarização TM ou com polarização TE. Na primeira circunstância virá no caso de lâmina magneto-dieléctrica, considerando o caso geral

$$
Z_{\rm w} = Z_{\rm TM} = \frac{\eta \beta}{\kappa} = \frac{\eta_0 \sqrt{\mu_{\rm r}} \omega \sqrt{\varepsilon_0 \mu_0 (\varepsilon_{\rm r} - \sin^2 \theta_{\rm inc})}}{\sqrt{\varepsilon_{\rm r}} \omega \sqrt{\varepsilon_0 \mu_0 \varepsilon_{\rm r} \mu_{\rm r}}} = \frac{\eta_0 \sqrt{\varepsilon_{\rm r} \mu_{\rm r} - \sin^2 \theta_{\rm inc}}}{\varepsilon_{\rm r}} = \frac{120 \pi \sqrt{\varepsilon_{\rm r} \mu_{\rm r} - \sin^2 \theta_{\rm inc}}}{\varepsilon_{\rm r}} \quad (2.8)
$$

<sup>14</sup> A notação simbólica para a função "seno de x" é sin(x). É idêntica à notação internacional e deriva do latim *sinus* [22].

$$
\text{com } \eta = \eta_0 \sqrt{\frac{\mu_{\text{r}}}{\varepsilon_{\text{r}}}} \text{ e } \kappa = \omega \sqrt{\varepsilon \mu} = \omega \sqrt{\varepsilon_0 \varepsilon_{\text{r}} \mu_0 \mu_{\text{r}}} \text{ e } \eta_0 = \sqrt{\frac{\mu_0}{\varepsilon_0}} = 120 \pi \approx 377 \,\Omega
$$

Para o caso da polarização TE ter-se-á

$$
Z_{\rm w} = Z_{\rm TE} = \frac{\eta \kappa}{\beta} = \frac{\eta_0}{\sqrt{\varepsilon_{\rm r}}} \frac{\sqrt{\mu_{\rm r}} w \sqrt{\varepsilon_0 \mu_0 \varepsilon_{\rm r}}}{w \sqrt{\varepsilon_0 \mu_0 \left(\varepsilon_{\rm r} \mu_{\rm r} - \sin^2 \theta_{\rm inc}\right)}} = \frac{\eta_0 \sqrt{\varepsilon_{\rm r} - \sin^2 \theta_{\rm inc}}}{\sqrt{\varepsilon_{\rm r} \mu_{\rm r} - \sin^2 \theta_{\rm inc}}} = \frac{120 \pi \mu_{\rm r}}{\sqrt{\varepsilon_{\rm r} \mu_{\rm r} - \sin^2 \theta_{\rm inc}}} \tag{2.9}
$$

No caso especial de um ecrã embebido entre duas lâminas magneto-dieléctricas de permitividades eléctricas bem como de permeabilidades magnéticas distintas é preciso extrair a respectiva matriz S do ecrã. Recorre-se, para extracção da matriz S, a portos de permitividades iguais às das lâminas magneto-dieléctricas interpostas entre o ecrã na estrutura global. No entanto, o cálculo da matriz ABCD a partir de tal matriz S não é trivial e procede de um cálculo diferente do convencional, mostrado na **Tabela 2.1**, o qual é discutido no anexo **A** em detalhe.

### **2.6 Algoritmos genéticos**

"*Computer programs that «evolve» in ways that resemble natural selection can solve complex problems even their creators do not fully understand*." [**23**]. Uma frase lapidar de John Holland que caracteriza os algoritmos evolutivos, entre os quais os algoritmos genéticos.

Os algoritmos genéticos, que foram propostos pelo referido autor na década de 60 e posteriormente desenvolvidos, constituem uma ferramenta para resolução de problemas de optimização [**24**]. Os processos de optimização usados pelos algoritmos genéticos tentam variações de um conjunto de soluções originais. Posteriormente, usam os resultados de uma função de avaliação para seleccionar as melhores soluções, e assim optimizar a melhor solução global [**25**]. O problema alvo da tese inclui-se na optimização da espessura das lâminas magneto-dieléctricas do cobertor térmico por forma a atingir uma absorção RF superior a 90% nas bandas C, Ku e Ka para incidência normal.

Os algoritmos genéticos são métodos de optimização estocásticos e meta-heurísticos que se inspiram no modelo da selecção natural, processo que impulsiona a evolução biológica [**26**, **27**]. Os algoritmos genéticos são estocásticos na medida em que quase todo o processo se baseia em técnicas de geração e selecção geridas de forma aleatória. Ao contrário dos algoritmos de optimização exactos, os algoritmos genéticos não encontram sempre a solução global óptima, sendo, por isso, característicos dos métodos meta-heurísticos, ou seja, geram soluções e seleccionam as melhores, por forma a efectuar melhorias progressivas. Espera-se que encontrem soluções próximas do óptimo global, mas não é garantido que o encontrem – podem ficar em planaltos, cristas e sobretudo máximos locais. É impossível usar um método de algoritmo exacto

(de pesquisa exaustiva) quando o espaço de soluções é muito vasto, porque tal pode requerer quantidades muito grandes de memória ou processamento. Existem algoritmos de pesquisa completos (que encontram sempre uma solução, caso ela exista) e óptimos (em que se garante que a solução encontrada é a melhor), mas a sua aplicação torna-se impraticável em problemas em que o espaço de soluções é demasiado grande, como é o caso do problema desta tese. Dado o facto de ser impraticável uma busca exaustiva quando o universo de soluções candidatas é de ordem de grandeza que impossibilite tal busca, é necessário então recorrer aos métodos meta-heurísticos que são os mais adequados para esse problema. Os algoritmos genéticos constituem então uma alternativa válida para o estudo da optimização de cobertor térmico dentro do espaço de soluções de acordo com a função de custo que se pretende optimizar. Outra razão que assiste à escolha do algoritmo genético é o facto da gama de parâmetros usada ser abrangente impedindo o uso de força bruta para procura do óptimo global [**28**].

"*O algoritmo genético modifica ciclicamente uma população de soluções de indivíduos. No decurso de gerações sucessivas, a população evolui em direcção a uma solução óptima* (…)" [**29**]. Existe uma forte inspiração dos algoritmos genéticos na biologia, como se constatará, embora haja uma simplificação dos conceitos biológicos quando são aplicados em algoritmos evolutivos. Os algoritmos genéticos iniciam-se com a criação de uma população de soluções candidatas, geradas de forma aleatória, sendo conhecidas como **indivíduos** ou **fenótipos**. Em biologia, os **fenótipos** são a expressão física ou traços resultantes do genoma, bem como das interacções ambientais. Cada solução candidata é codificada num determinado sistema de numeração, tipicamente binária, gerando o equivalente a um **cromossoma** ou **genótipo**, sendo composto por um ou mais **genes** que codificam determinada característica do **indivíduo**. Do ponto de vista biológico, o **genótipo** é a constituição genética do indivíduo e que contém as instruções críticas que são usadas e interpretadas pelo mecanismo celular para produzir a manifestação física ou **fenótipo** do indivíduo. Sobre uma população de soluções candidatas codificadas, normalmente em binário, podem actuar diversos operadores genéticos como *crossing over* ou **recombinação genética**, **mutação** e a **selecção**. Numa fase inicial, gera-se uma população de soluções candidatas que são posteriormente codificadas em binário, criando-se a primeira geração – esta população inicial pode ser criada pelo próprio algoritmo genético, como primeiro passo do processo, ou ser fornecida exteriormente. A cada geração, cada indivíduo da população (cada solução candidata) é avaliado segundo uma **função de custo**, também conhecida como função de adaptação, função objectivo, função utilidade ou ainda função *fitness*, a qual usará, numa boa parte dos casos, variáveis contínuas e não binárias. No decorrer da presente tese usar-se-á o termo **função de custo** por ser mais apropriado ao contexto de optimização do cobertor térmico. Após avaliação da função de custo, os indivíduos mais

adaptados serão seleccionados, actuando nesta fase o operador genético da **selecção**. Os indivíduos que passarem o crivo da selecção irão cruzar-se, por via do operador genético *crossing over* ou **recombinação genética**, dando origem a novos indivíduos. Pode também introduzir-se uma forma de **elitismo**, que consiste em seleccionar um pequeno grupo dos melhores indivíduos da geração anterior para passarem intactos para a geração seguinte. Garante-se então que a melhor solução até aí encontrada pelo algoritmo nunca é perdida, e, normalmente, melhora bastante o desempenho do algoritmo. Entre os indivíduos gerados da recombinação genética, uma pequena percentagem é depois seleccionada para sofrer uma alteração genética através do operador **mutação**. Poderão sofrer alteração no seu genoma ao mutar uma parte da informação do seu material genético. É a mutação que irá introduzir novo material genético à população de indivíduos, permitindo, por vezes, sair rapidamente de máximos locais ou planaltos. Assim como acontece na Natureza, muitos bits<sup>15</sup> que sofram mutação poderão conduzir a situação de divergência da função de custo, ou seja inviabilidade do indivíduo mutante na nova população. Após a recombinação e mutação, cria-se então uma nova população de indivíduos que são alvo de avaliação da função de custo a fim de poder ajuizar do seu *fitness* e ser ou não seleccionado, repetindo-se desta forma todo o processo até algum critério de paragem se verificar. Tal critério pode referir-se ao número máximo de iterações que podem ser realizadas, ou seja, ao número de gerações da população de soluções candidatas. Pode ainda ser relativo à própria função de custo, quando esta tenha atingido determinado valor previamente estipulado. A teoria exposta será aplicada na secção **3.3** onde se explicará com detalhe a metodologia escolhida para implementação do código genético. Uma abordagem genérica de um pseudo-código de um algoritmo genético pode ser consultada na **Tabela 2.2**.

Existe uma teoria extensa ligada aos algoritmos genéticos, no entanto, tal abordagem teórica aprofundada não entra no âmbito da tese, apenas focando no essencial para uso prático ligado ao problema de optimização do cobertor térmico com baixa reflectividade em radiofrequências. Termina-se com a afirmação que, nos algoritmos genéticos, não há receitas, pela natureza do processo.

Em conclusão, pode-se afirmar que os algoritmos genéticos são um bom método para procurar soluções em espaços muito grandes e problemas não lineares. No entanto, têm as desvantagens de não garantirem a qualidade das soluções, atinente à convergência para óptimo global, nem haver uma metodologia que permita encontrar a parametrização adequada a cada problema, tendo esta de ser procurada por tentativa e erro.

 $15$  O termo bit ou bits é grafado em redondo e nunca em itálico [30].

**Tabela 2.2** – Pseudo-código de um algoritmo genético.

Meta-heurística de algoritmo genético [adaptado de **31**, pp. 129].

**função** ALGORITMO GENÉTICO (*população*, função *fitness*) **devolver** um indivíduo

#### **Dados**:

*população*, um conjunto de indivíduos

função *fitness*, uma função que mede o desempenho de um indivíduo

**Resultado**: melhor indivíduo obtido na *população* de acordo com a função *fitness*

**1 gerar** *população* de indivíduos de forma aleatória

#### **2 repetir**

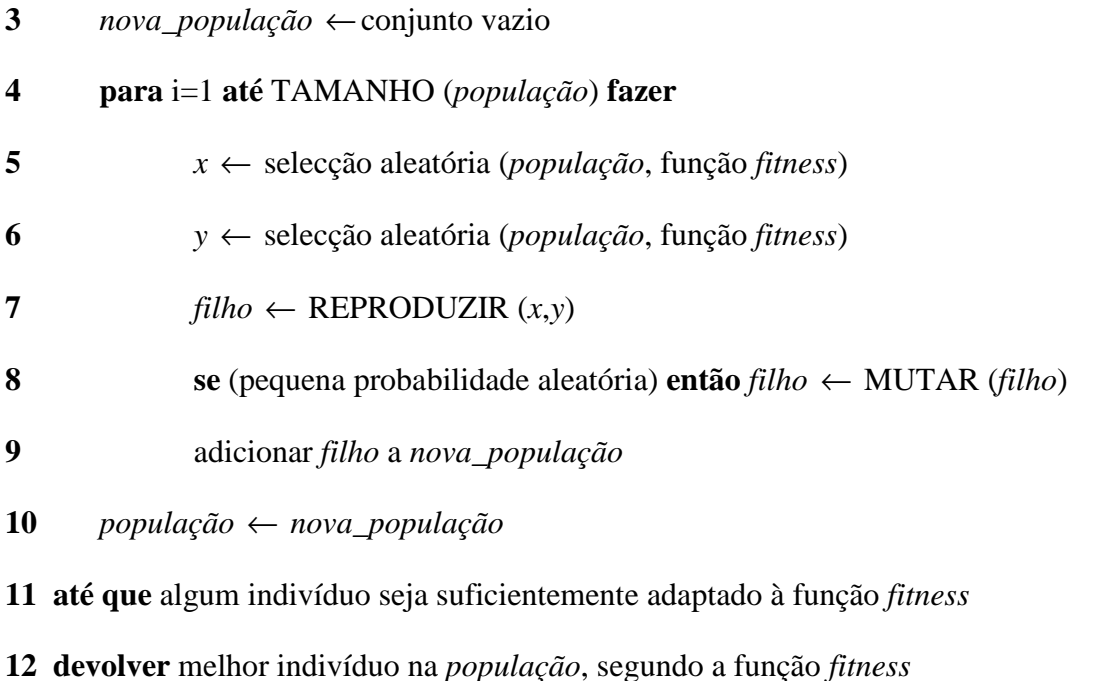

**função** REPRODUZIR (*x*,*y*) **devolver** um indivíduo

### **Dados**:

*x*, *y*, indivíduos parentais

1  $n \leftarrow$  comprimento do genoma (*x*)

**2** *z* ← número aleatório entre 1 a *n*

**3 devolver** acrescentar (subconjunto de caracteres (*x*,1,*z*), subconjunto de caracteres (*y*,z+1,*n*)), *id est*, mistura os bits 1 a *z* do individuo *x* com os bits *z+1* até n do individuo *y*

### **2.7 Estado da arte do cobertor térmico**

Existem vários conceitos que foram alvo de estudo a fim de permitir uma baixa reflectividade do cobertor térmico. Não é trivial encontrar um compromisso que satisfaça os requisitos de tal cobertor térmico que, além do seu papel tradicional, permita absorver RF e, ao mesmo tempo, esteja adaptado a extensos períodos de tempo em ambiente tão adverso como acontece no espaço. Não entra no âmbito da tese elaborar um levantamento exaustivo de todas as estratégias usadas para optimizar a não reflectividade do cobertor térmico, e indicar-se-ão apenas os mais relevantes. Os exemplos de conceitos possíveis repartem-se entre absorventes compostos por condutores magnéticos artificiais (AMC); revestimento por nanotubos de carbono (NTC); ecrãs selectivos de frequência (FSS) que são folhas resistivas, normalmente, colocadas entre camadas dieléctricas; RAM magnéticas combinadas com FSS [**16**] ou ainda o uso de estruturas de alta impedância (HIS) [**2**].

Tanto os ecrãs selectivos de frequência como os AMC conjuntamente com os FSS são um dos cenários mais promissores para resolver a questão da absorção RF em cobertores térmicos. Este último cenário é abordado, de forma modificada, na presente tese sendo explicitado na secção **3.2**.

Outra estratégia passa por ocultação ou camuflagem com recurso a plasmões. A equipa do laboratório de Microondas do IT – Universidade de Coimbra em conjunto com a equipa do Doutor Nader Engheta terá elaborado o primeiro desenvolvimento teórico relacionado com disfarce plasmónico em microondas. Tipicamente, os plasmões são ondas superficiais que se propagam, próximo de frequências ópticas, na interface entre metal e dieléctrico. A técnica projectada estende o conceito para as microondas. A ideia consiste em evitar a dispersão de radiação RF em mastros dos satélites artificiais, minimizando desta forma parte da criação de **PIM**, e fazer com que as ondas RF se propaguem ao redor do material. As desvantagens de tal estratégia relacionam-se com a reduzida largura de banda e com a restrição de uso nos satélites, sendo, no entanto, razoável o desempenho na absorção RF para incidências oblíquas além de não requerer o uso de materiais RAM [**32**].

### **2.8 Conceitos e notação**

A radiofrequência abrange frequências entre, aproximadamente, 3 kHz até 300 GHz. O termo descritivo de microondas é usado para designar ondas electromagnéticas cujas frequências variam de 300 MHz a 300 GHz [**20**, **33**]. Os intervalos de frequências atinentes à ligação descendente (*downlink*) usadas pelos satélites artificiais incidem nas bandas **C** com 3,7 GHz a 4,2 GHz; bandas **K**u com frequências de 11,4 GHz a 11,7 GHz e bandas **K**a com frequências

desde 19,2 GHz a 20,2 GHz e de 29,5 GHz a 30 GHz. Relativamente aos intervalos de frequências das ligações ascendentes (*uplink*) inerentes às bandas de frequência repartem-se entre 5,8 GHz e 7,1 GHz para a banda C, e desde 14,0 GHz a 14,5 GHz para a banda  $K_u$ [**Comunicação pessoal dos engenheiros da High Performance Structures (HPS) – Portugal ao Doutor Silveirinha**]. No presente trabalho há duas abordagens passíveis de se analisar que correspondem ao estudo de um projecto em banda estreita ou banda larga, no qual se debruça apenas no último caso. A banda estreita referir-se-á a uma situação de absorção RF numa das bandas usadas pelos satélites artificiais: C, K<sub>u</sub> ou K<sub>a.</sub> A banda larga respeitará a um caso de uma estrutura multicamada que absorva nas três bandas de frequência supramencionadas.

Tipicamente, na faixa de microondas, as dimensões físicas dos dispositivos são comparáveis com o comprimento de onda. Como tal, em microondas, os dispositivos não podem ser descritos em termos de parâmetros concentrados, sendo necessário ter-se em linha de conta com as equações de Maxwell para caracterizar a sua resposta [**20**].

# **3 Metodologia**

### **3.1 Etapas da dissertação**

As etapas decorrentes para a prossecução do objectivo da dissertação dividem-se nos seguintes itens:

 (I) Validação das respostas em frequência de estruturas com lâminas dieléctricas não magnéticas, através da comparação da resposta obtida com simulador electromagnético com a resposta obtida com o MATLAB, esta última determinada com recurso a cálculo de matrizes ABCD. Etapa discutida no anexo **B**.

 (II) Determinação de uma topologia adequada, para uma superfície selectiva na frequência, que bloqueie, por reflexão, na interface vácuo - cobertor térmico, radiação de comprimentos de onda curtos respeitantes à radiação infravermelha, e permita a absorção total dos comprimentos de onda longos alusivos às microondas, com vista a serem absorvidos por um material a seleccionar. A absorção é distinta do processo de transmissão. Etapa discutida na secção **3.2**.

(III) Simulação electromagnética com recurso a *software* comercial CST dos cenários para *kapton* e topologias seleccionadas para estudo. Etapa discutida na secção **3.2**.

(IV) Optimização do cobertor térmico baseada em algoritmos genéticos, com recurso a MATLAB, em relação aos parâmetros de espessura das lâminas magneto-dieléctricas. Etapa discutida na secção **3.3** e fortemente relacionada com a etapa (III) mencionada na secção **3.2**.

(V) Comparação dos resultados obtidos com método numérico usado no CST com o modelo analítico Y equivalente para o cobertor térmico obtido. Etapa analisada na secção **4.1**.

### **3.2 Simulações com recurso a simulador electromagnético**

Após a validação com simulador electromagnético e MATLAB verificando-se a consistência dos dados, foi investigada a possibilidade de serem usadas lâminas magneto-dieléctricas conforme veiculado no documento da HPS, onde é dito que tais lâminas possuem um melhor comportamento na absorção RF relativamente às lâminas dieléctricas [**1**].

Para se obterem melhores heurísticas é preciso reduzir o vasto espaço de soluções candidatas possíveis, caso contrário, seria impossível, mesmo com recurso a algoritmo genético, obterem-se resultados relevantes. Desta maneira, já tendo a ideia de uso de lâminas magneto-dieléctricas foi necessário analisar quais os seus parâmetros relevantes para estudo: permitividade eléctrica relativa, permeabilidade magnética relativa e, por fim, a espessura de cada uma. É estabelecido pelo HPS um patamar de permeabilidade magnética relativa máxima em torno de 3,5 e permitividade eléctrica relativa de 2 [**1**]. Optou-se por fixar estes parâmetros e optimizar-se o da espessura das lâminas com recurso a algoritmos genéticos. Esta opção deve-se ao facto de o espaço de soluções candidatas continuar a ser de ordem de grandeza tal que, usando o método de força bruta, num computador pessoal demoraria demasiado tempo, da ordem de meses, para descobrir uma solução próxima do óptimo global.

Para se poderem simular as estruturas faltou ainda definir que cenário se poderá usar para optimizar a resposta em frequência, em termos de ecrãs. Como abordado na secção **2.7** constatou-se que um dos cenários mais promissores seria o uso de ecrãs selectivos de frequência com materiais RAM. Usou-se então o conceito de várias folhas resistivo-capacitivas em série com lâminas magneto-dieléctricas entre tais folhas. O problema da absorção RF é basicamente um problema de adaptação de impedâncias. Pretende-se que a impedância de entrada seja igual a  $η<sub>0</sub>$ . Os ecrãs são folhas resistivo-capacitivas, portanto, *R*-*C*; e, as lâminas são predominantemente indutivas, sendo representadas por *L*. Seleccionando criteriosamente os valores dos *L* é possível garantir adaptação para uma ou mais frequências. Importante notar que *L* é proporcional a μ, assim este ajuda a ter *L* grandes com espessuras reduzidas. Daí o facto de se ter estruturas mais compactas para o caso de lâminas magneto-dieléctricas em comparação com o das lâminas dieléctricas.

A anterior opção resultou do facto da resposta de cada ecrã poder ser aproximada à resposta de uma carga discreta num modelo de linhas de transmissão, e, igualmente, verificou-se que a matriz Y equivalente é bem aproximada pela série do *R* e *C*. Para a heurística de *R* e *C* a base foi o relatório interno elaborado por Doutor Stanislav Maslovski. Os valores *R* e *C* são diferentes, exceptuando os do terceiro ecrã, bem como as espessuras, dado que foram optimizadas com recurso a algoritmo genético.

O material de eleição para a absorção RF foi o *kapton* cujas motivações de escolha se encontram justificadas na secção **2.3**, e, o qual será caracterizado pela sua resistência superficial e geometria. Tal material foi incluído nos ecrãs que estavam embebidos entre lâminas magneto-dieléctricas. Estes dados permitiram o início de um estudo da optimização do cobertor térmico conjuntamente com simulações feitas no CST, e com recurso ao algoritmo genético para optimizar a espessura das lâminas magneto-dieléctricas.

A topologia eleita consignou-se ao uso de quadrados<sup>16</sup> cujas diferenças, de ecrã para ecrã, destacam-se no espaço entre dois quadrados conhecido como *gap*. O *gap* relativo definiu-se como sendo o *gap* a dividir pelo comprimento da célula.

Para maior clareza observe-se a **Figura 3.1** (o quadrado de *kapton* está mais pequeno do que o simulado) onde o quadrado de *kapton* está contido numa célula (importante notar a periodicidade da estrutura do cobertor térmico). Por célula entende-se a unidade da estrutura periódica do cobertor térmico. A **Figura 3.2** mostra duas células nas quais, no interior, se encontra um paralelepípedo a preto representando *kapton*. Os comprimentos *a* e *b* são os comprimentos distintos das respectivas células, também conhecidos como período da célula. Mostra também a relação entre o que aparece no CST com um esquema simbólico ao lado. O comprimento da célula corresponde, no modelo tridimensional do CST, ao comprimento do paralelepípedo a azul.

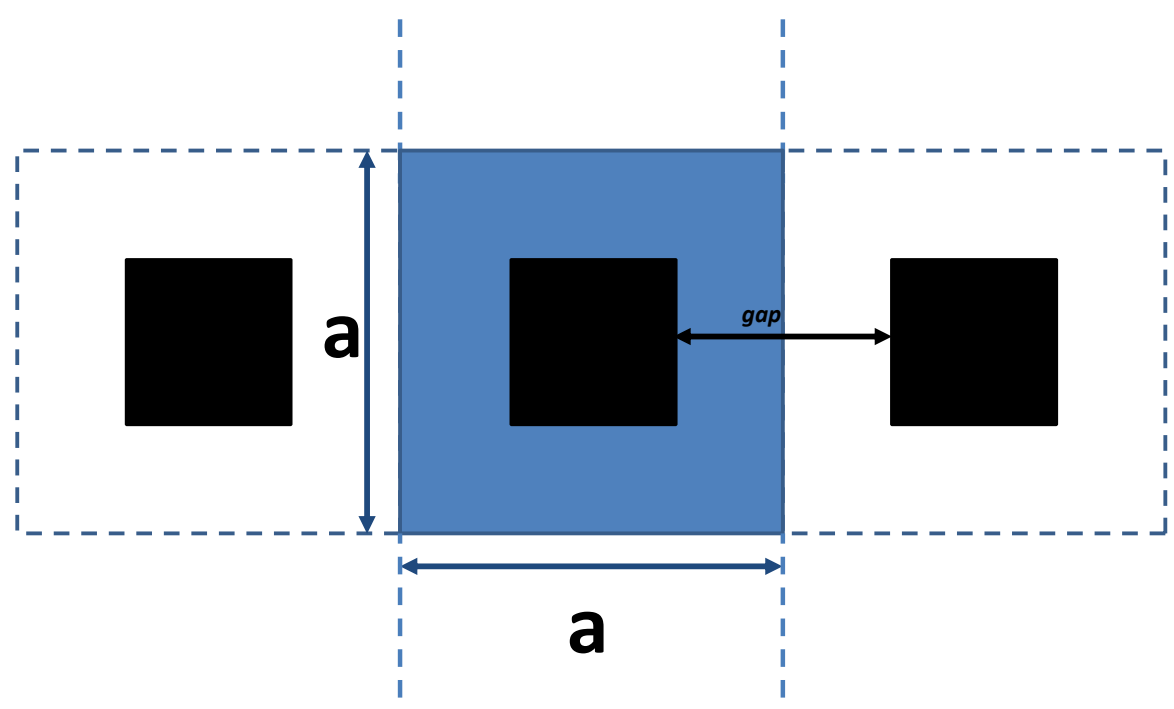

**Figura 3.1** – Vista frontal de parte de cobertor térmico com estrutura periódica apresentando no centro da figura uma célula de comprimento *a*, sendo o período da célula; e, com *gap* entre quadrados de *kapton* a preto.

Como se verá, foi preciso usar o conceito de supercélula na estrutura global, no sentido de poder abarcar as dimensões das células por cada cenário de ecrã. Pode ser notado um aumento decrescente do número de quadrados, para uma determinada dimensão fixa da célula.

<sup>&</sup>lt;sup>16</sup> Em rigor foram usados paralelepípedos mas de espessura muito pequena, menor do que 1 mm. Na prática pode-se assumir quadrados de *kapton*.

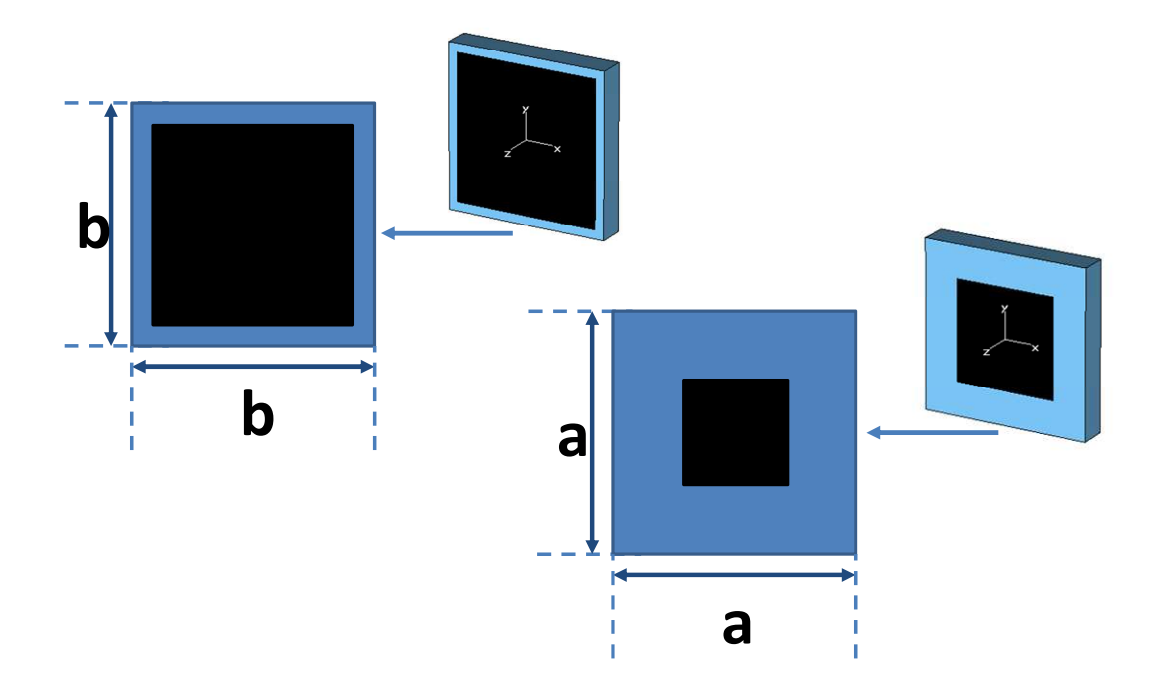

**Figura 3.2** – Diferenças de duas células em termos de comprimento.

É necessário explicitar como se emula uma lâmina de *kapton* para uma dada resistência superficial no simulador electromagnético.

Como justificado na secção **2.3** foi mencionado que o *kapton* constituiria o material RAM mais promissor e adequado ao uso no espaço. O laboratório de Microondas do IT de Coimbra recebeu da ESA amostras de *kapton*. Uma dessas folhas foi submetida a medições do coeficiente de reflexão para banda  $X^{17}$ , através de analisador vectorial de redes (conhecido na terminologia anglo-saxónica como VNA) da marca Rohde & Schwarz e modelo ZVB20 [**34**], tendo sido obtido o valor de  $0.8\eta$ <sub>0</sub> de resistência superficial para um coeficiente de absorção médio de  $0.5$ para uma só folha e em caso de incidência normal, podendo o mesmo valor ser considerado para outras bandas de interesse (C, Ku e Ka) sem que o erro seja significativo. Desta forma, foi possível restringir as heurísticas a serem usadas nos algoritmos genéticos neste trabalho.

É possível modelar, no simulador electromagnético, uma folha de *kapton* com espessura nula para uma lâmina com determinada espessura *l* , com permitividade eléctrica relativa e permeabilidade magnética relativa iguais a 1 e uma dada resistência superficial conhecida. Para tal fez-se recurso de um modelo de dois portos de uma carga paralela.

<sup>&</sup>lt;sup>17</sup> Banda de frequência intermédia entre banda C e banda  $K_u$ .

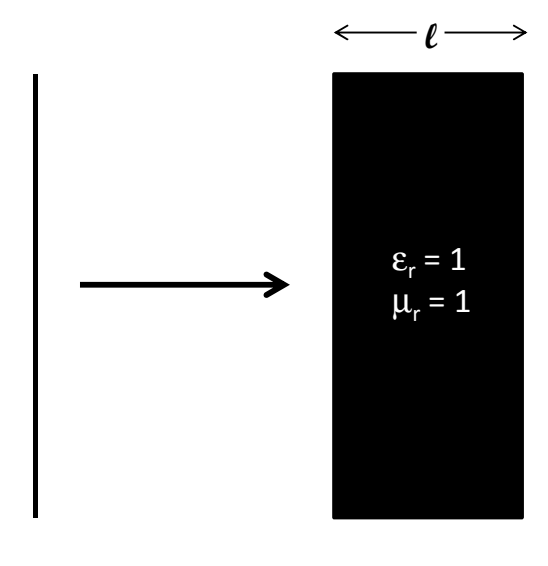

*kapton* negro

**Figura 3.3** – Modelação de uma folha de *kapton* sem espessura para uma lâmina com determinada espessura *l*.

A respectiva matriz ABCD relativa a uma carga em paralelo respeita a matriz ABCD,

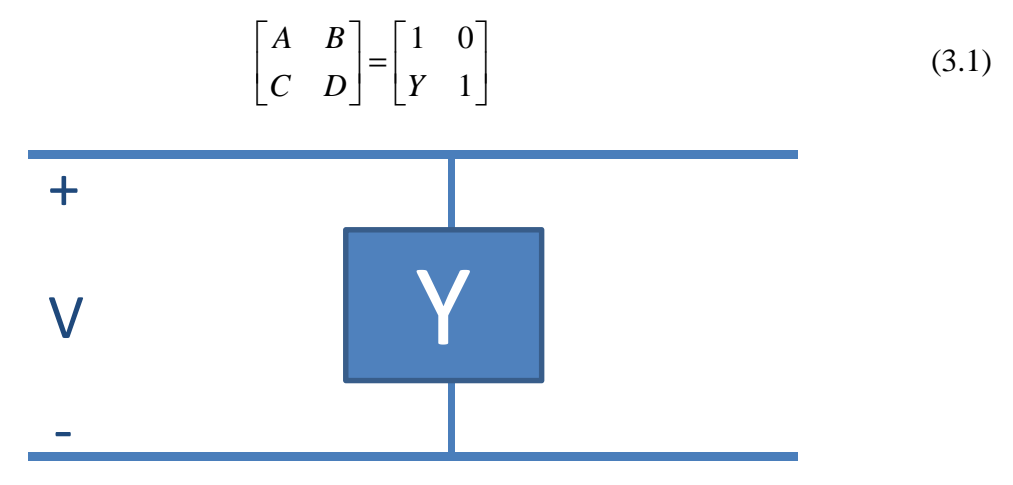

**Figura 3.4** – Circuito de dois portos de uma carga em paralelo que modela a folha de *kapton*, sendo Y a grandeza admitância.

De uma forma genérica

$$
\begin{bmatrix} A & B \\ C & D \end{bmatrix} = \begin{bmatrix} \cos(\beta l) & jZ_w \sin(\beta l) \\ jY_w \sin(\beta l) & \cos(\beta l) \end{bmatrix}
$$
 (3.2)

no caso de  $\beta l \approx 0$ ,  $Z_w \approx 0$  e porque  $\lim_{x\to 0} \sin(x) = x$  a expressão (3.2) simplifica para

$$
\begin{bmatrix} A & B \\ C & D \end{bmatrix} = \begin{bmatrix} 1 & 0 \\ jY_w \beta l & 1 \end{bmatrix}
$$
 (3.3)

Partindo do caso de permeabilidade magnética relativa 1 e com  $\beta = (\omega/c)\sqrt{\varepsilon_r}$ , sendo  $Z_{w} = \eta_{0} \left( \sqrt{1/\varepsilon_{r}} \right)$  a partir do qual se deduz  $Y_{w} = Y_{0} \sqrt{\varepsilon_{r}}$ . De  $Y = jY_{w} \beta l$  ter-se-á  $Y = jY_0 (\omega/c)l\epsilon_r$ . Para simplificar a última expressão será necessário abordar a permitividade complexa a fim de obter uma expressão válida para a permitividade eléctrica de *kapton*. Dado que a permitividade eléctrica deste material se pode descrever a partir de uma permitividade complexa, na qual a parte real se refere à energia armazenada nele, e a parte imaginária à dissipação de energia que incida no mesmo, e, portanto, associada às perdas, a permitividade complexa é descrita como  $\varepsilon^* = \varepsilon + (\sigma/(j\omega))$  onde  $\sigma$  é a condutividade do *kapton*. Como este último é um elemento predominantemente absorvente, a permitividade pode ser aproximada pela parte imaginária como sendo igual a  $\sigma / (i\omega)$ .

De  $Y = jY_0(\omega/c)l\varepsilon_r$  vem  $Y = jY_0l\varepsilon_0(\omega/c)(\varepsilon_r/\varepsilon_0)$  e com  $\varepsilon = \varepsilon_0\varepsilon_r$  ter-se-á  $Y = Y_0 l(\omega/c)(1/\varepsilon_0)(\sigma/\omega)$ . Dado que o valor de  $c = 1/\left(\sqrt{\varepsilon_0\mu_0}\right)$  a expressão pode ser simplificada para

$$
Y = l \frac{1}{\sqrt{\frac{\mu_0}{\varepsilon_0}}} \sqrt{\varepsilon_0 \mu_0} \frac{\sigma}{\varepsilon_0}
$$
 (3.4)

obtendo a expressão final como sendo  $Y = l \sigma$ , a partir do qual se pode escrever que  $R_s = 1/(l\sigma)$ onde R<sub>s</sub> é a resistência superficial. No simulador electromagnético para se modelar uma lâmina de *kapton*, além da espessura definida, foi necessário obter a resistência superficial. É fundamental que, para emular um ecrã de *kapton*, a espessura seleccionada seja muito menor que o comprimento de onda mais pequeno da radiação injectada na lâmina. Caso contrário passar-se-ia a analisar a contribuição microscópica do ecrã e, como tal, surgiriam, possivelmente, fenómenos mais complexos. O mesmo seria dizer que se deixaria de considerar a estrutura como homogénea, passando a ser uma estrutura heterogénea tendo em conta as contribuições microscópicas locais. Para modelar uma das resistências superficiais conhecidas para *kapton* de valor 0,9 normalizado<sup>18</sup>, com espessura de 0,5 mm, é válida esta espessura, no cenário de se injectar o ecrã de *kapton* de 1 GHz a 40 GHz, dado que o menor comprimento de onda é 7,5 mm o qual é quinze vezes maior que a espessura da lâmina de *kapton*. A **Figura 3.5** ilustra um caso de lâmina de *kapton* embebida entre dois portos de permitividade eléctrica relativa 2 e permeabilidade magnética relativa 3,5. O caso reporta-se a emular uma resistência superficial de 0,713511 normalizada. De salientar que a lâmina de *kapton* está dentro de uma célula cujo

<sup>&</sup>lt;sup>18</sup> Para se obter o valor da resistência superficial basta multiplicar por 377  $\Omega$ .

comprimento corresponde ao do comprimento do cubo. A partir da fórmula  $R_s = 1/(l\sigma)$ poder-se-á estimar o valor da condutividade eléctrica para uma lâmina de 0,5 mm e uma resistência superficial normalizada aproximada a *R* = 0,713511 onde  $\sigma = 1/(0.5 \cdot 10^{-3} \cdot 0.713511 \cdot 377) = 7,4351$  S/m.

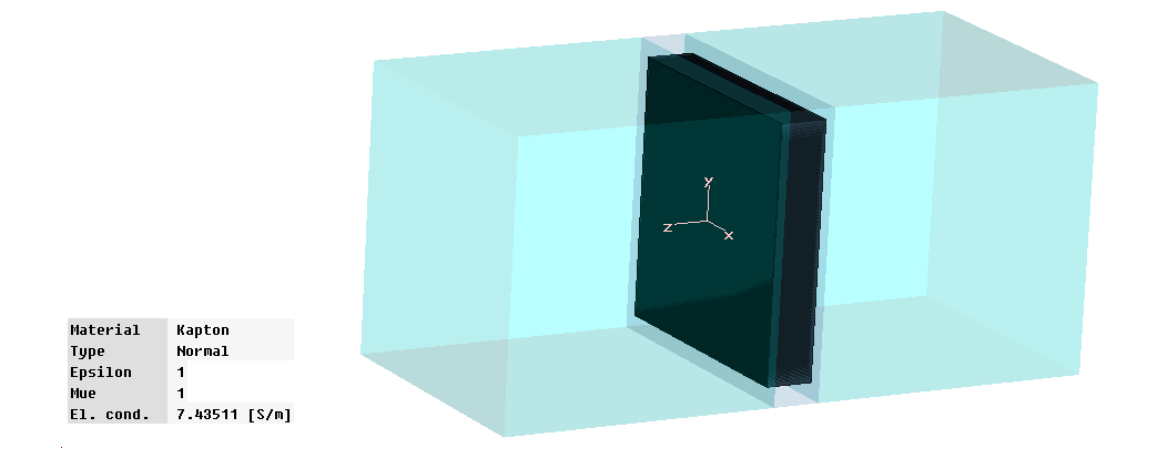

**Figura 3.5** – Lâmina de *kapton*, dentro de uma célula, simulada no CST.

Como se afirmou na secção **2.7** optou-se por usar folhas selectivas de frequência com material *kapton*. Com recurso a modelo Y equivalente e com base no relatório interno do IT obtiveram-se, para o ecrã 1, os valores de *C* e *R* efectivos normalizados iguais a *R* =1,3 e  $C = 2.3$ , o ecrã 2 com valores de  $R = 0.9$  e  $C = 8$  e o ecrã 3 com os valores de  $R = 0.47$  e  $C = 34$ .

Como exemplo ilustrativo, apenas se estuda o caso do ecrã 2, para obtenção da resistência superficial bem como o *gap* relativo. Para emular no CST os parâmetros *C* e *R* efectivos de um dado ecrã, existem fórmulas conhecidas, num modelo FSS, para determinar a resistência superficial e *gap* relativo que serão usados como parâmetros equivalentes de *C* e *R* a definir no ecrã de *kapton* no CST, e que se menciona a seguir,

$$
C = \frac{a(1-g)(\varepsilon_1 + \varepsilon_2)}{\pi} \ln \left( \csc \left( \frac{\pi g}{2} \right) \right)
$$
 [35] (3.5)

onde *a* é o período (referente ao comprimento da célula na estrutura periódica) da célula que valerá 4 mm; *g* é o *gap* relativo que se quer determinar;  $\varepsilon_1$  e  $\varepsilon_2$  são as permitividades eléctricas relativas dos dois lados do ecrã de *kapton* que, no caso do ecrã 2, equivalem a 2.

| Parâmetros<br>Ecrãs                               |          |          | 3      |
|---------------------------------------------------|----------|----------|--------|
| C (capacidade efectiva normalizada) <sup>19</sup> | 2,3      | 8,0      | 34,0   |
| R (resistência efectiva normalizada)              | 1,3      | 0,9      | 0,7    |
| Tamanho da célula (ecrã isolado em mm)            | 3        | 4        | 6      |
| Gap relativo                                      | 0,229507 | 0,10961  | 0,3000 |
| $R_s$ (resistência superficial normalizada)       | 0,77180  | 0,713511 | 0,3800 |

**Tabela 3.1**– Parâmetros atinentes aos ecrãs de *kapton*.

Recorrendo ao *Wolfram Alpha* é possível determinar o *gap* relativo recorrendo à função *FindRoot[8\*Pi - 16\*(1 - g)\*Log[(Csc[Pi\*g/2])], {g, 0.1}]<sup>20</sup>* para célula de 4 mm, dando um valor de 0,109612 o qual concorda com o valor de *C* = 8 ao substituir o valor na fórmula. Para modelar a resistência efectiva normalizada de 0,9 basta usar uma fórmula empírica que se resume a  $R = R_s / (1 - g)^2$  a qual resolvendo dará o valor de resistência superficial normalizada de 0,713511 . A **Tabela 3.1** apresenta os parâmetros calculados com recurso a fórmulas conhecidas, já supramencionadas, para emular *R* e *C* no CST com os parâmetros *gap* relativo e resistência superficial. O caso do ecrã 3 refere-se a um cenário com espaço dieléctrico entre dois ecrãs. Há outro caso sem espaço dieléctrico que foi emulado de igual forma.

Depois de determinados os parâmetros de resistência superficial e *gap* relativo e de se obter o esquema no CST, como ilustrado na **Figura 3.5**, obteve-se, para o ecrã 2, uma resposta em frequência em muito similar à determinada analiticamente pelo método Y equivalente fazendo uso da seguinte matriz ABCD

$$
\begin{bmatrix} A & B \\ C & D \end{bmatrix} = \begin{bmatrix} 1 & 0 \\ 1 & 1 \\ R + \frac{1}{j\omega C} \end{bmatrix}
$$
 (3.6)

Determinada a matriz ABCD converteu-se para a respectiva matriz S analítica, a qual foi comparada com a matriz S obtida no CST, dando para os casos de ecrã 2 e 3, a título de exemplo,

<sup>&</sup>lt;sup>19</sup> Para se obter o valor da capacidade basta multiplicar por  $8,85 \cdot 10^{-15}$  F. Para o das resistências seria por 377  $\Omega$ .

 $^{20}$  http://goo.gl/aYgZqj.

as seguintes respostas em frequência mostradas nas **Figura 3.6** e **Figura 3.7**. Notar que no caso de ecrã PEC o parâmetro  $C \notin 10^{10}$ .

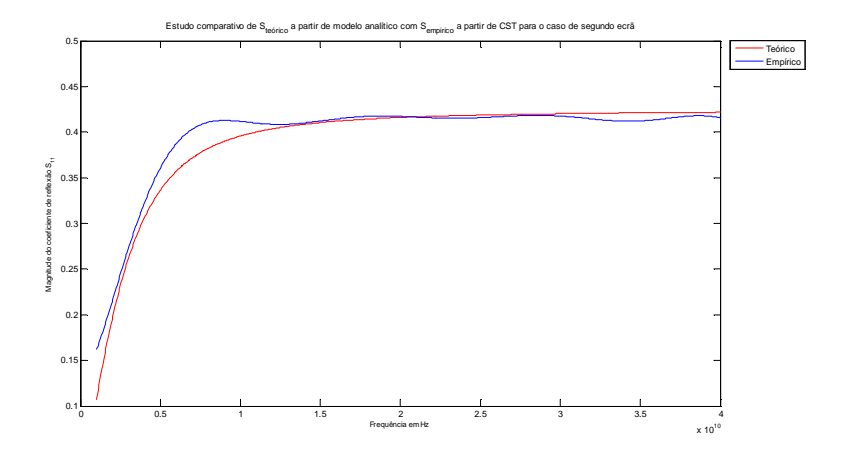

**Figura 3.6** – Curvas comparativas de CST com modelo analítico Y equivalente para ecrã 2.

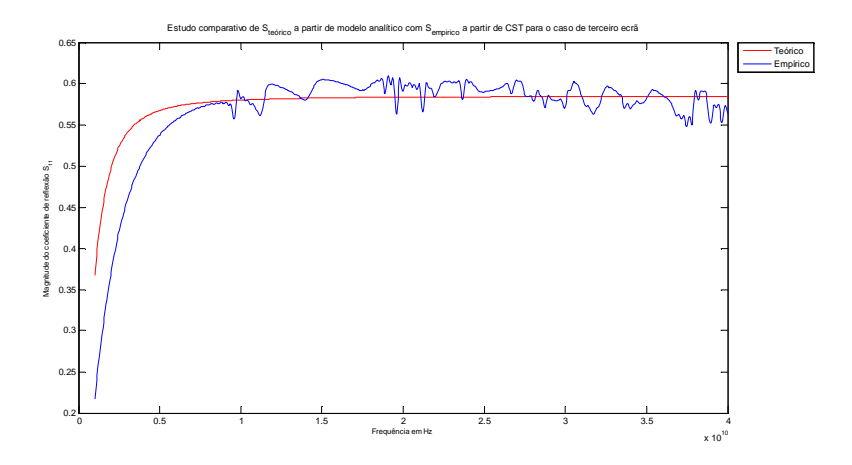

**Figura 3.7** – Curvas comparativas de CST com modelo analítico Y equivalente para ecrã 3.

Depois de obtidos os valores de resistência superficial e *gap* relativo para cada ecrã *kapton*, foi apenas necessário impô-los no algoritmo genético com as matrizes S retiradas no CST em adição com as lâminas magneto-dieléctricas codificadas como se verá na secção seguinte. Após obtida, no algoritmo genético, uma solução optimizada das lâminas (dada a sua convergência) foi necessário emular, em ambiente de simulador electromagnético, o cenário ilustrado na **Figura 4.1** com recurso a supercélula que é mostrado nessa mesma figura. Recorre-se a esse conceito dado que não é possível incluir o ecrã 1, de 3 mm de comprimento da célula, com o ecrã 2 de 4 mm de comprimento, ou ainda o ecrã 3 de 6 mm de comprimento na mesma estrutura, pois seria necessário terem comprimentos iguais. Assim foi preciso determinar o seu mínimo múltiplo comum como sendo 12, ou seja, a estrutura foi englobada numa supercélula de 12 mm, abarcando as células mais pequenas, ao tornarem-se periódicos os seus quadrados individuais de

*kapton.* Em especial, o terceiro ecrã é um conjunto de dois ecrãs, com ou sem espaço dieléctrico, para ser possível emular o caso de capacidade elevada associada ao mesmo. No caso de ter espaço dieléctrico a espessura é de 0,2 mm. Foram simulados os dois casos no CST e analisados no capítulo dos resultados, bem como no Anexo **C**.

## **3.3 Implementação do algoritmo genético no MATLAB® R2011b**

Posteriormente à fase de testes de comparação de curvas entre MATLAB e simulador electromagnético, seguiu a fase, propriamente dita, de simulações em conjunção com a dos algoritmos genéticos. Optou-se por separar a secção **3.2** da presente para se cingir somente à estratégia usada nos algoritmos genéticos. Numa primeira abordagem testou-se com uma função matemática real de duas variáveis reais com intuito de descobrir o mínimo da função. Numa fase posterior, mimetizou-se o ecrã de *Salisbury* que corresponde a um transformador de λ / 4 , tendo obtido resultados consistentes com o observado no simulador electromagnético. Tais testes serviram apenas para iniciar o estudo do algoritmo genético, e posteriormente passou-se à aplicação num problema mais complexo, o de optimização das espessuras das lâminas do cobertor, que trata do objectivo primordial da tese.

Na secção **3.2** foi referenciado que se deveria optimizar a espessura das lâminas magneto-dieléctricas. Optou-se por usar uma heurística para a espessura da lâmina de 0,7 mm a 1,95 mm espaçadas de 0,005 mm, dando 251 espessuras possíveis para cada uma das lâminas, tornando o espaço de soluções muito vasto para ser usado o método de força bruta. A opção de escolha de 1,95 mm foi devida, essencialmente, a uma questão do número de bits que se queria restringir em vez de escolher os 2 mm, sendo imposto que o total da estrutura não devesse ultrapassar os 8 mm idealmente para evitar sobrecarregar a massa útil da plataforma espacial. Tal opção deve-se pelo facto de 8 bits permitirem codificar 256 espessuras (caso se usassem todos os arranjos possíveis) por lâmina, seleccionando a escolha de 2 mm tal implicaria ultrapassar o número 256, daí se tenha optado por escolher até um número próximo de 256. Com o método de força bruta, tendo cada lâmina 251 espessuras possíveis, ter-se-ia  $251<sup>3</sup>$  arranjos<sup>21</sup> possíveis. Dependendo dos processos ocorridos no processador central que foi usado P8700 a 2,35 GHz Intel<sup>®</sup> Core<sup>™</sup> 2 Duo com média de 21536 MIPS (variação de 10,21%) e 18,070 GFLOPS (variação de 13,8%) [**37**] e com recurso a 8 GiB<sup>22</sup> RAM DDR3 533 MHz, a duração média do cálculo para cada estrutura possível é de aproximadamente 0,15 s (de notar que este valor iria variar dependendo do *hardware* usado), o que implicaria, quase um mês, para percorrer todos os

<sup>&</sup>lt;sup>21</sup> Não deve ser confundido o termo combinações com arranjos. Arranjos são agrupamentos de elementos no qual importa a ordem dos elementos [36]. No caso em particular, são arranjos com repetição.

<sup>&</sup>lt;sup>22</sup> O correcto é gibibyte (GiB) e não gigabyte (GB), segundo as normas de IEC 60027-2 [30, 38]. A transferência de dados entre processador central e RAM sucede à razão de *circa* 4,2 GiB/s. *Nota biene* 1 GiB = 2<sup>30</sup> B.

arranjos possíveis à procura do óptimo global. É, nesta situação, pertinente usar-se o algoritmo genético para abreviar o tempo de cálculo, o que reduz de forma radical o mesmo para apenas uma questão de alguns minutos a horas.

A **primeira fase** relacionou-se com a codificação para a espessura das lâminas que foi realizada com recurso a codificação binária. Assim da espessura de 0,75 mm a 1,95 mm com 8 bits tem-se 00000000 que codificou 0,75 mm; 00000001 codificou para 0,755 mm até se chegar ao valor 11111010 que codificou 1,95 mm, sendo os restantes arranjos de bits não usados. A **segunda fase** respeitou a geração aleatória de uma população de 100 indivíduos, que foi feita com recurso a função RANDI, na qual se geraram números pseudo-aleatórios de 24 bits (8 bits por lâmina). A **terceira fase** consistiu na descodificação dos indivíduos a fim de se determinar a espessura associada a cada lâmina. A **quarta fase** implicou calcular a matriz ABCD, associada a cada uma das 3 lâminas, para os 100 indivíduos para cada uma das 1001 frequências analisadas. A **quinta fase** passou pela determinação da matriz ABCD global da estrutura. A estrutura teria três ecrãs de *kapton* cujas respostas em frequência foram previamente determinadas no CST, as quais tiveram de ser convertidas em matrizes ABCD respectivas, e mais as três lâminas cujas matrizes foram determinadas no passo anterior. A **sexta fase** consistiu na determinação da função de custo associada a cada estrutura. Optou-se por fazer uma função de custo, baseada numa média ponderada, na qual se impôs um peso 3 para as bandas de frequência que interessam optimizar, e peso 1 para as restantes. A função de custo baseou-se na determinação da absorção considerando Absorção =  $1 - |S_{11}|^2 - |S_{21}|^2$  para as 1001 frequências de cada estrutura. Procedeu-se ao cálculo da média ponderada, o que conduz à **sétima fase,** na qual se seriaram os 50 melhores indivíduos com os valores mais próximos de 1, considerando que a taxa de elitismo era de 0,5. Na **oitava fase** procedeu-se ao cruzamento de 50 pares de indivíduos, trocando entre si 12 bits, gerando dois novos indivíduos filhos, descartando os pares que lhes deram origem – esta forma de cruzamento deu bons resultados noutros problemas tentados e, por isso, tornou-se a usar tal. Na **nona fase**, da nova população gerada, tendo escolhido uma taxa de mutação 0,1, mutou-se um bit, de forma pseudo-aleatória, em cada 10 indivíduos; e, à nova população voltou-se ao passo da **terceira fase**, até que se cumprisse um critério de paragem, que neste caso foi o de 20 gerações, equivalente a dizer que correspondia a 20 iterações. A convergência foi rápida. Os resultados, para o caso da estrutura com espaço no terceiro ecrã, foram:

i) com espaço dieléctrico – Geração 20 com estrutura ||ecrã 1 | 0,735000 mm | ecrã 2 | 0,755000 mm | ecrã 3 | 1,095000 mm | ecrã 4|| para melhor valor de |S11| médio = 0,1441;

ii) sem espaço dieléctrico – Geração 20 com estrutura ||ecrã 1 | 0,75000 mm | ecrã 2 | 0,80000 mm | ecrã 3 | 1,95000 mm | ecrã 4|| para melhor valor de |S11| médio: 0,131512, cujos valores das espessuras, em ambos os casos, foram depois simuladas na estrutura global como ilustrado na secção **3.2**. Efectuou-se também um teste abreviado de força bruta, diminuindo drasticamente o número de possibilidades, impondo apenas 26 casos possíveis de espessura o que significaria 26<sup>3</sup> possibilidades, que mostrou valores ligeiramente superiores de absorção média, em torno de 0,15, validando o uso do algoritmo genético.

# **4 Resultados**

## **4.1 Banda larga - bandas C, Ku, K<sup>a</sup>**

O presente capítulo mostrará os resultados obtidos para a estrutura final do cobertor térmico. Todos os casos das secções seguintes do capítulo reportam-se a espessura das lâminas com valores, respectivamente, de 0,735 mm, 0,755 mm e 1,095 mm com intervalo entre os dois ecrãs do conjunto ecrã 3.

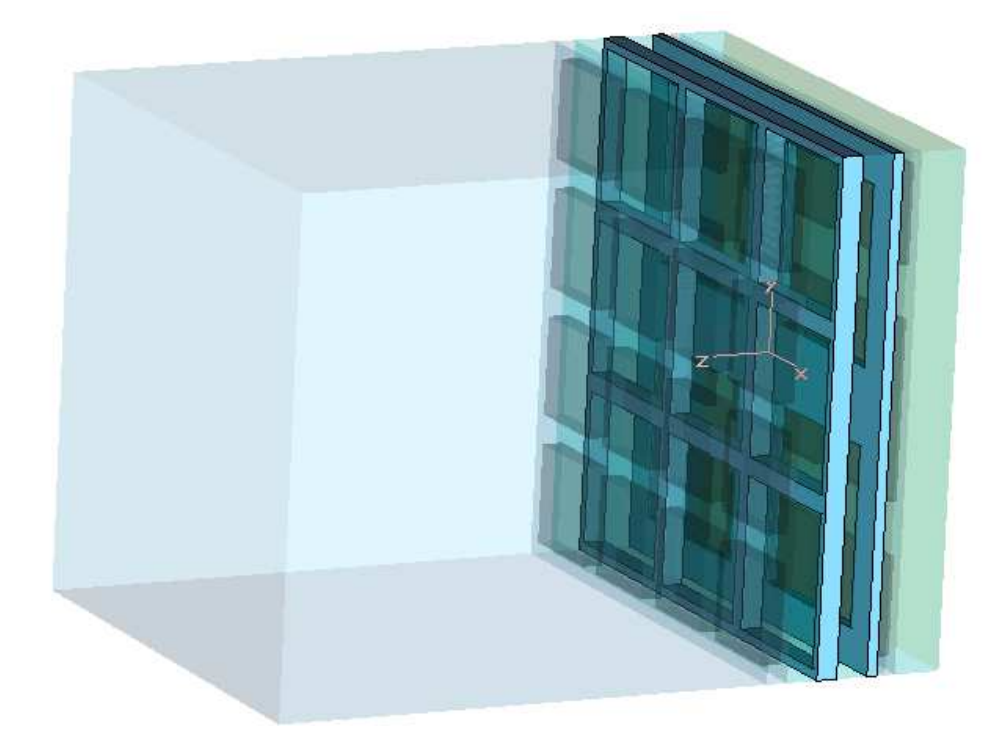

**Figura 4.1** – Estrutura global que optimiza a absorção RF no caso de ter espaço dieléctrico no terceiro ecrã [adaptado de **39**].

A **Figura 4.1** mostra o porto 1 a azul claro. A lâmina esverdeada do lado direito refere-se à de 1,095 mm de espessura. O primeiro ecrã *kapton* consta de 16 paralelepípedos; o segundo de 9; e o último consistindo de dois ecrãs separados por um espaço dieléctrico, no qual o primeiro ecrã tem 4 paralelepípedos, e o segundo, mais próximo do PEC, contém 9 paralelepípedos. Para maior clareza, a fim de ilustrar a geometria inerente, apresenta-se cada um dos ecrãs individuais,

de espessura desprezável face à das lâminas, do ponto de vista do porto 1. O conceito de supercélula presente aqui já foi explicitado na secção **3.2**.

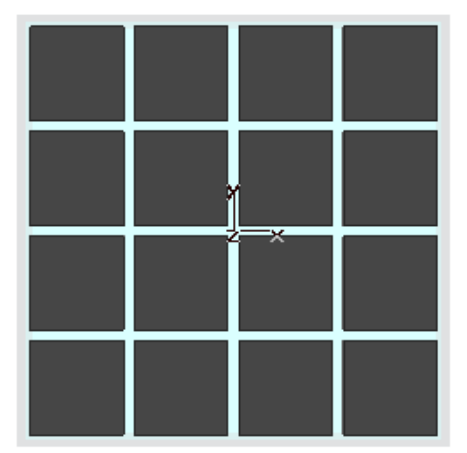

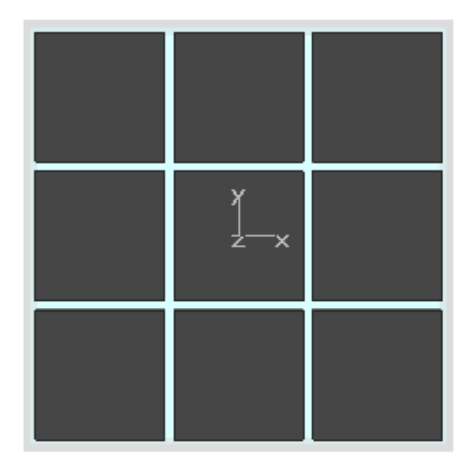

**Figura 4.2** – Geometria do ecrã 1 (lado esquerdo) e do ecrã 2 (lado direito) vista do porto 1.

Para se conseguir emular uma grande capacidade, o ecrã 3 teve de ser criado à custa de um conjunto de dois ecrãs com um espaço dieléctrico de 0,2 mm. Note-se que se testou também para o caso de ausência de espaço dieléctrico no ecrã 3.

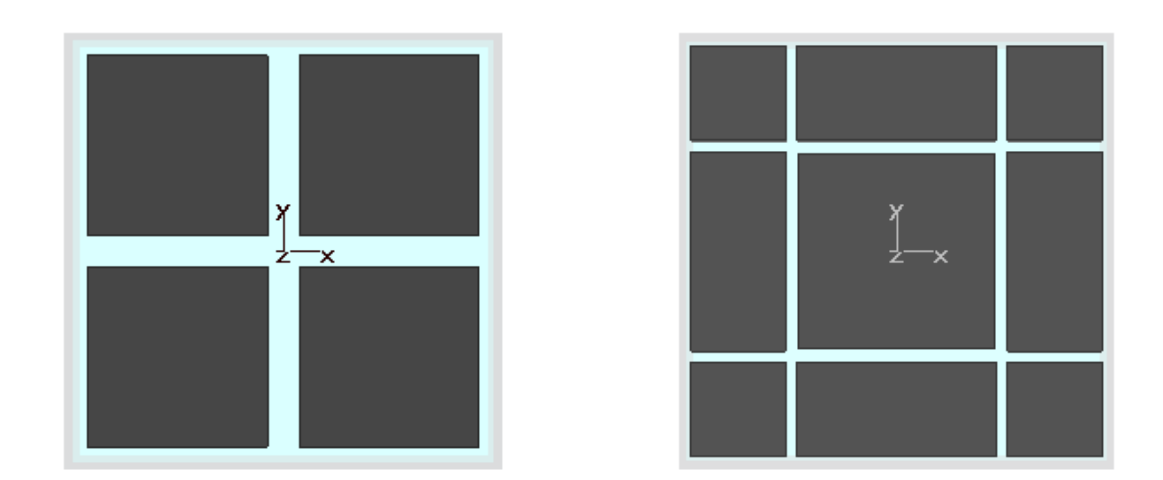

**Figura 4.3** – Geometria do conjunto ecrã 3 com primeiro ecrã mais próximo do porto 1 do lado esquerdo.

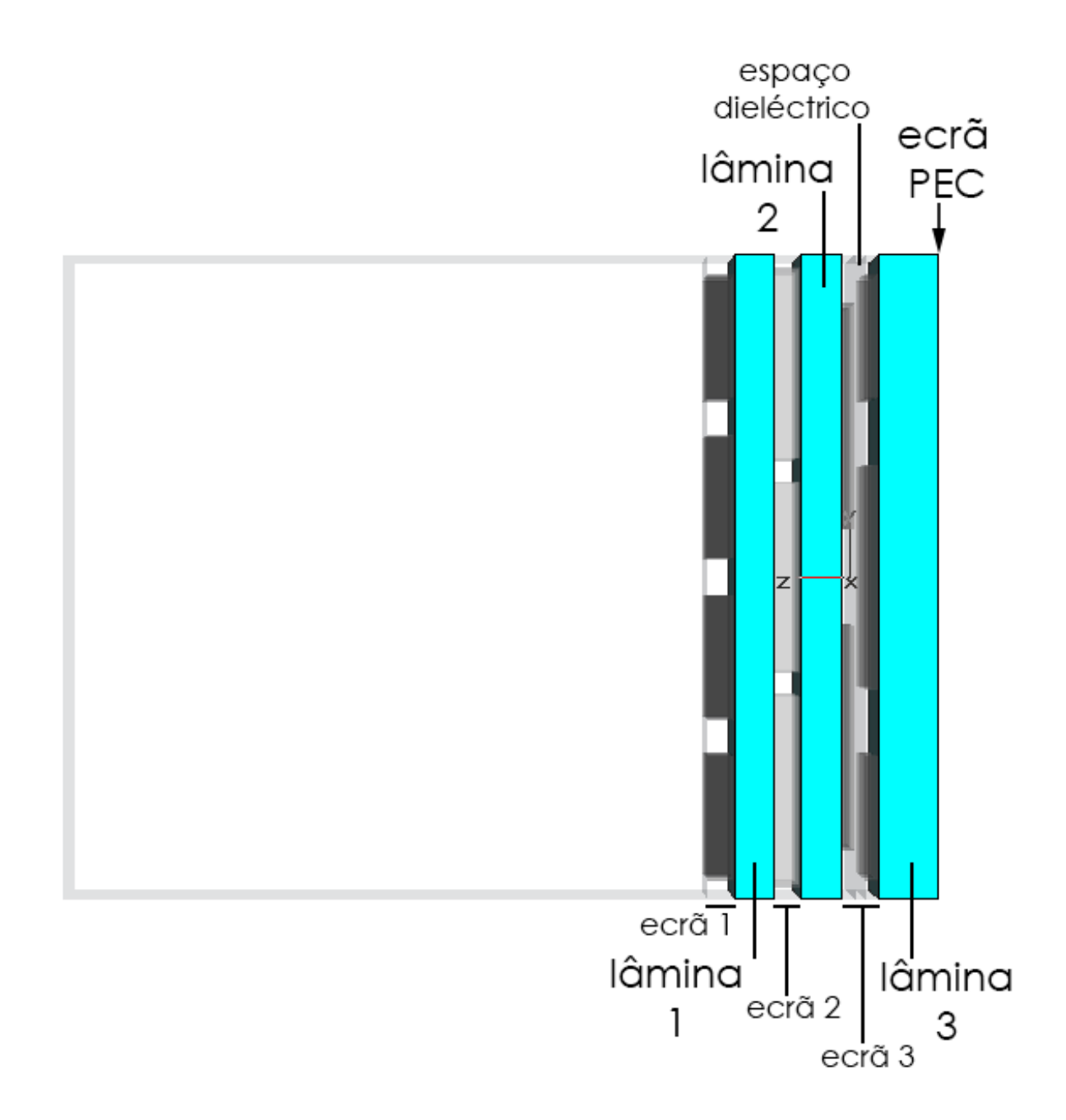

**Figura 4.4** – Cenário de cobertor térmico visto lateralmente com as lâminas a azul e o ecrã PEC como limite da lâmina 3 do lado oposto ao do porto 1.

Finalmente, apresenta-se a estrutura, lateralmente, para ilustrar a espessura relativa das lâminas. No caso do espaço dieléctrico existir, a estrutura final optimizada, com lâminas magneto-dieléctricas de permitividade eléctrica relativa 2 e permeabilidade magnética relativa 3,5, consta desde o porto 1, que mimetiza o vácuo: ecrã *kapton* com *gap* relativo de 0,229 e resistência superficial de 0,77 normalizado; lâmina 1 com 0,735 mm; ecrã *kapton* com *gap* relativo de 0,109 e resistência superficial de 0,71; lâmina 2 de 0,755 mm e ecrã *kapton* com *gap* relativo de 0,3 e resistência superficial de 0,38 com dois ecrãs intervalados por um dieléctrico de 0,2 mm, e lâmina 3 de 1,095 mm de espessura, terminada com um ecrã PEC. Para ilustrar o equivalente a uma linha de transmissão da **Figura 4.4** ilustra-se o respectivo modelo na **Figura 4.5**.

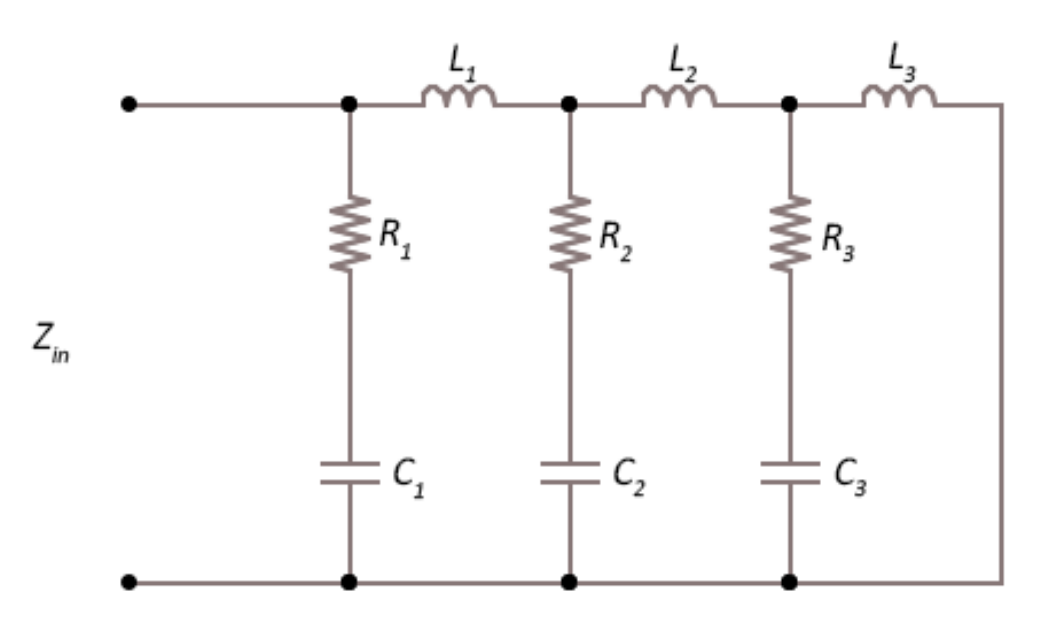

**Figura 4.5** – Modelo de linha de transmissão equivalente da figura anterior nos quais os parâmetros *RC* se referem aos ecrãs e os parâmetros *L* às lâminas magneto-dieléctricas.

## **4.2 Incidência normal e incidência oblíqua 30º**

Nesta secção ilustrar-se-ão os resultados obtidos com recurso ao MATLAB. Antes de proceder à análise dos gráficos cabe um esclarecimento. Quando se refere a **modelo teórico** explicita-se que são resultados obtidos com base no **modelo Y equivalente** (cada ecrã é modelado apenas por um *R* e um *C* equivalentes e independentes da frequência). Quando nas legendas dos gráficos surge **MATLAB** referem-se aos resultados obtidos nas matrizes **ABCD**, extraídas do CST (cada ecrã é modelado por 4 parâmetros A, B, C e D que dependem da frequência). Este último caso aparece nos de incidência normal. Refira-se também que há duas sub-bandas da banda  $K_a$  designadas de  $K_{a1}$  e  $K_{a2}$  nos gráficos. De realçar que estas notas são igualmente válidas para os resultados do anexo **C**.

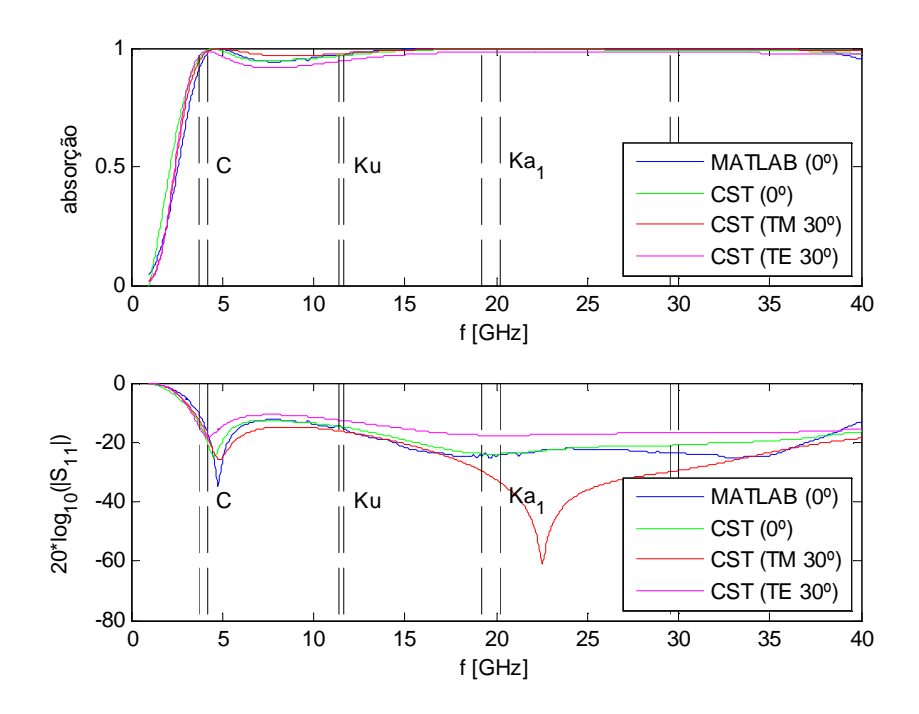

Figura 4.6 – Comparação de resultados de caso de 0° e 30° entre modelo numérico e analítico do MATLAB com recurso a modelo de linhas de transmissão.

As **Figura 4.6**, **Figura 4.7**, **Figura 4.11** e **Figura 4.14** demonstram que o objectivo de absorção acima de 90% foi atingido para incidência normal e para 30 . Na **Figura 4.2** é possível observar nas duas sub-bandas de  $K_a$  que a absorção é muito próxima dos 100%. Na banda  $K_u$ , a absorção, para incidência normal, é de 97%, sendo pior para o caso de incidência oblíqua 30 polarização TE com 94%. No caso da banda C, a absorção no pior caso é de 95% para incidência oblíqua 30 com polarização TM. A curva analítica do MATLAB, para incidência normal, é consistente com o observado no método numérico. De realçar ainda que existe uma forte ressonância em torno dos 22,5 GHz para o caso de polarização TM incidência oblíqua 30 . O cobertor, com as lâminas magneto-dieléctricas, tem um comportamento desejável para situações cujas radiações electromagnéticas incidam nele até 30 , tendo em consideração que o pior caso tem uma absorção superior a 94%.

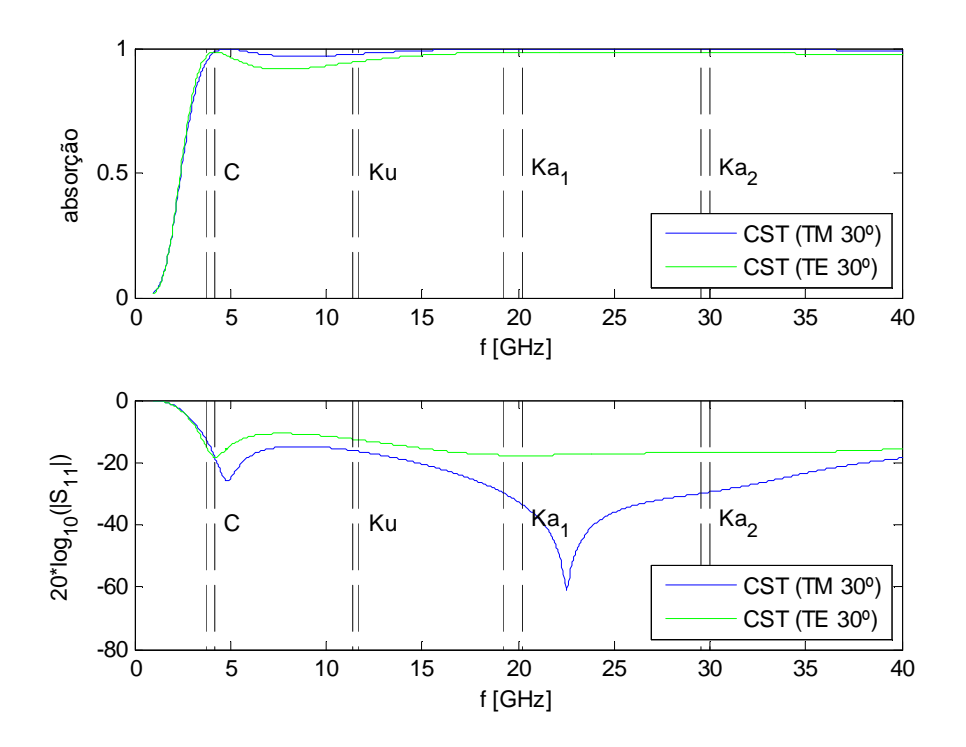

Figura 4.7 – Comparação de resultado de caso de 30° com excitação por polarização TE e TM no modelo numérico.

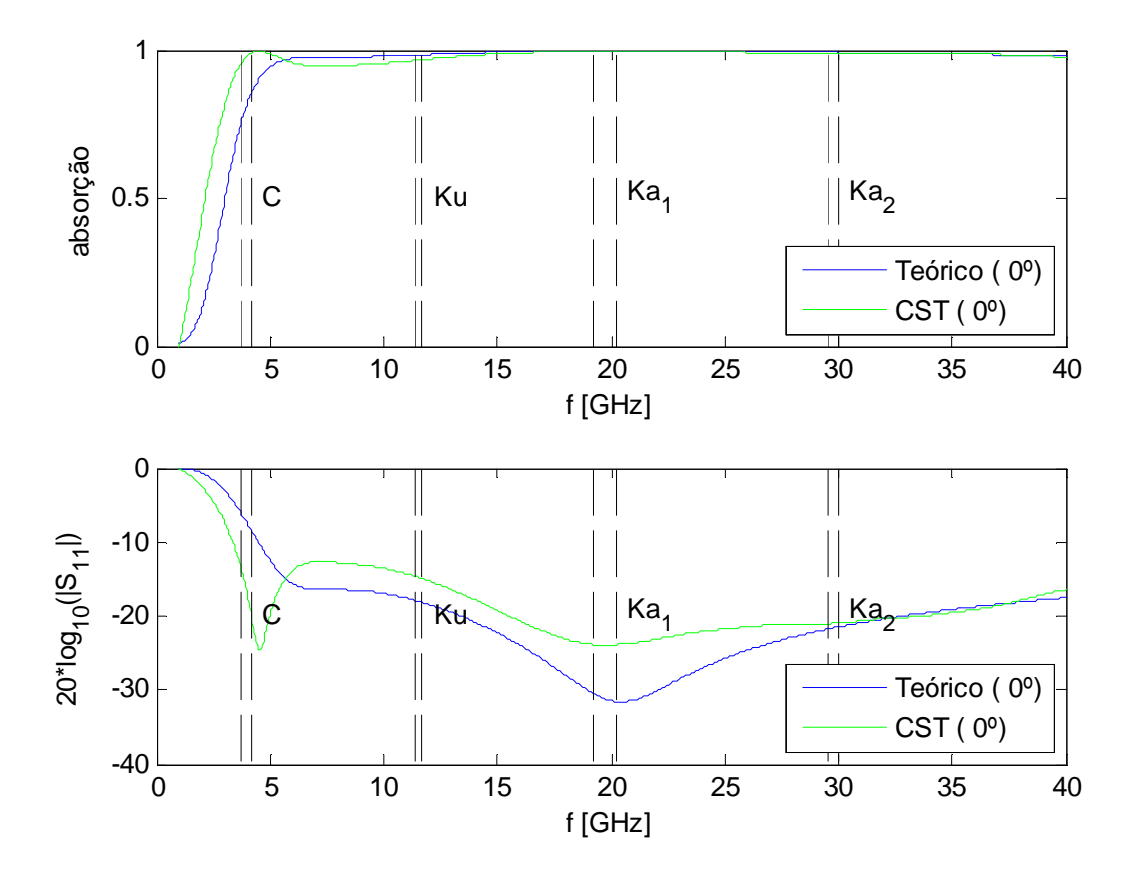

**Figura 4.8** – Comparação de método analítico Y equivalente com método numérico do simulador electromagnético, para a situação de incidência normal.

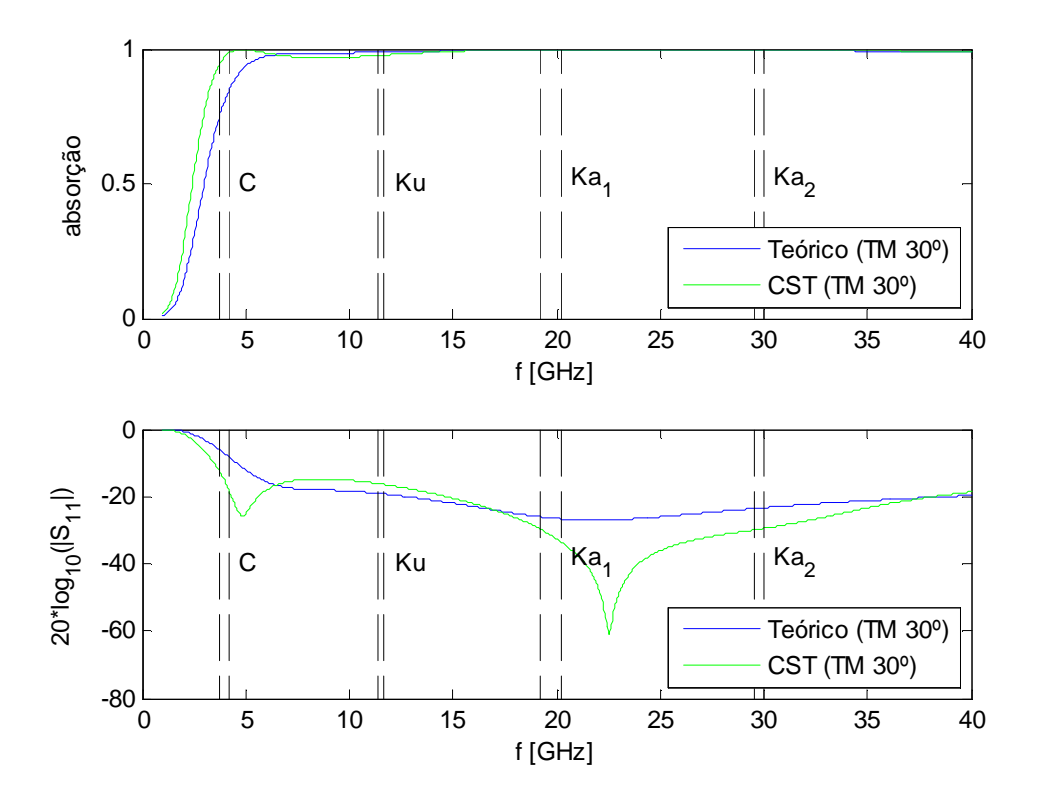

**Figura 4.9** – Comparação de método analítico Y equivalente com método numérico do simulador electromagnético, para a situação de incidência oblíqua 30° e polarização TM.

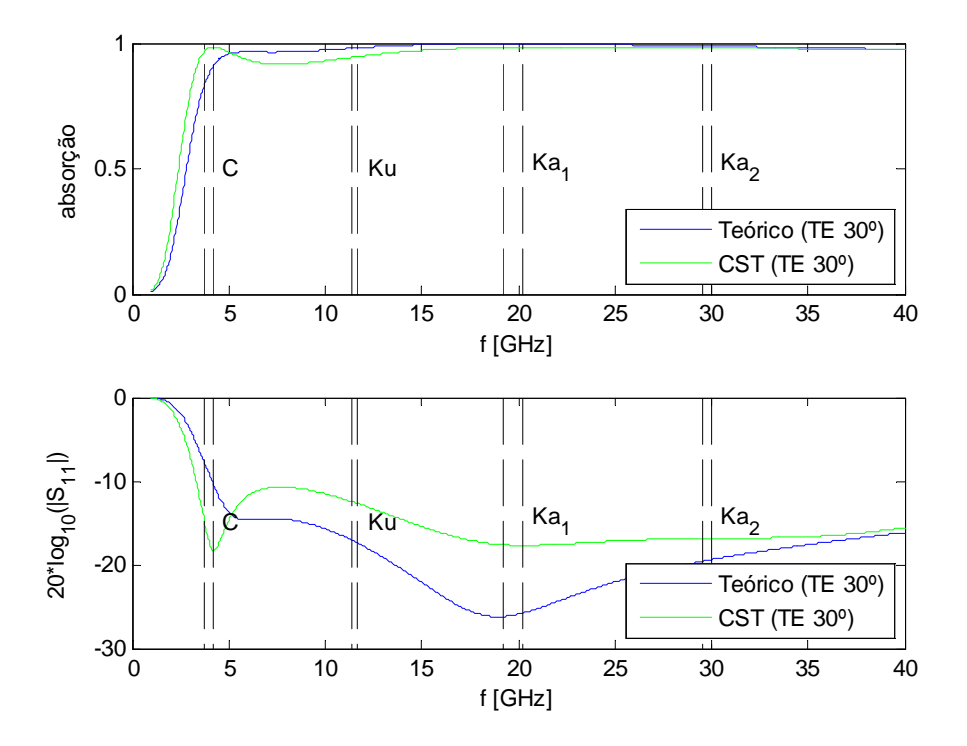

**Figura 4.10** – Comparação de método analítico Y equivalente com método numérico do simulador electromagnético, para a situação de incidência oblíqua 30º e polarização TE.

Subsequentemente, estudou-se o caso do método analítico usando o Y equivalente. Tais curvas foram obtidas com o objectivo de prever o comportamento da absorção para incidências oblíquas. Nota-se uma boa consistência entre a curva obtida pelo método numérico e o método analítico para o caso de polarização TM 30 , tal como se pode observar no gráfico da **Figura 4.9** apenas ilustrando maior diferença na gama em torno de 22,5 GHz na curva de  $S_{11}$ . Tal diferença pode estar relacionada com o facto de o terceiro ecrã ter sido modelado com uma estimativa. Possivelmente, o espaço entre os dois ecrãs do conjunto do terceiro ecrã cria fenómenos que não são previsíveis pelo modelo de linhas de transmissão. Na polarização TE, que pode ser vista na **Figura 4.10**, constata-se, para a banda C, uma maior absorção no modelo numérico em comparação com a prevista do método analítico, onde o valor teórico, no pior caso, é de 83%, com uma diferença de 14 pontos percentuais em relação ao numérico. Atendendo à curva do CST, a absorção é melhor no caso de polarização TM em relação à polarização TE, à excepção na banda C, onde a 3,7 GHz há uma diferença de 2 pontos percentuais tendo 97% no caso TE.

## **4.3 Incidência oblíqua 60º**

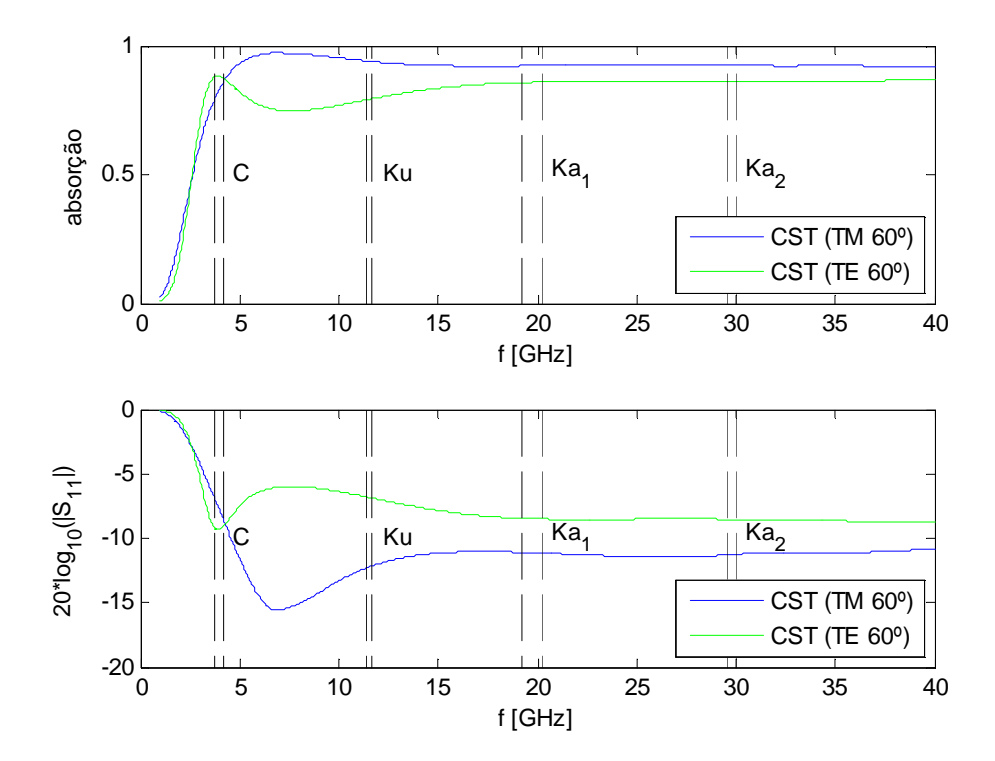

Figura 4.11 – Comparação de resultado de caso de 60° com excitação por polarização TE e TM no modelo numérico.
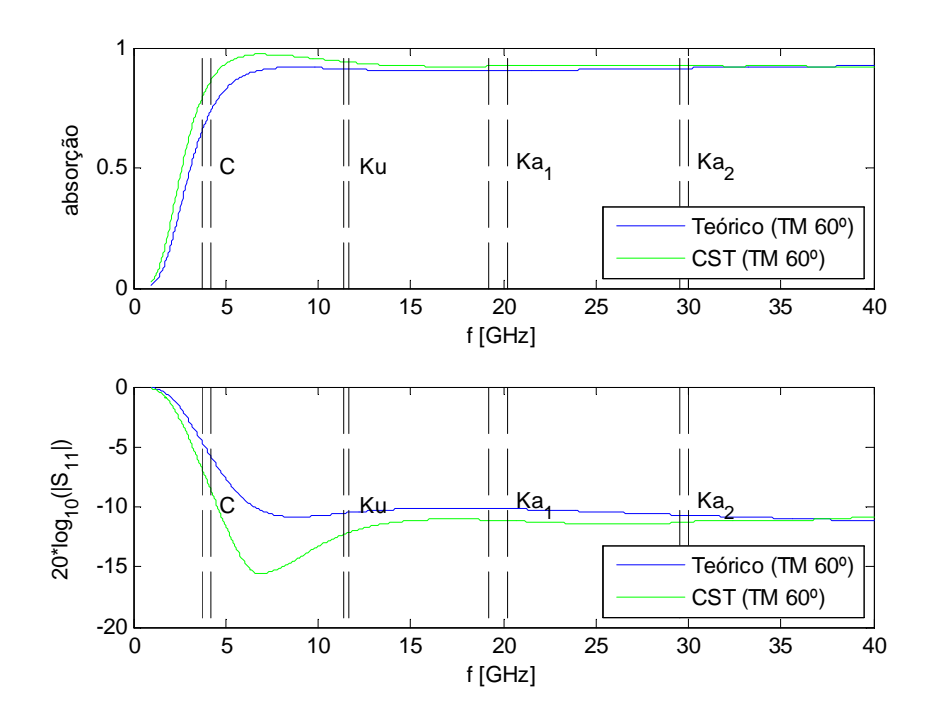

**Figura 4.12** – Comparação de método analítico Y equivalente com método numérico do simulador electromagnético, para a situação de incidência oblíqua 60° e polarização TM.

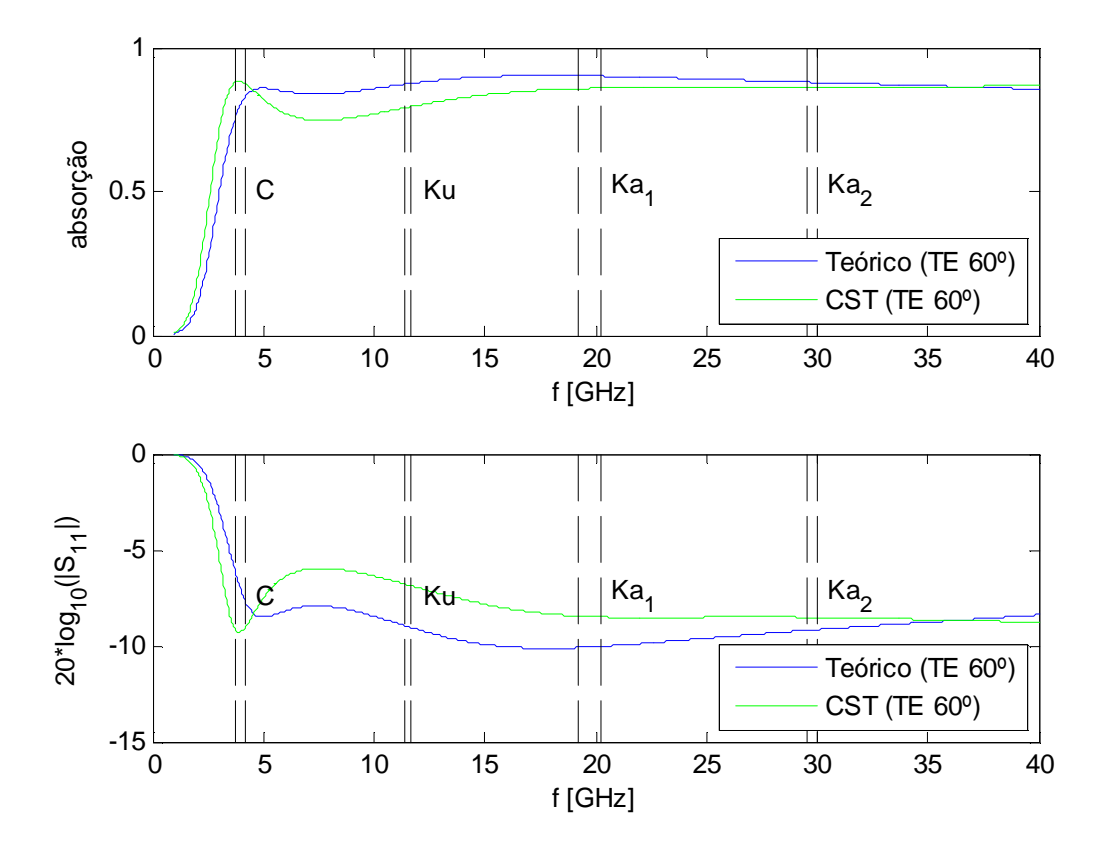

**Figura 4.13** – Comparação de método analítico Y equivalente com método numérico do simulador electromagnético, para a situação de incidência oblíqua 60° e polarização TE.

Relativamente à análise da **Figura 4.11**, no caso de incidência oblíqua 60 , o pior caso de absorção é na banda C, para polarização TM na frequência de 3,7 GHz, no limite inferior da banda, com cerca de 80% de absorção. Na banda  $K_u$  a absorção para polarização TM 60 $^{\circ}$ é de 94% e para as duas sub-bandas  $K_a$  de 93%. Pior resultado verifica-se na polarização TE 60 $^{\circ}$  para as bandas  $K_u$  e  $K_a$ , com absorções de 79% e 86% respectivamente. O cobertor térmico, para estas condições, tem ainda um comportamento aceitável, dando, no pior caso possível, reflexões inferiores a 20% da radiação relativa ao limite inferior da banda C. O pior desempenho em relação a 30 relaciona-se com o aumento de desacoplamento de impedância do vácuo com o cobertor nessas incidências conduzindo a mais reflexões. Com relação às **Figura 4.12** e **Figura 4.13** verifica-se, de novo, observando as curvas de absorção, boa consistência do método analítico para polarização TE e TM piorando para o caso de polarização TE onde a maior discrepância sucede após os 4,6 GHz até chegar cerca de 29,5 GHz.

#### **4.4 Incidência oblíqua 80º**

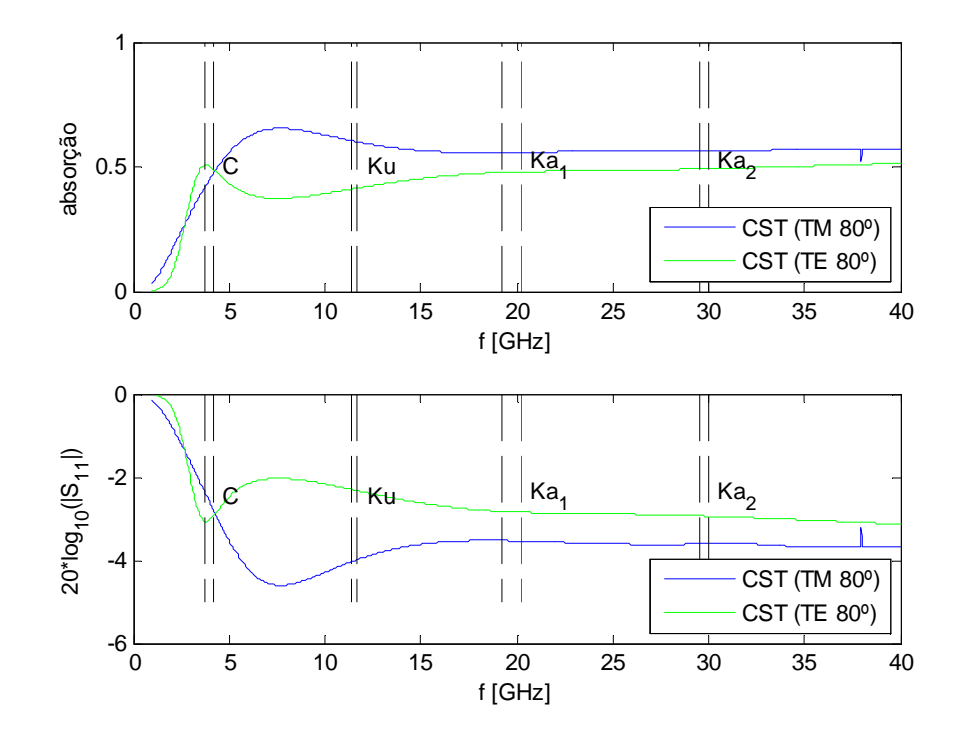

Figura 4.14 – Comparação de resultado de caso de 80° com excitação por polarização TE e TM no modelo numérico.

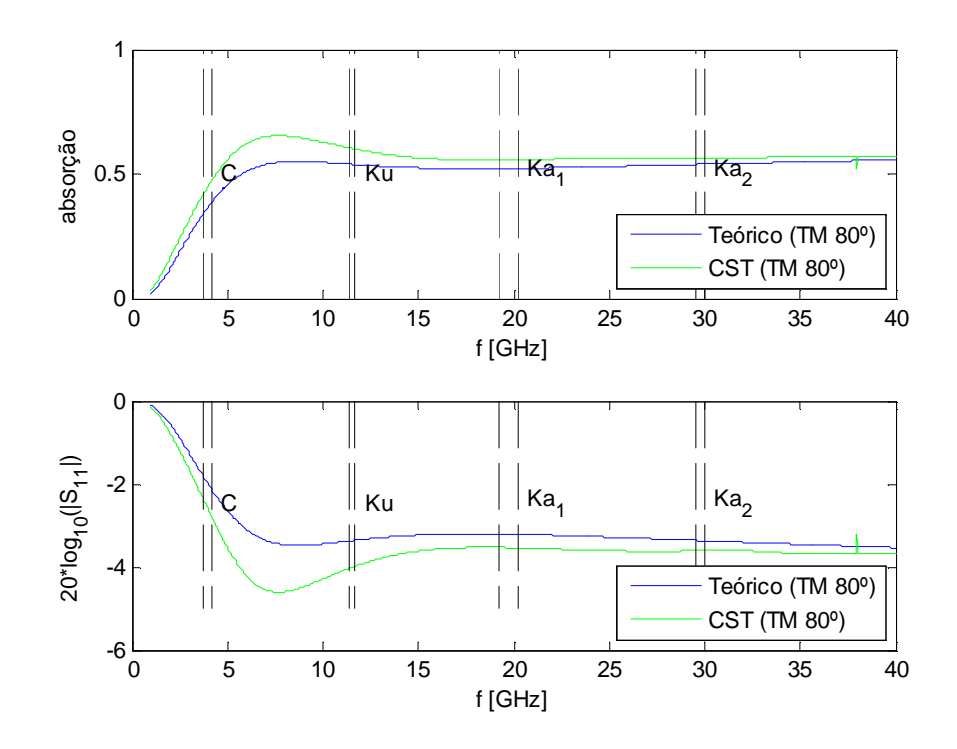

**Figura 4.15** – Comparação de método analítico Y equivalente com método numérico do simulador electromagnético, para a situação de incidência oblíqua 80° e polarização TM.

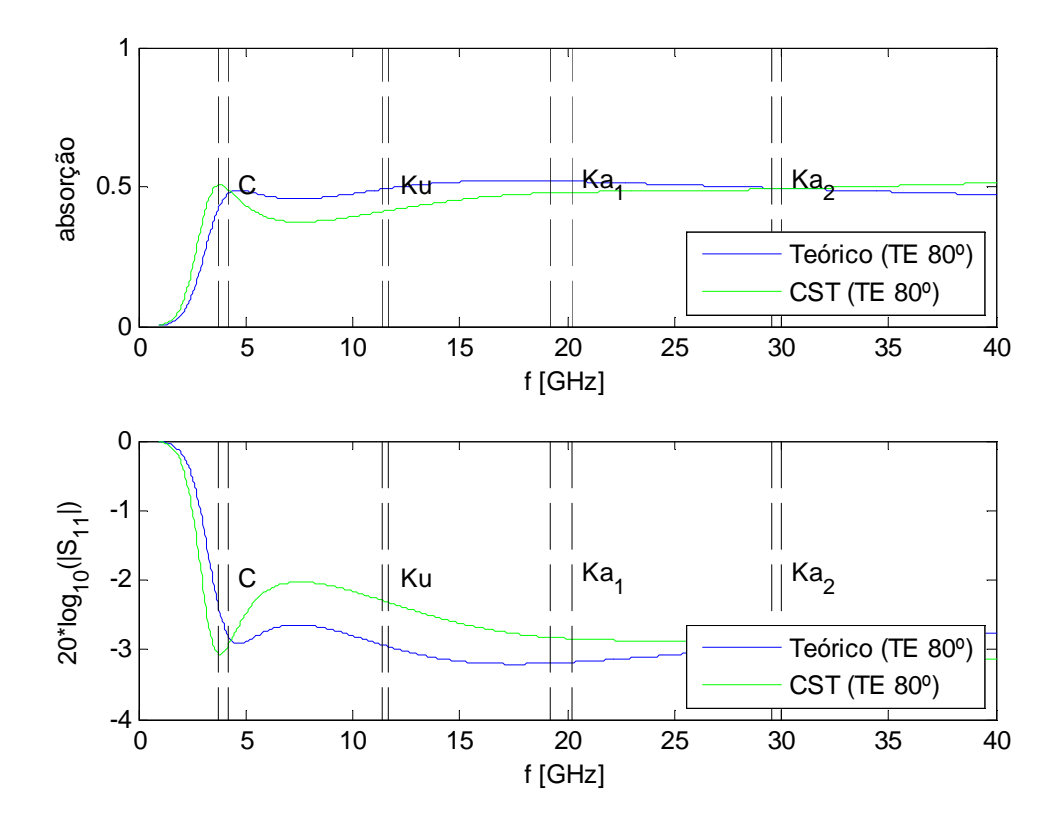

**Figura 4.16** – Comparação de método analítico Y equivalente com método numérico do simulador electromagnético, para a situação de incidência oblíqua 80 e polarização TE.

Como seria esperado, com a incidência de 80° a absorção continua a decrescer. Analisando a **Figura 4.14**, para a absorção, o pior caso verificado incide no de polarização TM na banda C com cerca de 42% no limite inferior da banda, mas chega a ter uma absorção de 60% na banda Ku. Para a polarização TE a absorção tem um comportamento similar ao do caso TM, exceptuando na banda C onde TE tem melhor resposta.

Curiosamente na comparação do método analítico Y equivalente com método numérico resulta melhor aproximação na polarização TE 80 , em relação a outras incidências, como se pode constatar observando a **Figura 4.16**. O modelo analítico Y equivalente é consistente para a polarização TM como ilustrado na **Figura 4.15**.

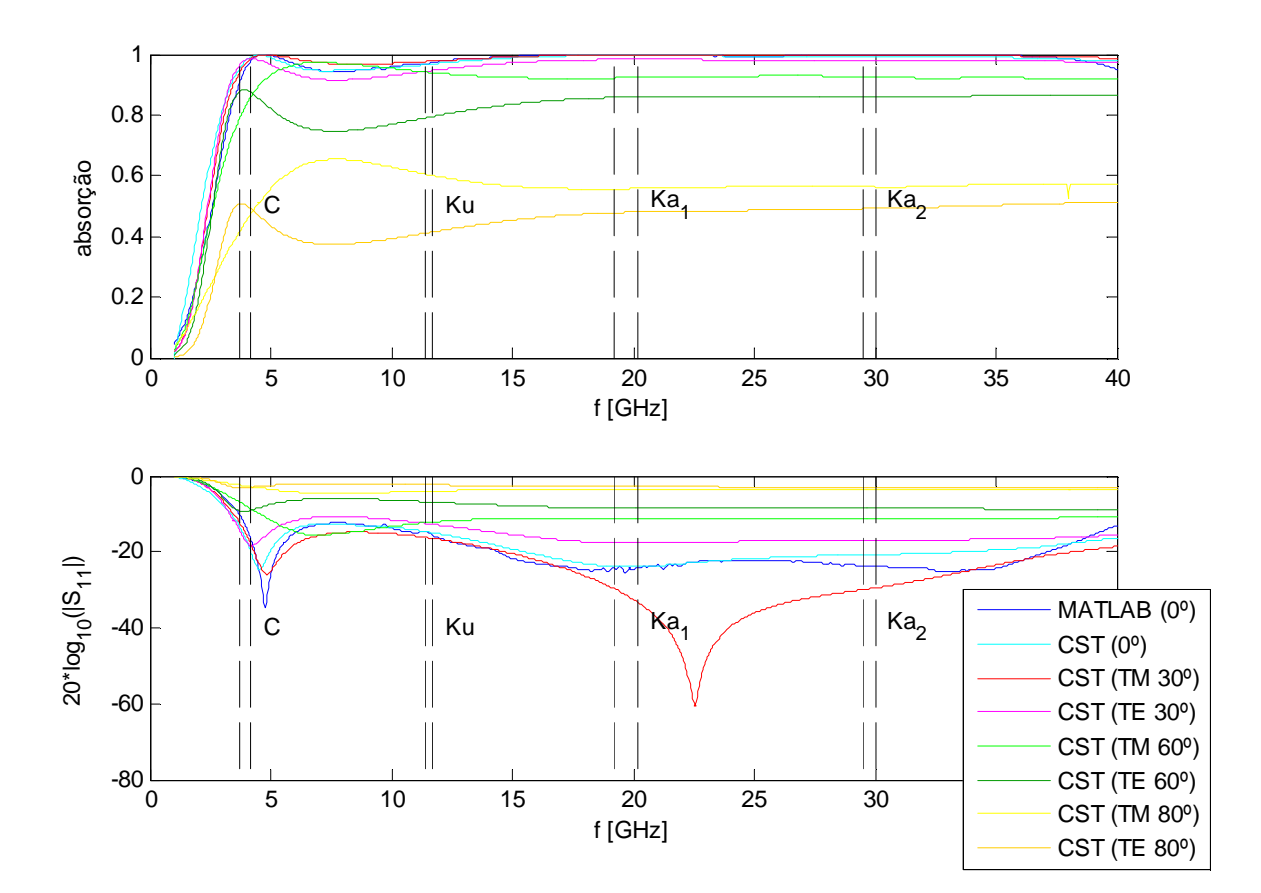

#### **4.4.1 Cenário global das incidências**

**Figura 4.17** – Resultado global do método numérico para os vários ângulos e para dois casos de polarização.

Constata-se, da **Figura 4.17**, que o cobertor tem bom comportamento até 60 piorando a partir daí para incidências maiores. A maior queda de absorção verifica-se de 60 para 80 . Os resultados atinentes ao caso de banda larga sem espaço no terceiro ecrã seguem no anexo **C**.

# **5 Conclusão**

O objectivo proposto foi atingido e com boa concordância nos resultados. Foi conseguida uma absorção RF de ordem superior a 90% até inclinação oblíqua de 60 , em especial, para polarização TM.

De notar que o caso de terceiro ecrã, sem espaço dieléctrico entre os dois ecrãs, tem melhores resultados, possivelmente devido ao facto de não interferirem fenómenos electromagnéticos que se criam com o espaço e não são contabilizados no modelo analítico de linhas de transmissão.

A concordância do método analítico Y equivalente com o método numérico permite prever, com alguma fiabilidade, que no cenário de incidência próxima dos 90 , a absorção para o cenário de polarização TM decairia para valores da ordem dos 30%.

O cobertor térmico em causa seria o ideal para ser usado num satélite que use antenas com emissão nas bandas  $K_u$  e  $K_a$ , onde o efeito PIM será fortemente mitigado, com ângulos de incidência até 60 .

Houve estratégias que foram abandonadas durante as etapas da dissertação por não produzirem os resultados requeridos. Algumas que se destacam são: i) o uso da topologia de círculo e de losango de *kapton* não davam o resultado pretendido, conseguindo-se apenas 0,5 como absorção para incidência normal; ii) a inclusão de folhas de ouro no meio da estrutura do cobertor térmico com *kapton* acabou por ser abandonada, mantendo-se apenas com o propósito de servir de ecrã PEC; iii) o projecto inicial de lâminas não magnéticas dado que se verificou que os resultados seriam manifestamente mais promissores para o caso de lâminas magneto-dieléctricas.

Para trabalho futuro, sugere-se a investigação da resposta em frequência de excitação de ondas RF a cobertor composto de ecrãs com materiais anisotrópicos. Sugere-se o estudo de conceito de banda estreita, com lâminas dieléctricas, para mimetizar um desempenho similar ao obtido com o das lâminas magneto-dieléctricas, mas à custa de maior espessura do cobertor.

# **Bibliografia**

- [1] HPS Portugal, "Thermal Blanket with Low RF Reflectivity Volume II Technical Proposal no. A074P-12," Porto, 2012.
- [2] F. Costa, A. Monorchio, E. Carrubba e V. Zolesi, "Low RF reflectivity spacecraft thermal blanket by using high-impedance surface absorbers," em *Proceedings ESA Workshop on Aerospace EMC*, Veneza, 2012.
- [3] X. Li, D. N. Baker, M. Temerin, G. Reeves, R. Friedel e C. Shen, "Energetic electrons, 50 keV – 6 MeV, at geosynchronous orbit: their responses to solar wind variations," *Space Weather,* vol. 3, pp. 1-10, 2005.
- [4] NASA, "Solar Dynamics Observatory," 2013. [Online]. Disponível: http://sdo.gsfc.nasa.gov/mission/science/solarirradiance.php [Acedido em 15 Agosto 2013].
- [5] P. Fortescue, G. Swinerd e J. Stark, "Spacecraft Systems Engineering," Sussex, John Wiley & Sons, 2011, pp. 357-358.
- [6] BIPM, "The International System of Units (SI)," 2006. [Online]. Disponível: http://www.bipm.org/utils/common/pdf/si\_brochure\_8\_fr.pdf [Acedido em 15 Agosto 2013].
- [7] *Decreto-Lei nº 128/2010 de 3 de Dezembro,* Diário da República, 1ª série Nº 234. Ministério da Economia, da Inovação e do Desenvolvimento. Lisboa.
- [8] R. Singh e E. Hunsaker, "PIM Risk Assessment and Mitigation in Communications Satellites," em AIAA International Communications Satellite Systems Conference & Exhibit 2004, Monterey, California, EUA, 9-12 Maio 2004.
- [9] R. Singh e E. Hunsaker, "Systems Methodology for PIM Mitigation of Communications Satellites," em 4th International Workshop on Multipactor, Corona and Passive Intermodulation in Space RF Hardware, ESTEC, Noordwijk, The Netherlands, 8-11

Setembro 2003.

- [10] CST, "CST Computer Simulation Technology," 2013. [Online]. Disponível: http://www.cst.com [Acedido em 15 Agosto 2013].
- [11] MathWorks, "MathWorks Accelerating the pace of engineering and science," 2013. [Online]. Disponível: http://www.mathworks.com [Acedido em 15 Agosto 2013].
- [12] ESA, "ESA conference bureau," 25 Junho 2013. [Online]. Disponível: www.congrexprojects.com/past-events [Acedido em 15 Agosto 2013].
- [13] R. Lojacono, A. Mencattini, M. Salmeri e S. Sangiovanni, "Simulation of the Effects of the Residual Low Level PIM to Improve Payload Design of Communication Satellites," em *IEEE Aerospace Conference*, Big Sky, Montana, EUA, 2005.
- [14] C. V. Quiles, "Passive Intermodulation and Corona Discharge for Microwave Structures in Communications Satellites," 29 Junho 2005. [Online]. Disponível: http://tuprints.ulb.tudarmstadt.de/598/1/diss\_vicente.pdf [Acedido em 15 Agosto 2013].
- [15] J. T. Gear, "Microwave absorbers manage military electronics RF interference," Agosto 2004. [Online]. Disponível: http://defenseelectronicsmag.com/sitefiles/defenseelectronicsmag.com/files/archive/rfdesign.com/mag/08deff1.pdf [Acedido em 15 Agosto 2013].
- [16] P. Saville, "Review of Radar Absorbing Materials," Janeiro 2005. [Online]. Disponível: http://www.dtic.mil/dtic/tr/fulltext/u2/a436262.pdf [Acedido em 15 Agosto 2013].
- [17] Laird Technologies, "Microwave Absorber: ECCOSORB®," 2013. [Online]. Disponível: http://www.eccosorb.com/products-eccosorb-high-loss-absorbers.htm [Acedido em 15 Agosto 2013].
- [18] Sheldahl, "PRODUCT BULLETIN Germanium Coated Polyimide," 2012. [Online]. Disponível: http://www.sheldahl.com/Documents/Aerospace/Germanium%20Polyimide.pdf [Acedido em 15 Agosto 2013].
- [19] DuPont, "Summary of Properties for Kapton® polyimide film," 2012. [Online]. Disponível: http://www2.dupont.com/Kapton/en\_US/assets/downloads/pdf/summaryofprop.pdf [Acedido em 15 Agosto 2013].
- [20] D. M. Pozar, "Microwave Engineering," 3<sup>ª</sup> ed., John Wiley & Sons, 2005, pp. 1-3, 161-188.
- [21] ISO, *Quantities and units Part 2: Mathematical signs,* ISO, 2009.
- [22] G. Almeida, Sistema Internacional de Unidades (SI) grandezas e unidades físicas, terminologia, símbolos e recomendações, Lisboa: Plátano - Edições Técnicas, 2002.
- [23] J. Holland, "Genetic algorithms," *Scientific American,* pp. 66-72, Julho 1992.
- [24] M. Mitchell, "Genetic Algorithms: An Overview," em *An Introduction to Genetic Algorithms*, MIT Press, 1998, pp. 2-12.
- [25] R. Haupt e S. Haupt, Practical Genetic Algorithms, New Jersey: John Wiley & Sons, 2004.
- [26] P. Saville, "Optimisation of Dallenbach Layers using Real Materials," *In Technical Memorandum Defence Research and Development Canada - Atlantic,* Janeiro 2007.
- [27] S. Ólafsson, "Metaheuristics," em Handbook on Simulation, Handbooks in Operations Research and Management Science VII, Elsevier, 2006, pp. 633-654.
- [28] CST, "Optimization Techniques in CST STUDIO SUITE," 2011. [Online]. Disponível: http://www.cst.com/Content/Events/downloads/eugm2011/Talk\_6-1-4\_CST\_UGM\_2011.pdf [Acedido em 15 Agosto 2013].
- [29] The MathWorks, "Genetic Algorithm and Direct Search Toolbox For Use with MATLAB®," 2004. [Online]. Disponível: For Use with MATLAB®. [Acedido em 15 Agosto 2013].
- [30] National Institute of Standards and Technology, "International System of Units (SI) Prefixes for binary multiples," 2013. [Online]. Disponível: http://physics.nist.gov/cuu/Units/binary.html [Acedido em 15 Agosto 2013].
- [31] S. Russell e P. Norvig, Artificial Intelligence: A Modern Approach, 3ª ed., Prentice-Hall, 2009, pp. 126-129.
- [32] B. Edwards, A. Alù, M. G. Silveirinha e N. Engheta, "Experimental Verification of Plasmonic Cloaking at Microwave Frequencies with Metamaterials," *Physical Review Letters,* vol. 103, 2009.
- [33] R. E. Collin, Foundations for Microwave Engineering, New York: The Institute of Electrical

and Electronics Engineers Press, 2001.

- [34] Rohde & Schwarz, "R&S ZVB Vector Network Analyzers," 2013. [Online]. Disponível: http://www.rohde-schwarz.com/en/product/zvb-productstartpage\_63493-7990.html [Acedido em 15 Agosto 2013].
- [35] S. Tretyakov, "Wire Grids: Generalizations," em *Analytical Modelling in Applied Electromagnetics*, Artech House, 2003, p. 88.
- [36] Academia das Ciências de Lisboa, Dicionário da Língua Portuguesa Contemporânea, Lisboa: 2001, 2001.
- [37] K. Hinum, "Intel Core 2 Duo P8700," 26 Maio 2012. [Online]. Disponível: http://www.notebookcheck.net/Intel-Core-2-Duo-P8700-Notebook-Processor.27475.0.html [Acedido em 15 Agosto 2013].
- [38] IEC, IEC 60027-2 Letter symbols to be used in electrical technology Part 2: Telecommunications and electronics, International Electrotechnical Commission, 2011.
- [39] S. Maslovski, "Wide-Band Absorbing RFMLI Realization Strategy," Coimbra, 2013.

# **A. Adenda a matrizes ABCD**

O anexo em questão serve como complemento à secção **2.5**, para uma situação com um ecrã embebido entre duas lâminas dieléctricas de permitividades eléctricas distintas. A extracção da matriz ABCD de tal cenário não é trivial, daí a importância de reservar este anexo para explicitar como proceder à extracção da matriz ABCD para este caso.

No caso de existir uma estrutura com *porto 1 – lâmina dieléctrica de permitividade eléctrica 1 com dada espessura – ecrã de ouro – lâmina dieléctrica de permitividade eléctrica 4 com dada espessura – porto 2* está-se perante um cenário não trivial dado que o ecrã tem do lado positivo do eixo dos *zz'*, o porto 1, com permitividade eléctrica relativa e permeabilidade magnética relativa iguais a 1, na prática simulando a situação de vácuo, e do lado negativo do eixo dos *zz'* um meio que é a lâmina dieléctrica com permitividade eléctrica relativa 4. No CST é necessário calcular a matriz ABCD em que o porto 1 é um meio com permitividade eléctrica 1 e o porto 2 é um meio com permitividade eléctrica relativa 4. A construção da matriz ABCD não é convencional e, por essa razão, neste anexo irá proceder-se à dedução para seu cálculo.

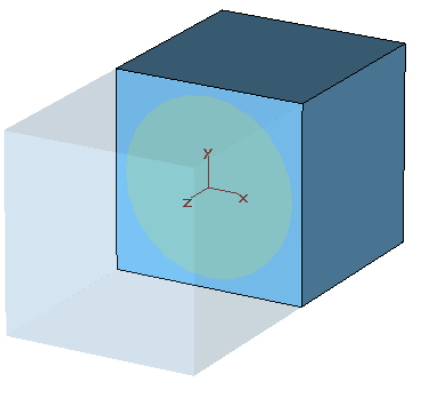

Material Vacuur Type **Normal** Epsilon  $\overline{1}$ Mue

 $\overline{a}$ 

**Figura A.1** – Extracção da matriz S no CST para um ecrã de ouro embebido em meio com permitividade eléctrica relativa 1 e outro meio com permitividade eléctrica relativa 4.

Após extracção da matriz S no CST é necessário obter uma nova matriz  $S^{23}$ . Usa-se a seguinte igualdade, em que Z<sub>w</sub> é a impedância da onda no meio,

 $^{23}$  Para a multiplicação de matrizes o autor da tese segue a norma ISO 80000-2:2009, parte 2 [21].

$$
\left[\frac{V_1^-}{\sqrt{Z_{w,1}}} \right] = S \left[\frac{V_1^+}{\sqrt{Z_{w,1}}} \right] \tag{B.1}
$$
\n
$$
\left[\frac{V_2^-}{\sqrt{Z_{w,2}}} \right] = \left[\frac{V_2^+}{\sqrt{Z_{w,2}}} \right] \tag{B.1}
$$

Desenvolvendo a igualdade (B.1) pode-se escrever como

$$
\begin{bmatrix} V_1^- \\ V_2^- \end{bmatrix} = \begin{bmatrix} \sqrt{Z_{w,1}} & 0 \\ 0 & \sqrt{Z_{w,2}} \end{bmatrix} S \begin{bmatrix} \frac{1}{\sqrt{Z_{w,1}}} & 0 \\ 0 & \frac{1}{\sqrt{Z_{w,2}}} \end{bmatrix} \begin{bmatrix} V_1^+ \\ V_2^+ \end{bmatrix}
$$
(B.2)  
em que  $S' = \begin{bmatrix} \sqrt{Z_{w,1}} & 0 \\ 0 & \sqrt{Z_{w,2}} \end{bmatrix} S \begin{bmatrix} \frac{1}{\sqrt{Z_{w,1}}} & 0 \\ 0 & \frac{1}{\sqrt{Z_{w,2}}} \end{bmatrix}$ .

Da teoria das linhas de transmissão, podem ser escritas as seguintes fórmulas (B.3) a (B.7),

$$
V^- = S^{\dagger} V^+ \tag{B.3}
$$

$$
I^- = -Z_w^{-1} V^- \tag{B.4}
$$

$$
I^+ = Z_{\rm w}^{-1} V^+ \tag{B.5}
$$

$$
V = V^+ + V^- \tag{B.6}
$$

$$
I = I^{+} + I^{-} = Z_{w}^{-1}(V^{+} - V^{-})
$$
 (B.7)

em que  $Z_{w}^{-1} = \Big| \frac{Z_{w,1}}{Z_{w,1}} \Big|$ w w,2  $\frac{1}{\cdot}$  0  $0 \frac{1}{\epsilon}$ *Z Z Z* −  $\begin{bmatrix} 1 & 0 \end{bmatrix}$  $\frac{1}{7}$  0  $=\begin{bmatrix} \mathbf{Z}_{w,1} & & \\ & \ddots & 1 \end{bmatrix}$  $\left[\begin{array}{cc} 0 & \frac{1}{Z_{w,2}} \end{array}\right]$ . Usando (B.6) e (B.7) tem-se  $V^+ = V - V^-$  e  $V^- = V - V^+$  vindo

$$
Z_{\rm w}^{-1}V + I = 2Z_{\rm w}^{-1}V^{+}
$$
 (B.8)

$$
Z_{\rm w}^{-1}V - I = 2 Z_{\rm w}^{-1}V^{-}
$$
 (B.9)

na qual *I* se refere à corrente. As fórmulas (B.6) e (B.7) supracitadas, simplificadas, resultam em

$$
V^{+} = \frac{1}{2} (V + Z_{w} I)
$$
 (B.10)

$$
V^{-} = \frac{1}{2} (V - Z_{w} I)
$$
 (B.11)

De (B.1) e das fórmulas (B.8) e (B.9) deduz-se

$$
(V - Z_w I) = S' (V + Z_w I)
$$
 (B.12)

a qual pode ser reescrita como

$$
(Id - S')V = (Id + S') Z_w I
$$
 (B.13)

na qual *Id* se refere à matriz identidade. Dado que  $V = Z I$  da fórmula (B.11) conclui-se que a matriz de impedâncias implica que

$$
Z = (Id - S')^{-1} (Id + S') Z_w
$$
 (B.14)

em que  $Z = \begin{pmatrix} Z_{11} & Z_{12} \\ Z & Z \end{pmatrix}$ 21  $Z_{22}$  $Z_{11}$   $Z$ *Z*  $Z_{21}$   $Z$  $\begin{bmatrix} Z_{11} & Z_{12} \end{bmatrix}$  $=\begin{bmatrix} Z_{11} & Z_{12} \ Z_{21} & Z_{22} \end{bmatrix}$  e  $Z_{w} = \begin{bmatrix} Z_{w,1} \ 0 \end{bmatrix}$ w w,2 0 0 *Z Z Z*  $Z_{w1}$  0  $=\begin{bmatrix} 0 & Z_{w,2} \end{bmatrix}$ .

Após obtenção da matriz de impedâncias, converte-se para a respectiva matriz ABCD usando as seguintes igualdades mencionadas na referência [**20**, pp. 211]

$$
A = \frac{Z_{11}}{Z_{21}} \quad B = \frac{|Z|}{Z_{21}} \quad C = \frac{1}{Z_{21}} \quad D = \frac{Z_{22}}{Z_{21}} \tag{B.15}
$$

Um exemplo prático de aplicação em MATLAB da estrutura *porto 1 – lâmina dieléctrica de permitividade eléctrica relativa 1 com dada espessura – ecrã – lâmina dieléctrica de permitividade eléctrica relativa 4 com dada espessura – porto 2* onde é necessário recorrer ao cálculo da matriz ABCD da forma explicitada anteriormente. O cenário em causa é ilustrado na seguinte figura.

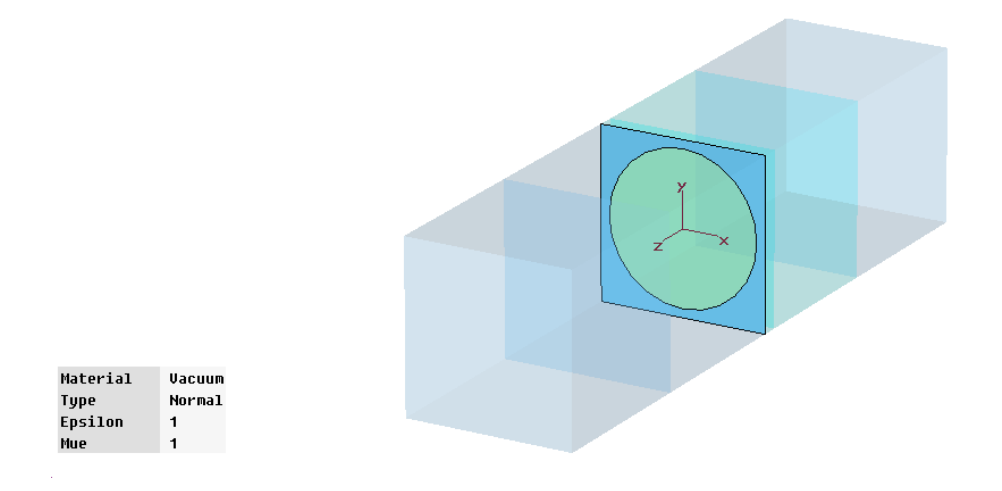

**Figura A.2** – Cenário realizado no CST de polarização TM, e em que as faces da lâmina correspondentes aos planos *xz* são PMC e as dos planos *yz* são periódicas. O ângulo de incidência de radiação na interface dos portos é  $\theta_{inc} = 10^{\circ}$ .

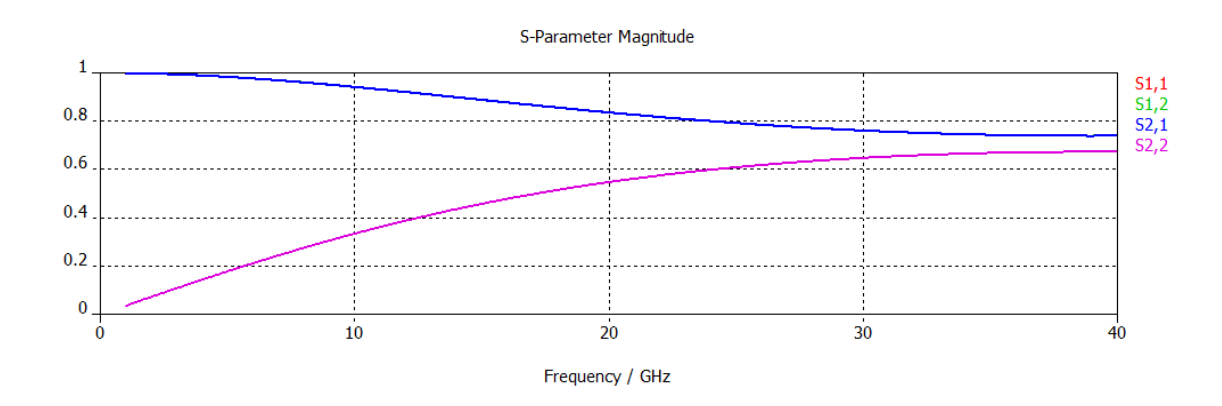

**Figura A.3** – Parâmetros de dispersão, relativos à magnitude, para o caso da **Figura A.2**, obtidos no CST.

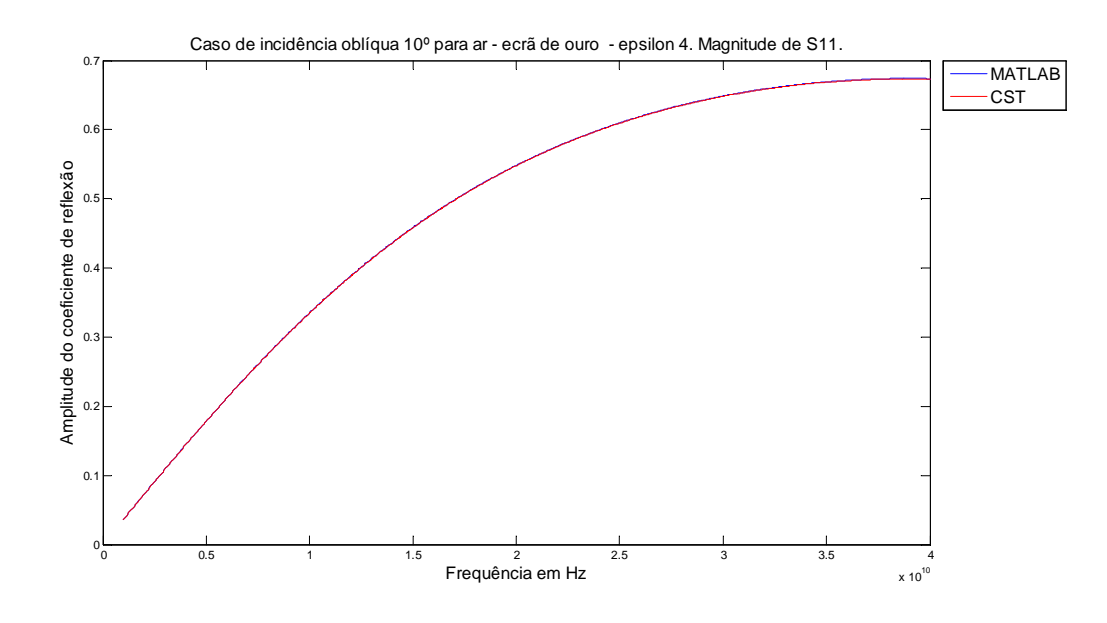

Figura A.4 – Comparação de curvas da magnitude do parâmetro S<sub>11</sub>, para o caso da Figura A.2, obtidos no CST e MATLAB.

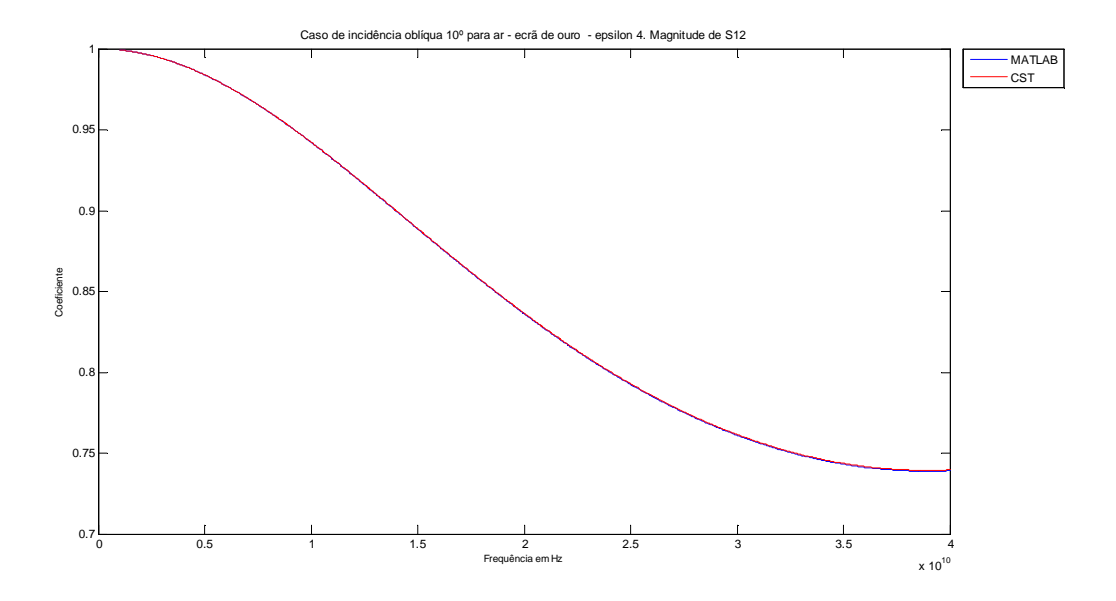

Figura A.5 – Comparação de curvas da magnitude do parâmetro S<sub>12</sub>, para o caso da Figura A.2, obtidos no CST e MATLAB.

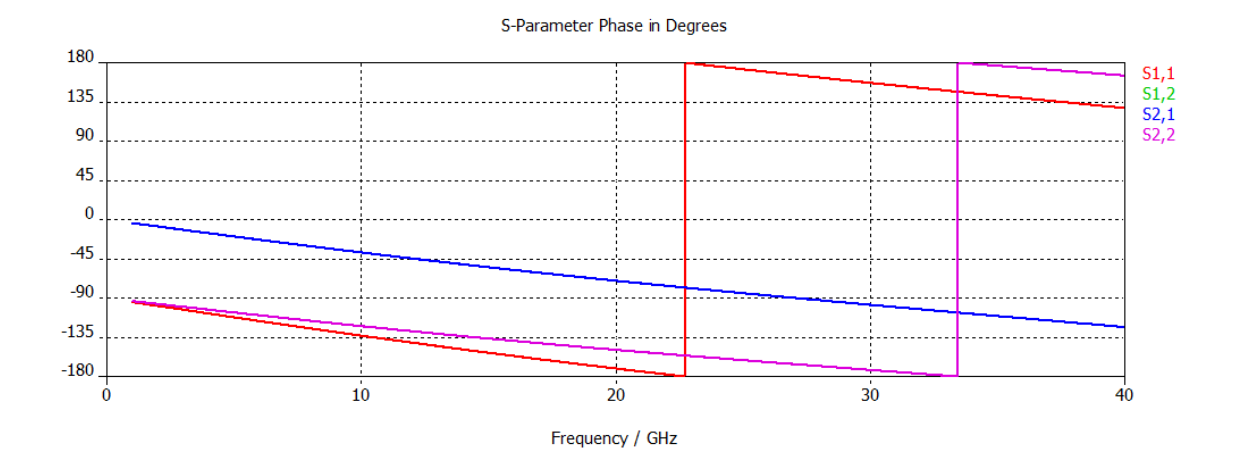

**Figura A.6** – Parâmetros de dispersão, relativos à fase, para o caso da **Figura A.2**, obtidos no CST.

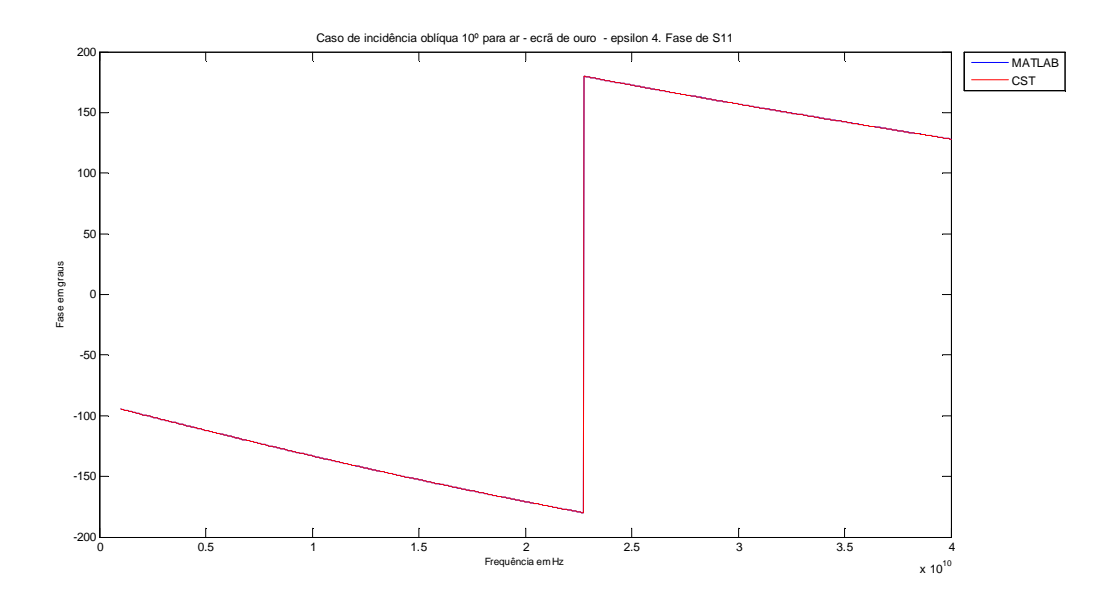

Figura A.7 – Comparação de curvas da fase do parâmetro S<sub>11</sub>, para o caso da Figura A.2, obtidos no CST e MATLAB.

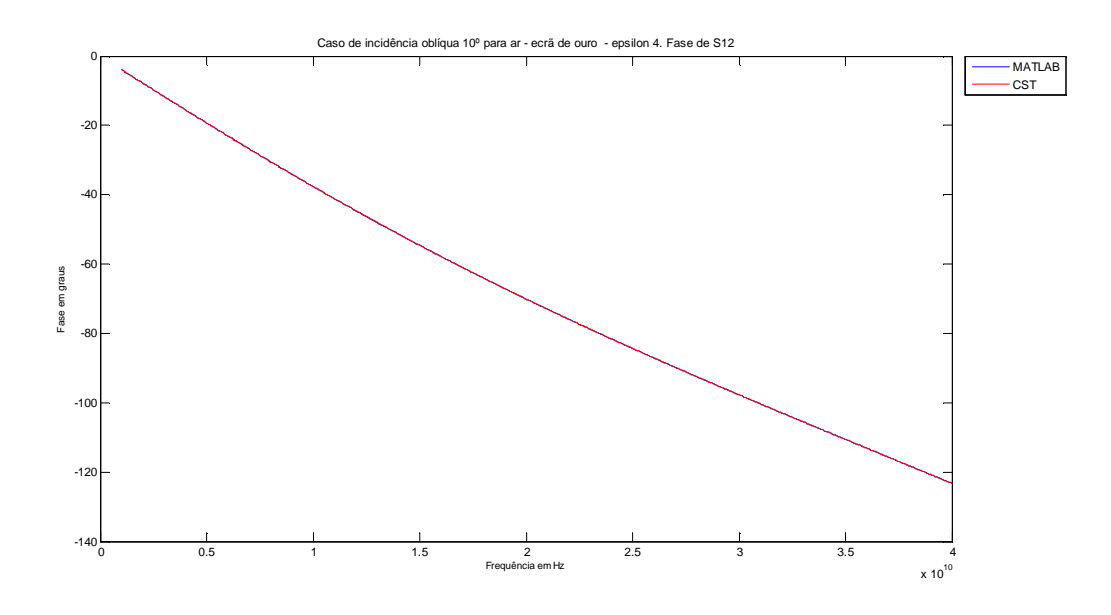

Figura A.8 – Comparação de curvas da fase do parâmetro S<sub>12</sub>, para o caso da Figura A.2, obtidos no CST e MATLAB.

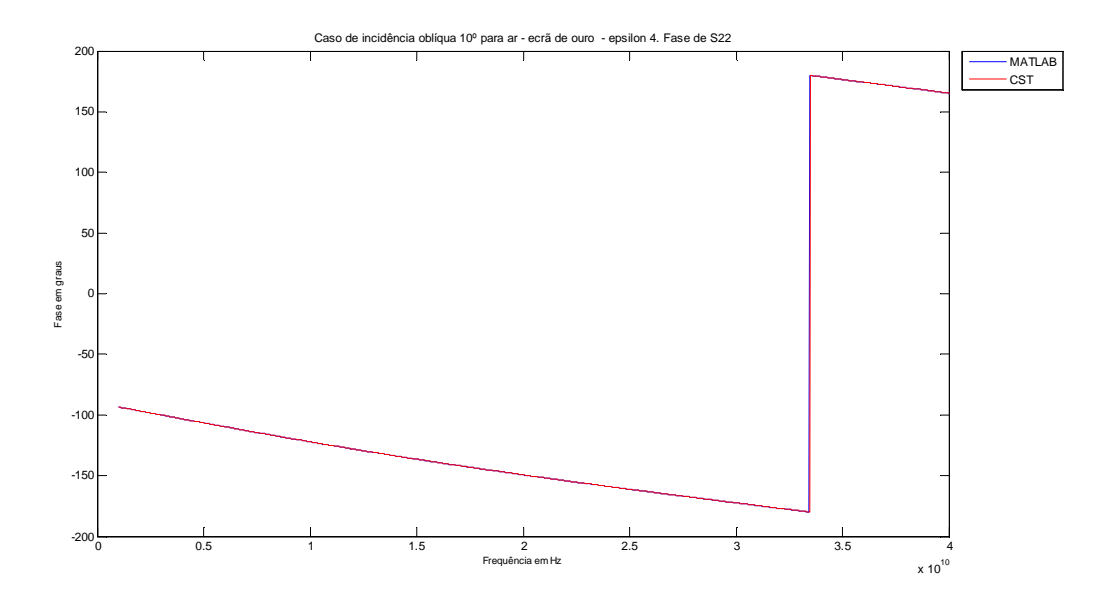

Figura A.9 – Comparação de curvas da fase do parâmetro S<sub>22</sub>, para o caso da Figura A.2, obtidos no CST e MATLAB.

## **B. Validações com simulador electromagnético**

Por manifesta falta de espaço, serve o presente anexo para complementar o capítulo **3**.

Numa primeira instância, na abordagem ao projecto de um cobertor térmico, foi necessário elaborar uma bateria de testes de validação das respostas em frequência comparadas entre o simulador electromagnético e o MATLAB. Posteriormente os resultados obtidos nesse programa foram comparados com os do MATLAB, a partir dos quais, através de um código que constava de fórmulas das matrizes ABCD das lâminas e de informação sobre a resposta em frequência obtidas no CST, para ecrãs de ouro, se mimetizou a simulação corrida em ambiente CST. Esta abordagem permitiu assegurar, numa fase posterior, que aquando da obtenção dos indivíduos elitistas em relação aos que oferecem espessuras com melhor função de custo, com recurso a matrizes S dos ecrãs retiradas do MATLAB, mostrassem comportamento não muito diferentes na simulação do CST. Foram elaborados testes de validação, para incidência normal e incidência oblíqua, tanto para polarização TE como TM em lâminas magneto-dieléctricas.

Explicitando, com mais detalhe, o supramencionado, no CST simulou-se, a título de exemplo, uma estrutura com dois ecrãs em ouro, no meio dos quais se encontrava uma lâmina dieléctrica de permitividade eléctrica relativa 1 e obteve-se a matriz S global dessa estrutura. Para mimetizar esta mesma estrutura no MATLAB seria necessário modelar os ecrãs em ouro e a lâmina dieléctrica. A lâmina dieléctrica tem um modelo analítico elementar, que corresponde ao das linhas de transmissão, ao passo que modelar um ecrã em ouro, com determinada topologia, requer um modelo analítico mais complexo. Por essa razão, foi necessário obter-se a resposta em frequência, que se expressava nos parâmetros S, do ecrã de ouro no CST e de outros ecrãs como o de *kapton*, para depois ser usada no MATLAB. No código do MATLAB, a fim de extrair a matriz global S de toda a estrutura, foi necessário multiplicar, em primeiro lugar, as matrizes ABCD dos ecrãs com as das lâminas, respeitando a ordem da multiplicação de matrizes desde o porto 1 até ao porto 2. Tendo obtido a matriz ABCD global converteu-se para a matriz S global respectiva, tendo em conta que a impedância de referência seria respeitante à impedância atinente à dos portos 1 e 2. Seguidamente extraiu-se a matriz S global e comparou-se com a matriz S global obtida no simulador electromagnético.

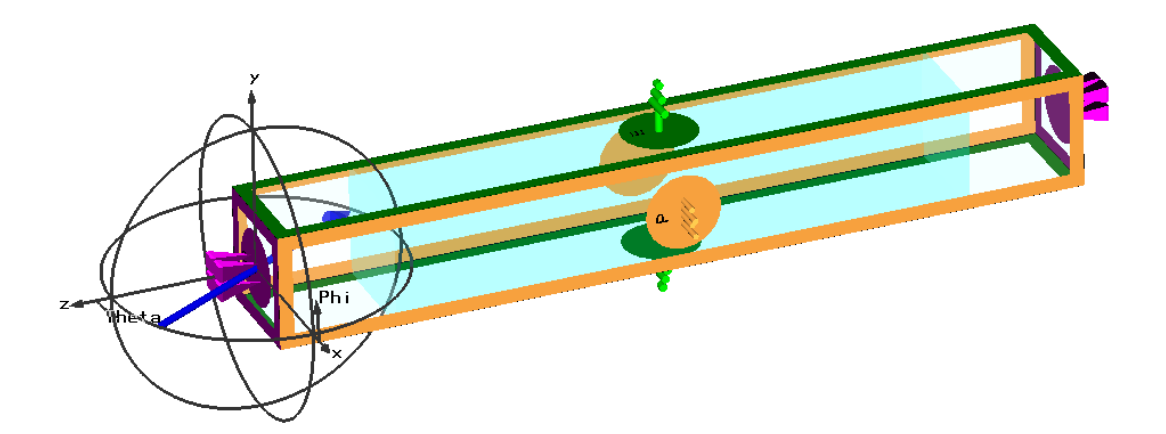

**Figura B.1** – Cenário realizado no CST de polarização TE, e em que as faces da lâmina correspondentes aos planos *xz* são PEC e as dos planos *yz* são periódicas. Incidência de radiação na interface dos portos é  $\theta_{\text{inc}} = 30^{\circ}$ .

Nesta fase, os resultados do método analítico em comparação com os do método numérico foram consistentes com o esperado como se irá demonstrar com um exemplo.

Como exemplo ilustrativo da metodologia, cuja imagem se encontra na **Figura B.1**, segue o estudo de uma lâmina dieléctrica, com comprimento de 3,75 mm, e permitividade eléctrica relativa de 4 e sem ecrãs. Assumir-se-á apenas um dos modos de polarização a título de exemplo prático de validação.

A lâmina encontra-se embebida entre dois portos, com permitividade eléctrica relativa e permeabilidade magnética relativa de 1, tendo comprimento de 0,75 mm. O **primeiro passo** consistiu na criação da estrutura tridimensional, na qual se criaram dois portos de vácuo, a partir dos quais se faria a excitação por ondas electromagnéticas com polarização TE. Também se incluiu uma lâmina dieléctrica entre os dois portos. O **segundo passo** consistiu em definir a gama de frequências da radiação electromagnética à qual se injectaria na estrutura. A gama de operação das frequências variou entre 1 GHz a 40 GHz. O **terceiro passo** constou na definição das condições fronteira, para o caso de polarização TE ou polarização perpendicular, que foi definida de modo a respeitar a **Figura B.2**. Neste caso, o vector campo eléctrico **E** é ortogonal ao plano de incidência, este contendo o vector de onda **k** e a normal à interface vácuo – porto 1, o qual é o mesmo que dizer que o plano *xz* define tal plano. Na polarização TE, não há componente tangencial do **E** na interface, ou seja, não existe componente segundo o eixo dos *xx'*, apenas se verifica tal componente para o campo magnético **H**. Tal equivale a dizer que eixo dos *yy'* funciona como um PEC. De frisar que o vector **H** tem sempre, para o caso de uma onda electromagnética plana, uma direcção definida de forma que se cumpra a igualdade  $\,k\sim E{\times}H\,$  $\rightarrow$   $\rightarrow$   $\rightarrow$  $~\sim \vec{E} \times \vec{H}$ .

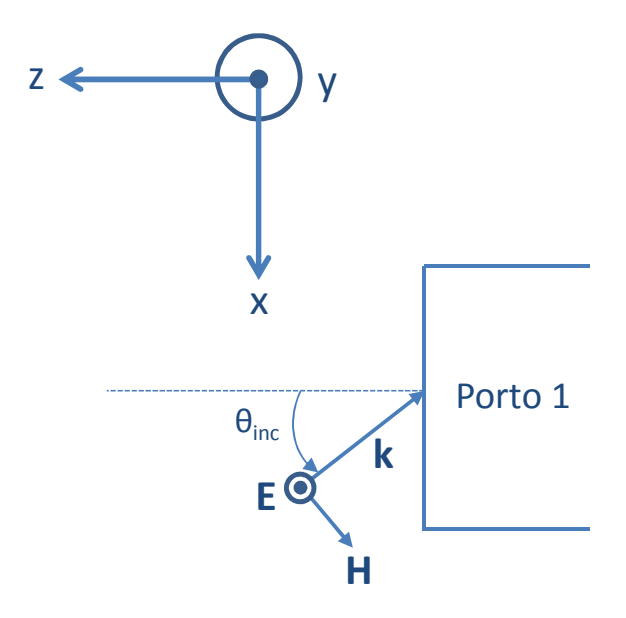

**Figura B.2** – Definição das condições fronteira com polarização TE, com vista de cima.

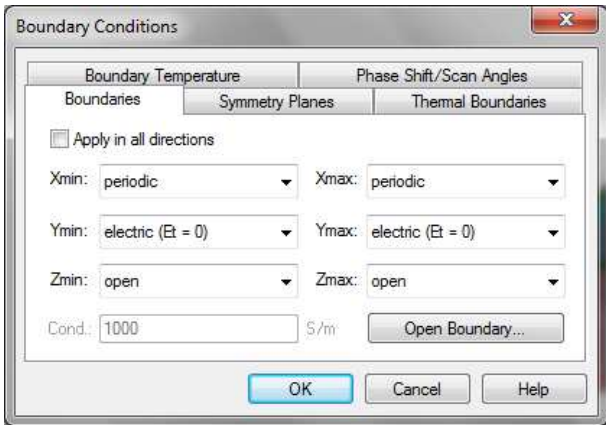

**Figura B.3** – Definição das condições fronteira no CST para o caso de polarização TE.

A definição das condições fronteira, no caso em causa, no simulador electromagnético encontra-se definida na **Figura B.3**. No caso de polarização TM, bastaria substituir o caso de PEC por PMC o que equivale a dizer que o eixo dos *yy'* não teria qualquer componente tangencial do campo magnético **H**. Na **Figura B.4** observa-se um instante de tempo no qual o vector campo eléctrico **E** tem uma componente segundo o eixo dos *yy'* tal como esperado para a situação de polarização TE (*confer* com **Figura B.2**).

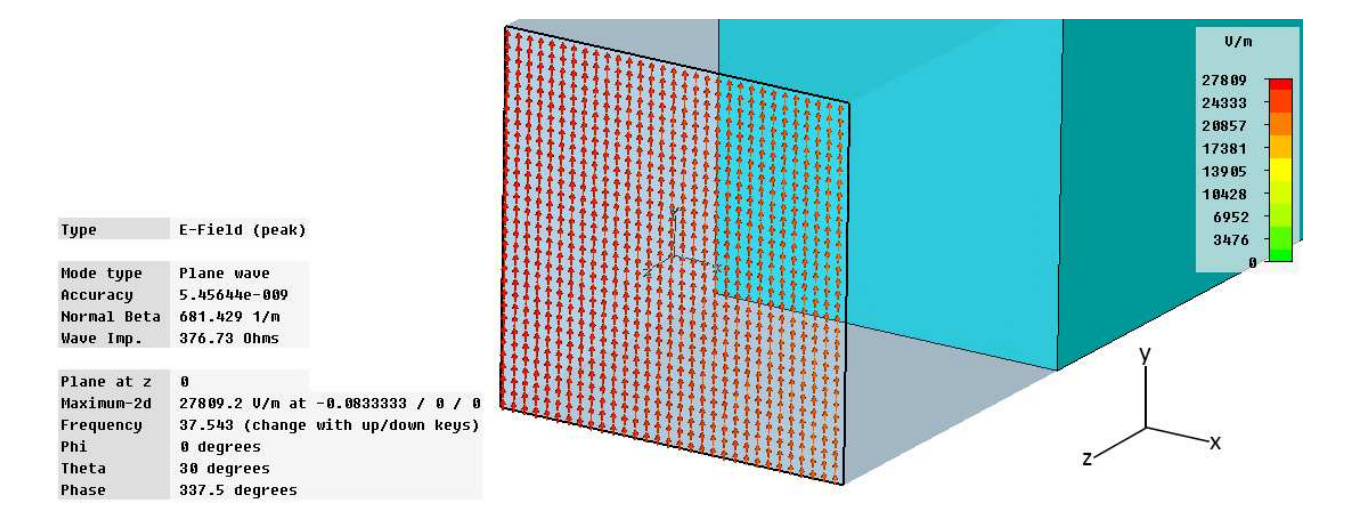

**Figura B.4** – Definição das condições fronteira no CST para ondas com polarização TE.

Após definidas as condições fronteira, no **quarto passo** para correr a simulação usou-se o método de *Frequency Domain Solver* no qual se optou por usar uma malha hexaédrica, com uma precisão da malha da ordem dos  $10^9$  (este valor pode ser mudado para  $10^6$ ). Após definidas as opções do método, injectou-se radiofrequência de 1 GHz a 40 GHz com inclinação oblíqua e polarização TE de 30 º nos portos 1 e 2.

No **quinto passo** obtiveram-se os parâmetros S da simulação da **Figura B.5**, a qual ilustra os coeficientes de reflexão  $S_{11}$  e  $S_{22}$  os quais são iguais, dado que se está perante uma rede recíproca, o qual se verificou de igual forma para os coeficientes de transmissão  $S_{12}$  e  $S_{21}$ .

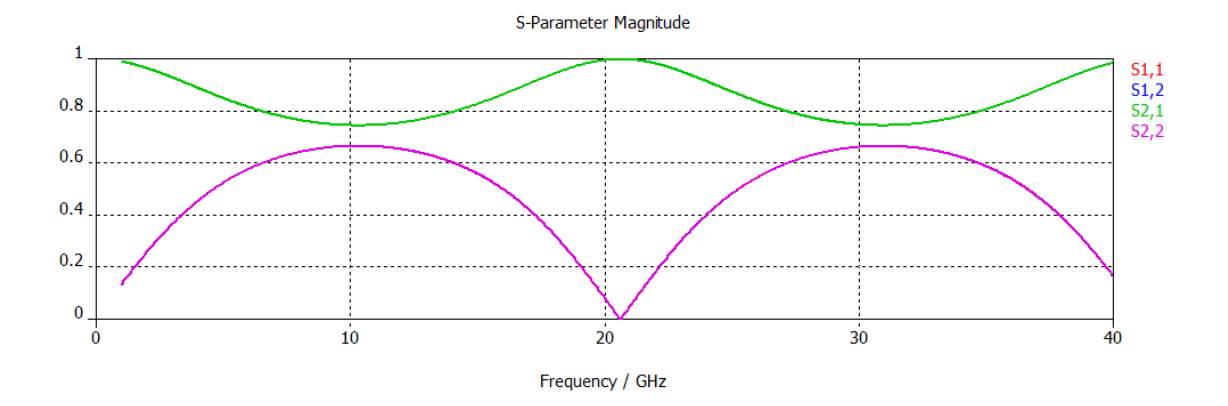

**Figura B.5** – Parâmetros de dispersão, relativos à magnitude, para o caso da **Figura B.1** obtidos no CST.

No **sexto passo**, ainda no simulador electromagnético, passaram-se os parâmetros S por meio do *Export* para ficheiros de formato ".*txt"*, os quais subsequentemente foram importados para o Microsoft® Excel 2010, onde se concentraram todos os parâmetros S por lâmina (ou por ecrã noutros casos) facilitando a manipulação da informação necessária no MATLAB. No

**sétimo passo**, a fim de comparar o método analítico com o método numérico do simulador electromagnético, importaram-se, para o MATLAB, os ficheiros ".*xls"* necessários para se obter as respostas em frequência obtidas pelo método numérico. Usando o método analítico das matrizes ABCD, associadas às lâminas, explicadas na secção **2.5**, determinou-se a matriz ABCD associada à lâmina e posteriormente foi convertida em matriz S. A impedância de referência para este caso de polarização TE é  $Z_w = Z_{\text{TE}} = 120\pi / \sqrt{1-\sin(30^\circ)^2}$  para ser usada na conversão.

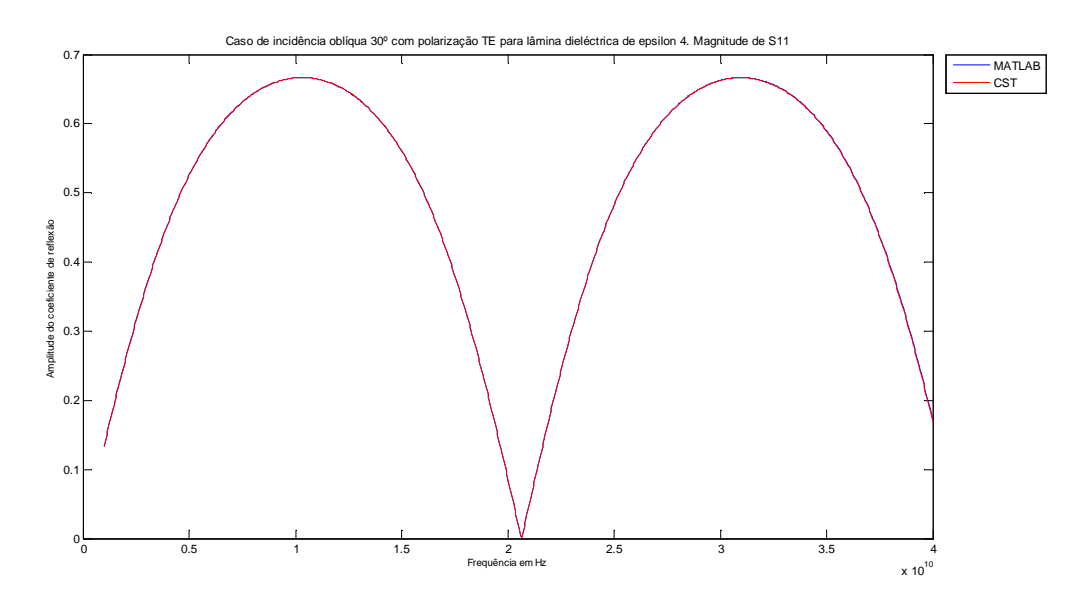

Figura B.6 – Comparação de curvas da magnitude do parâmetro S<sub>11</sub>, para o caso da Figura B.1, obtidos no CST e MATLAB.

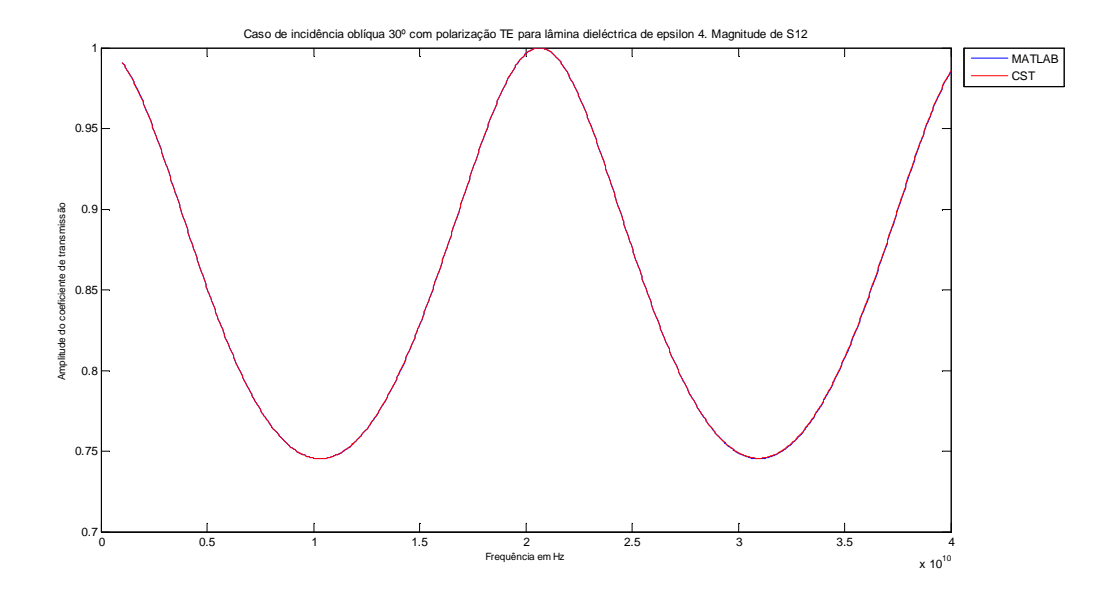

Figura B.7 – Comparação de curvas da magnitude do parâmetro S<sub>12</sub>, para o caso da Figura B.1, obtidos no CST e MATLAB.

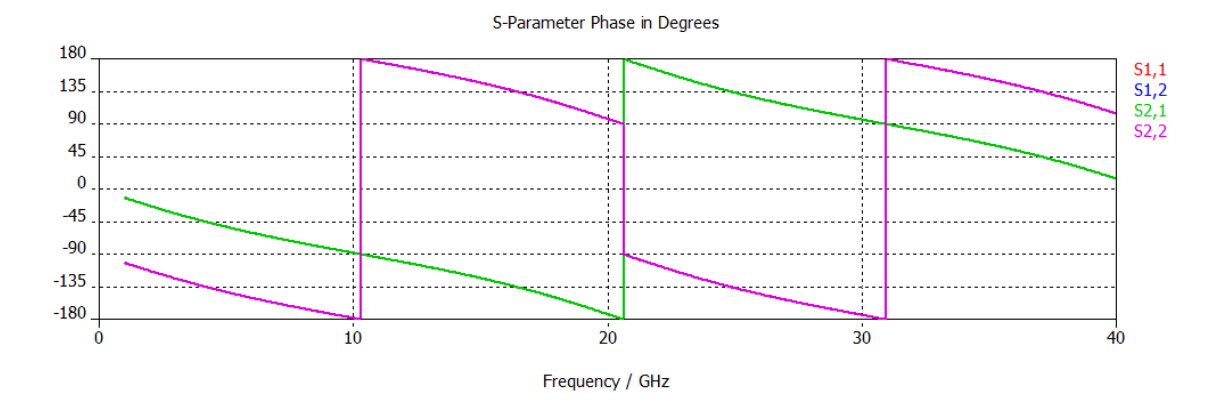

**Figura B.8** – Parâmetros de dispersão, relativos à fase, para o caso da **Figura B.1** obtidos no CST.

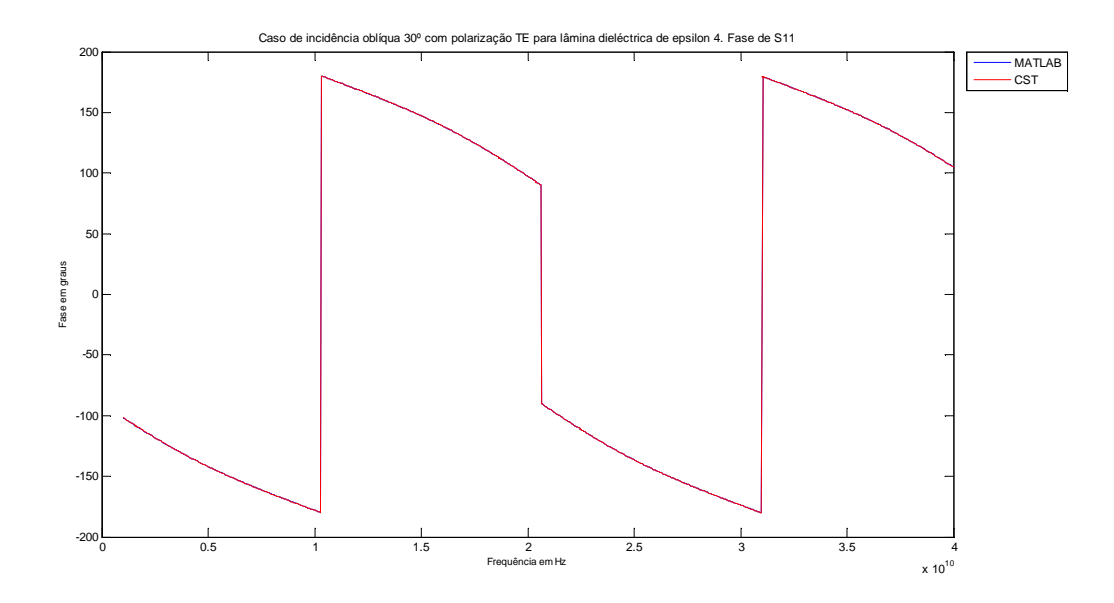

**Figura B.9** – Comparação de curvas da fase do parâmetro  $S_{11}$ , para o caso da **Figura B.1**, obtidos no CST e MATLAB.

Como **último passo**, esta matriz S, determinada analiticamente, é comparada com a obtida numericamente no CST e obtêm-se os resultados ilustrados na **Figura B.6** à **Figura B.10**, os quais mostram perfeita consistência, para este caso em particular. À medida que a complexidade da estrutura aumenta, os resultados obtidos pelo método numérico vão-se afastando em relação aos dados alcançados através do método analítico. De frisar que a metodologia exposta foi usada para os casos de incidência normal e de incidência oblíqua com polarização TM.

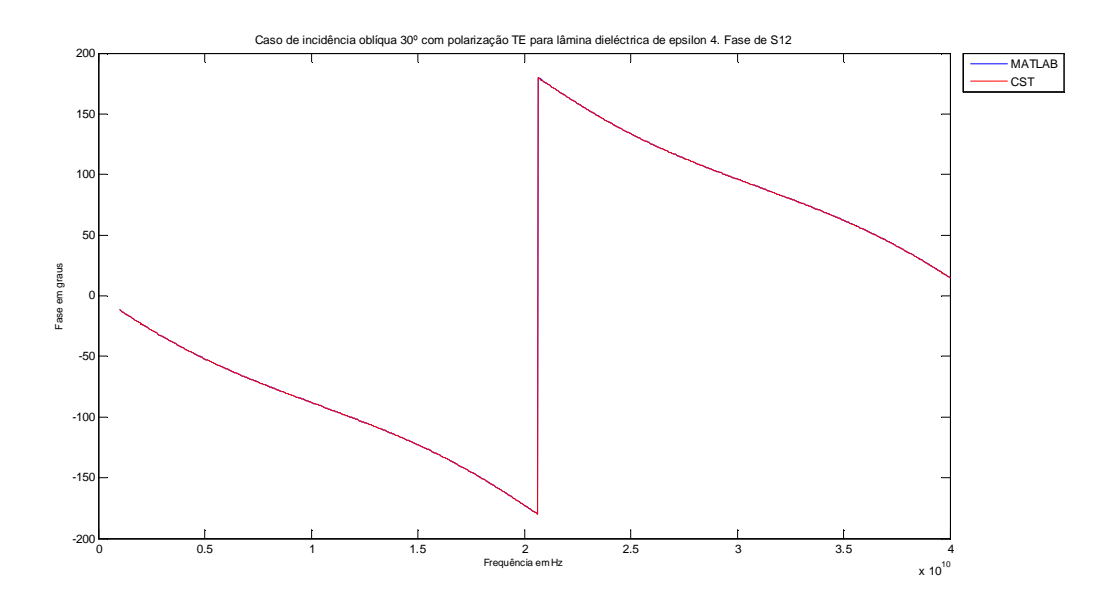

Figura B.10 – Comparação de curvas da fase do parâmetro S<sub>12</sub>, para o caso da Figura B.1, obtidos no CST e MATLAB.

## **C.Adenda a resultados obtidos**

O presente anexo serve para mostrar os gráficos dos resultados obtidos. Por falta de espaço não foi possível incluí-los no capítulo **4**. Este anexo encontra-se dividido em três secções, as quais se referem ao caso de cenário com terceiro ecrã da estrutura global sem intervalo entre os dois ecrãs. Na secção **C.1** refere-se ao caso de incidência normal e 30 ; nas duas secções C.2 e C.3 mostram, respectivamente, os resultados para os casos de incidência oblíqua 60° e 80°.

#### **C.1 Incidência normal e incidência oblíqua 30º**

Nesta secção do anexo ilustrar-se-ão os resultados obtidos com recurso ao MATLAB. Todos os casos do presente capítulo referem-se a espessura das lâminas com valores de 0,735 mm, 0,815 mm e 1,95 mm sem intervalo entre os dois ecrãs do conjunto ecrã 3.

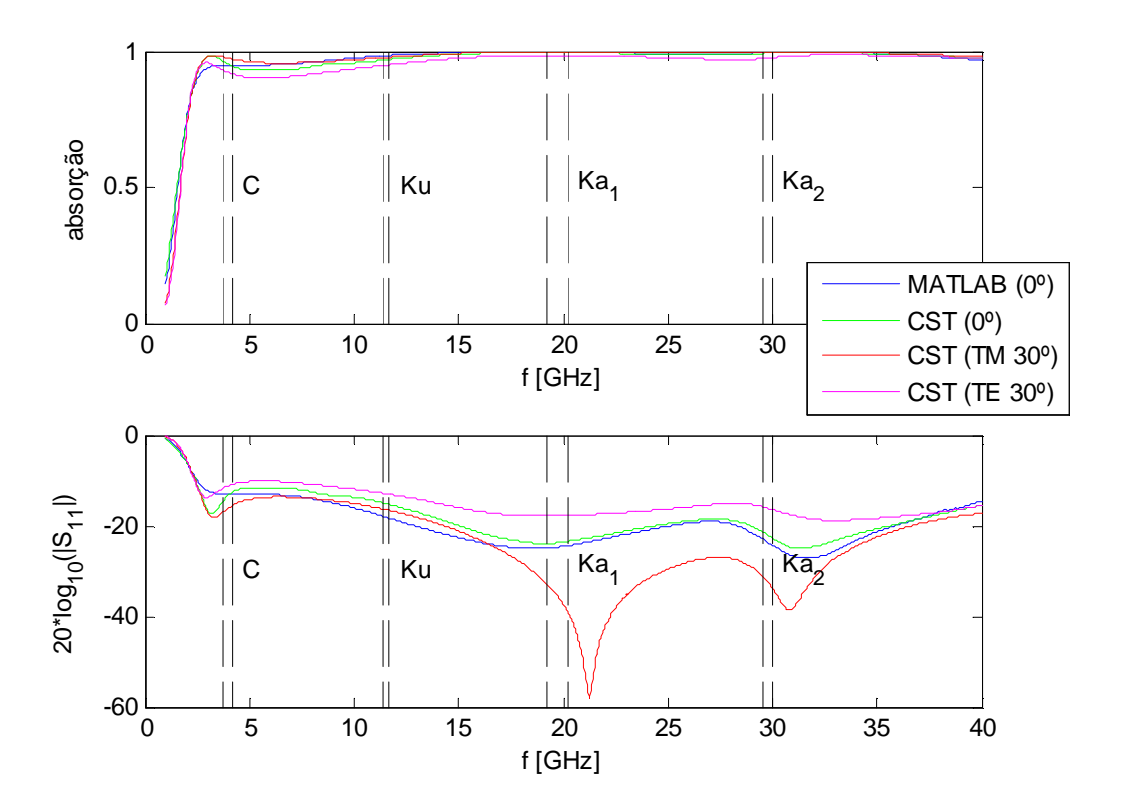

Figura  $C.1$  – Comparação de resultados de caso de  $0^{\circ}$  e  $30^{\circ}$  entre modelo numérico e analítico do MATLAB com recurso a modelo de linhas de transmissão.

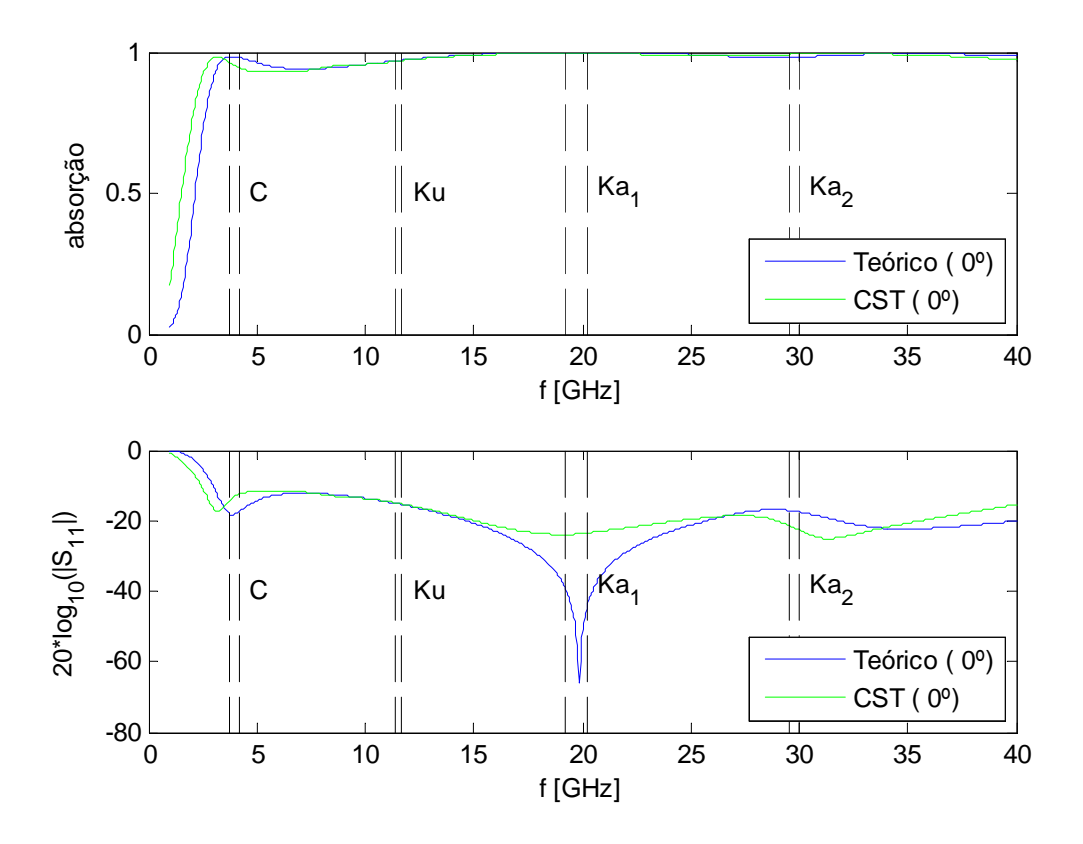

**Figura C.2** – Comparação de método analítico Y equivalente com método numérico do simulador electromagnético, para a situação de incidência normal.

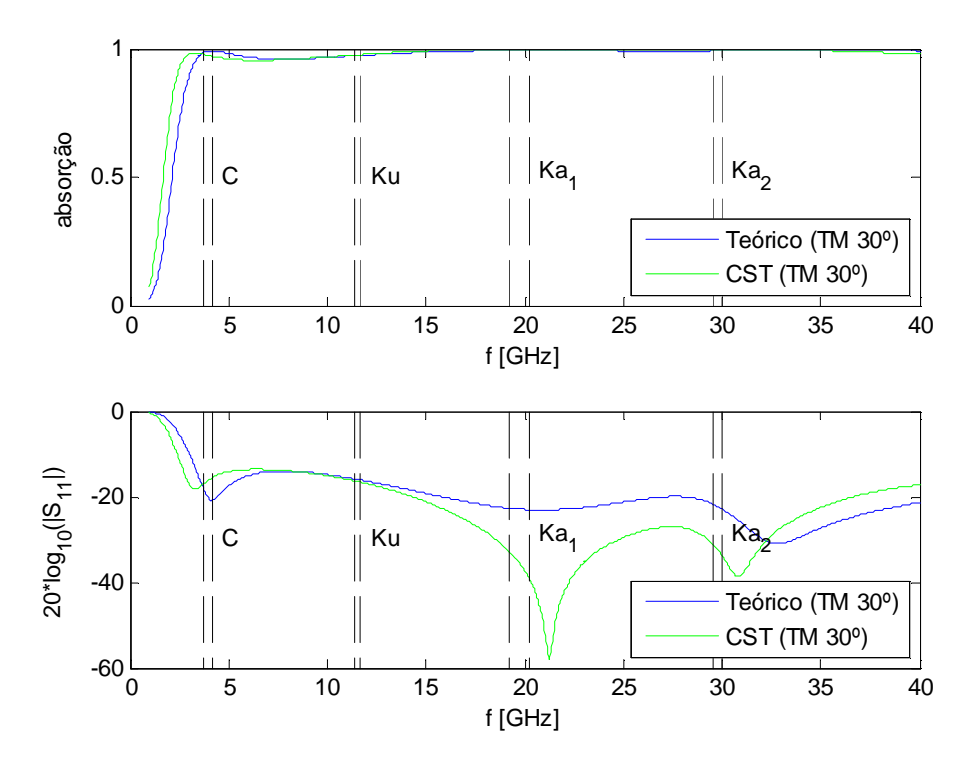

**Figura C.3** – Comparação de método analítico Y equivalente com método numérico do simulador electromagnético, para a situação de incidência oblíqua 30° e polarização TM.

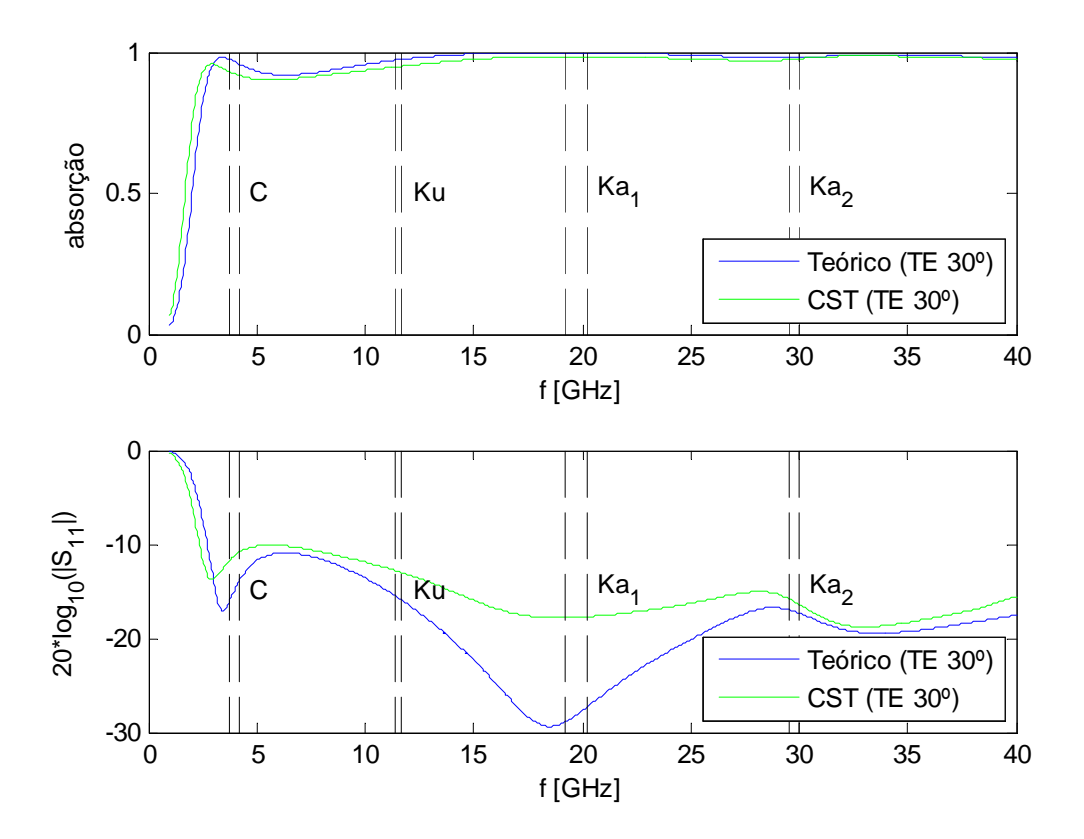

**Figura C.4** – Comparação de método analítico Y equivalente com método numérico do simulador electromagnético, para a situação de incidência oblíqua 30° e polarização TE.

Em comparação com os resultados exarados na secção 4.2 verifica-se que a banda K<sub>u</sub> tem melhor resposta em frequência neste cenário. Na banda C, o pior caso reporta-se a polarização TE 30 com 91% de absorção, tendo um ligeiro desempenho inferior em relação ao cenário de terceiro ecrã com espaço dieléctrico, em torno dos 23 GHz, para o caso de polarização TM incidência oblíqua 30 . O cobertor, com as lâminas magneto-dieléctricas, tem um comportamento muito bom para situações cujas radiações electromagnéticas incidam nele até 30 , tendo em consideração que o pior caso tem uma absorção superior a 0,9. É claro que comparando as curvas das **Figura 4.9** e **Figura C.2** que o cenário da última figura tem manifestamente melhor resposta em frequência comparativamente à **Figura 4.9**, tendo mesmo uma resposta bem acima de 98% nas bandas C, K<sub>u</sub> e K<sub>a</sub>. No concernente à **Figura C.4** há uma boa concordância da curva de absorção, no que respeita aos dois métodos. De notar que as **Figura C.2** e **Figura C.4** mostram picos de ressonância na reflexão respectivamente, nas frequências 19,8 GHz e 21,3 GHz, previstas teoricamente e que no simulador electromagnético não se verifica tal ressonância.

### **C.2 Incidência oblíqua 60º**

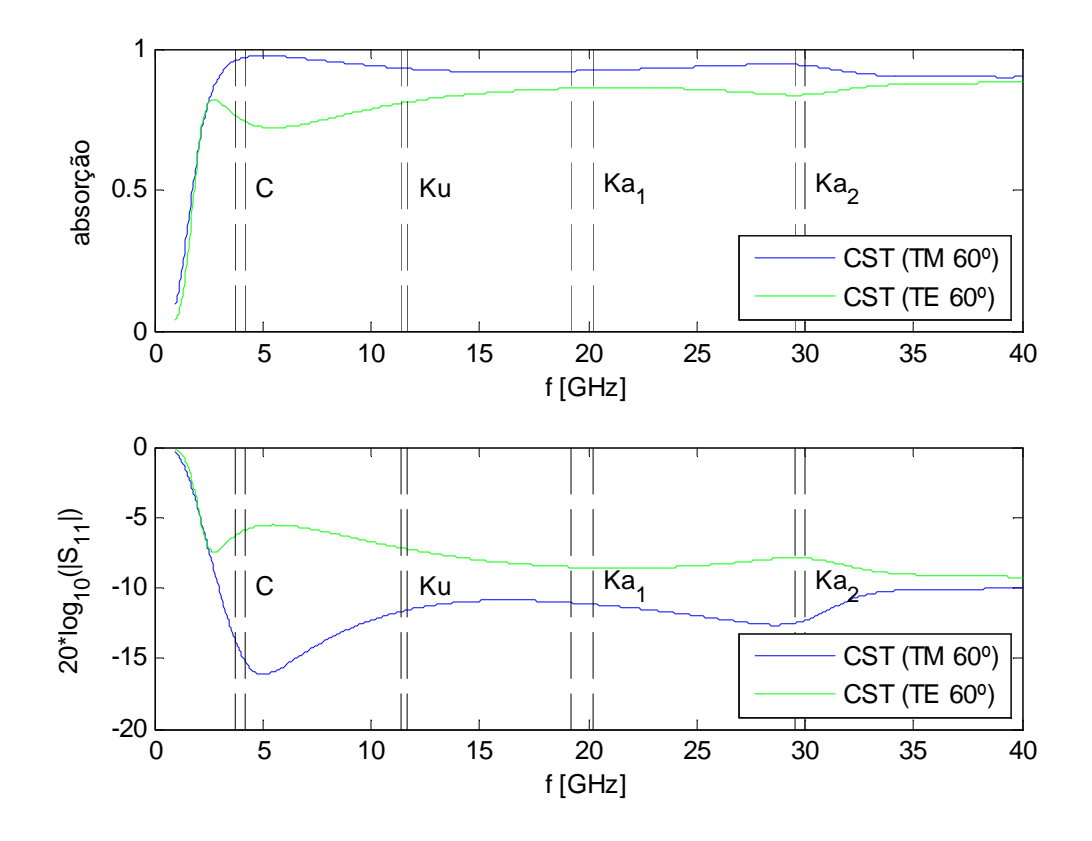

Figura C.5 – Comparação de resultado de caso de 60° com excitação por polarização TE e TM no modelo numérico.

Comparando a **Figura 4.12** com a **Figura C.6** é clara a melhoria no caso de cenário de terceiro ecrã sem espaço dieléctrico, além de que os picos de ressonância da reflexão estão próximos das bandas C e banda superior K<sub>a</sub>. Vendo o resultado numérico verifica-se que a absorção, para o caso de  $60^{\circ}$  TM, é de 97%, no entanto, para as duas sub-bandas  $\mathrm{K}_\mathrm{a}$  para  $60^{\circ}$  TM a absorção é de praticamente 100%. Com relação à polarização 60 TE o pior caso verifica-se para o limite superior da banda C com 92% de absorção. Nas sub-bandas K<sub>a</sub> os valores correspondem a 98% de absorção para o caso de 60 TE, como se pode verificar na **Figura C.7**. Denota-se, uma vez mais, a boa consistência dos modelos teóricos Y equivalentes com os métodos numéricos do MATLAB, exceptuando nas zonas de ressonância das curvas de reflexão.

71

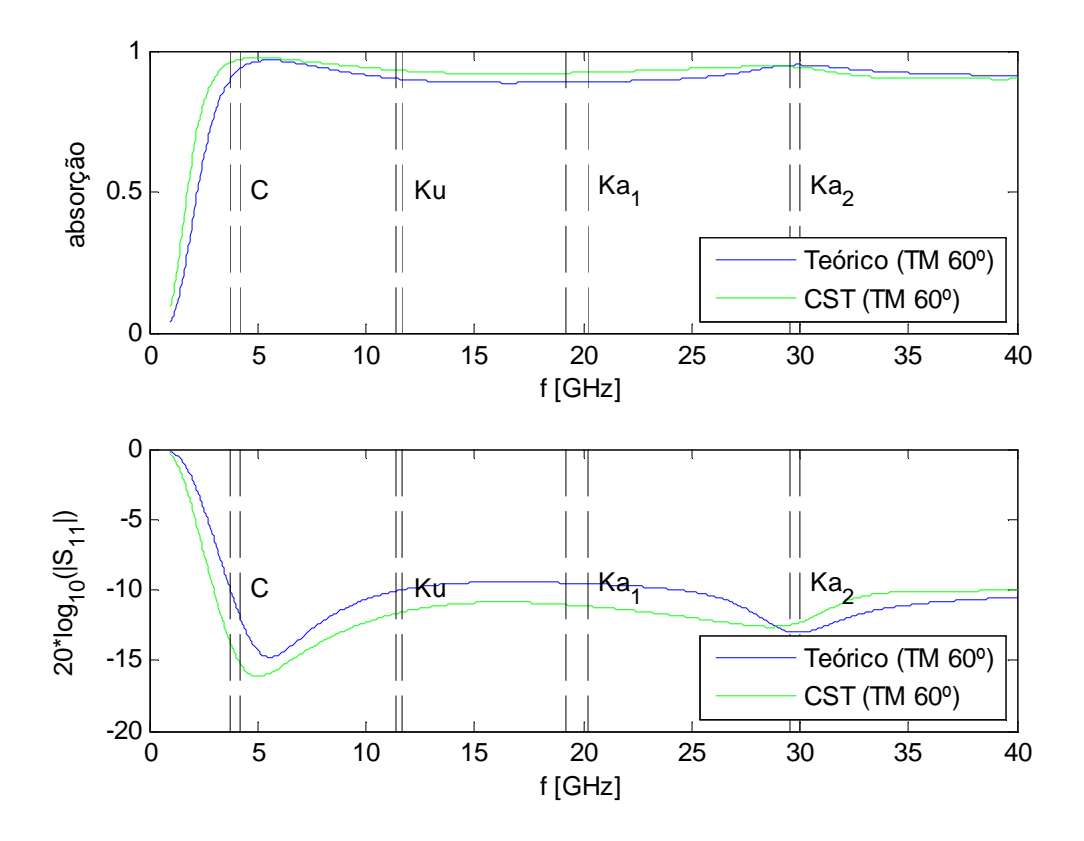

**Figura C.6** – Comparação de método analítico Y equivalente com método numérico do simulador electromagnético, para a situação de incidência oblíqua 60° e polarização TM.

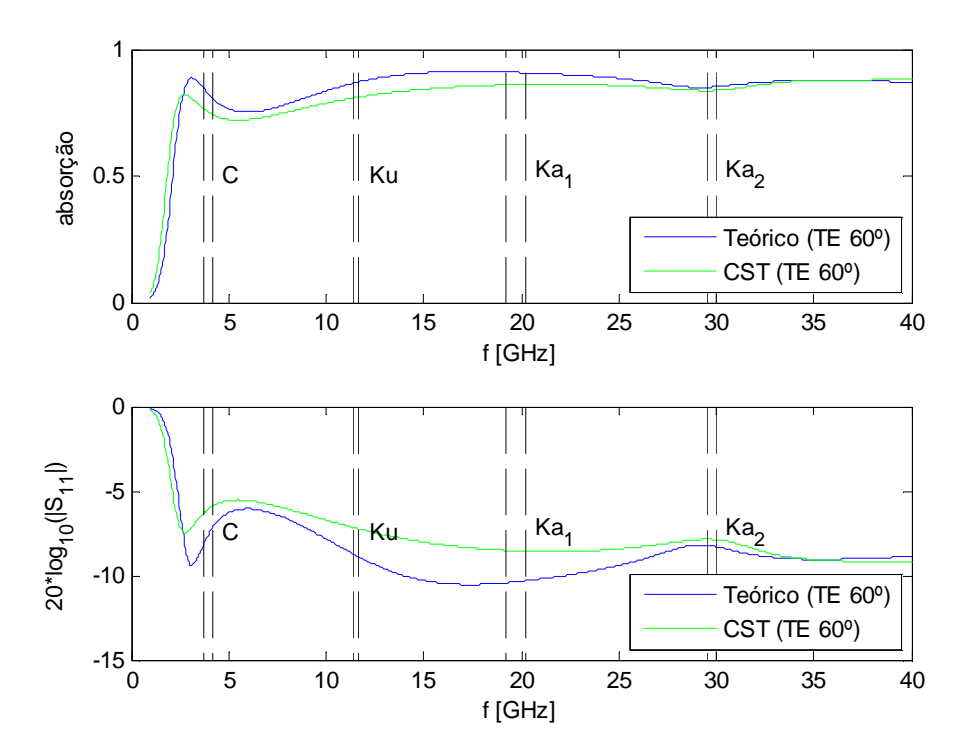

**Figura C.7** – Comparação de método analítico Y equivalente com método numérico do simulador electromagnético, para a situação de incidência oblíqua 60° e polarização TM.

### **C.3 Incidência oblíqua 80º**

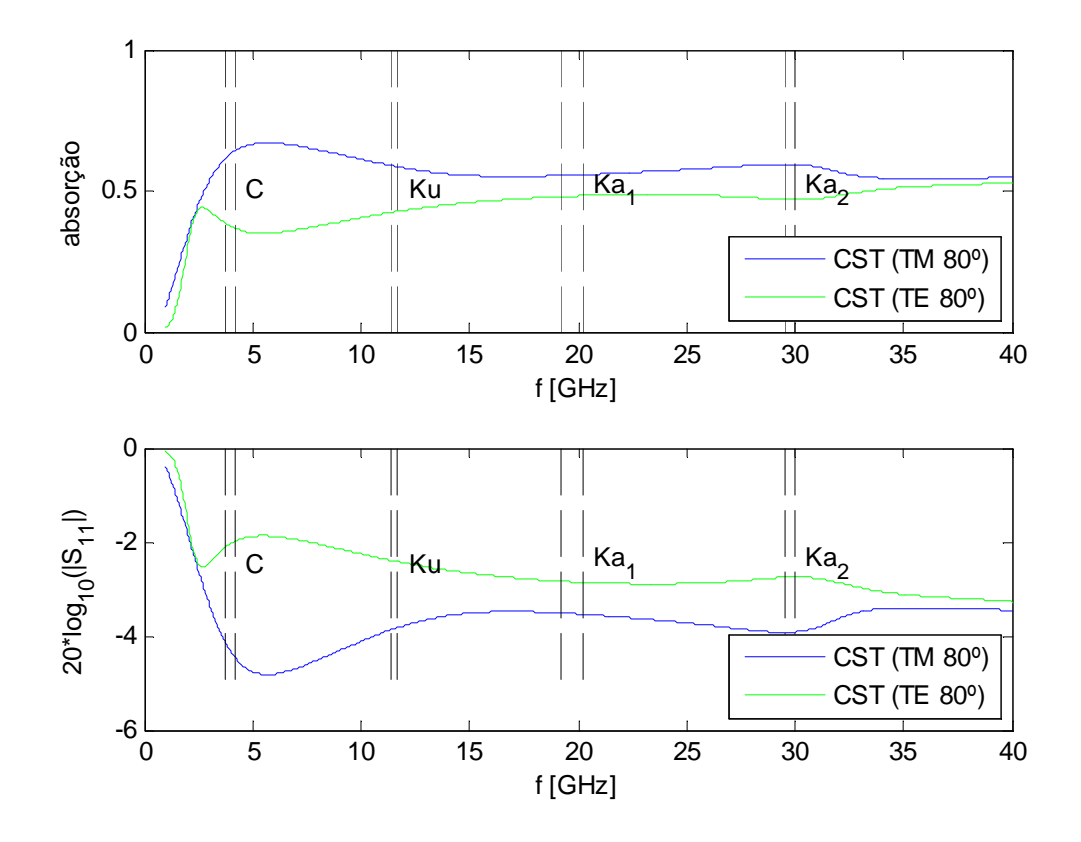

Figura C.8 – Comparação de resultado de caso de 80° com excitação por polarização TE e TM no modelo numérico.

As duas figuras desta secção mostram melhores resultados se comparadas com as figuras relevantes da secção **4.4** exceptuando na banda C. A absorção nos dois casos tem uma média ligeiramente superior a 50% no caso TM; e no caso TE, a média anda em torno dos 50% de absorção. Curiosamente, as curvas relativas à polarização, nos dois métodos, aproximam-se com o aumento da incidência. O cobertor em causa conseguiria, ainda assim, absorver no pior dos casos metade da energia RF incidente. Possivelmente, o uso de materiais anisotrópicos poderá endereçar melhor o problema, sendo talvez independente do ângulo de incidência dado que responde de forma diferente à incidência da onda.

Termina-se afirmando que a **Figura C.11** resume todos os casos para este cenário de terceiro ecrã, sem o espaço dieléctrico, e onde se pode apreciar a evolução da absorção em função do ângulo de incidência. O cobertor tem uma modesta absorção quando iluminado por incidência de 80 .

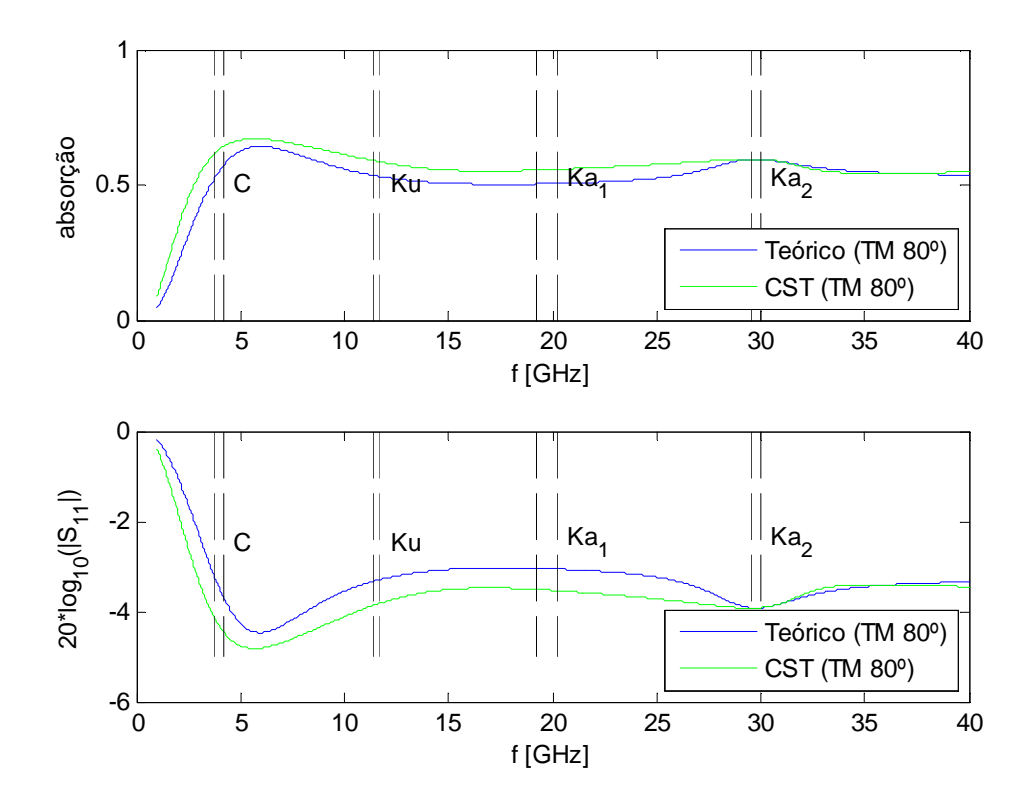

**Figura C.9** – Comparação de método analítico Y equivalente com método numérico do simulador electromagnético, para a situação de incidência oblíqua 80° e polarização TM.

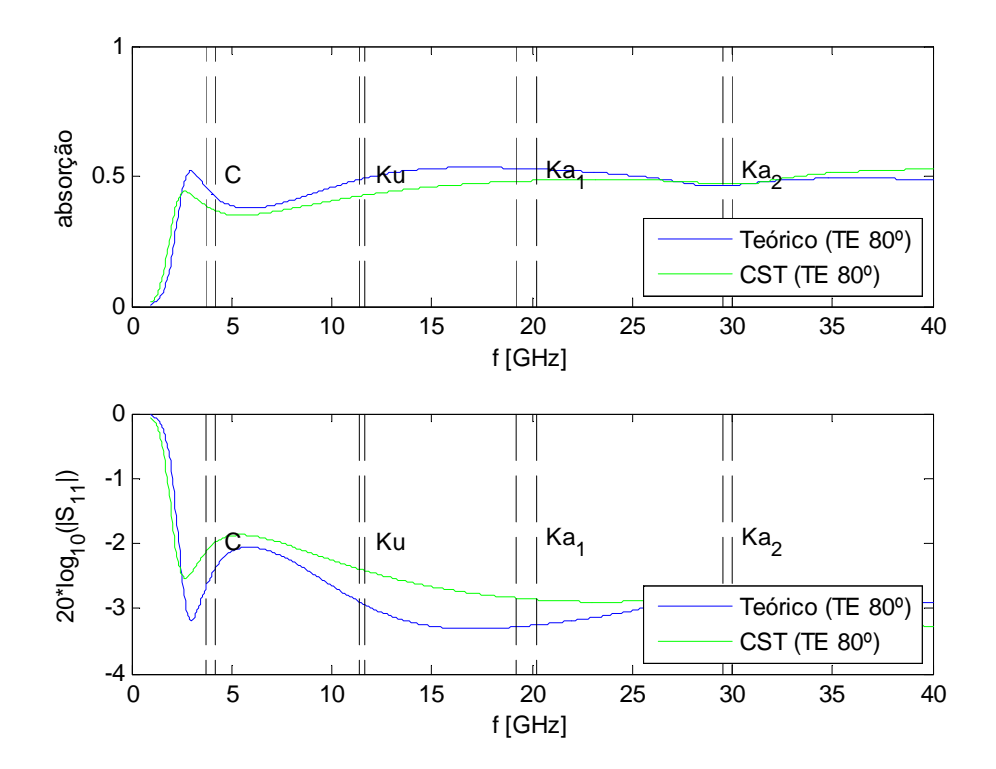

**Figura C.10** – Comparação de método analítico Y equivalente com método numérico do simulador electromagnético, para a situação de incidência oblíqua 80° e polarização TE.

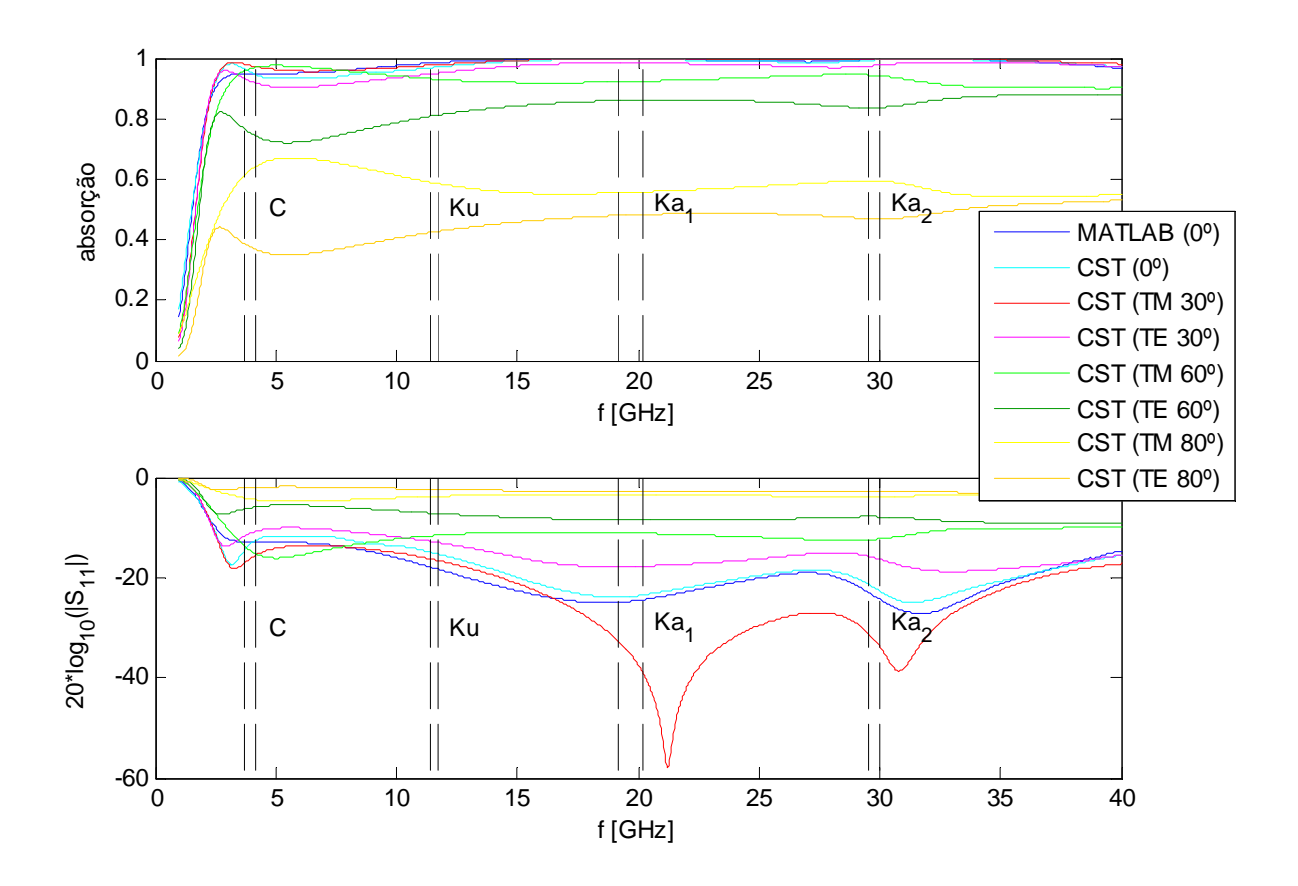

**Figura C.11** – Resultado global do método numérico para os vários ângulos e para dois casos de polarização.